Федеральное агентство морского и речного транспорта Федеральное государственное образовательное учреждение высшего профессионального образования «Волжская государственная академия водного транспорта»

> Кафедра прикладной механики и подъёмно-транспортных машин

Д.Н. Костюничев, И.В. Никитаев, Е.В. Цветкова

# Основы расчёта объёмного гидропривода

Методическое пособие для студентов очного и заочного обучения специальности 190602 «Эксплуатация перегрузочного оборудования портов и транспортных терминалов»

> Нижний Новгород Издательство ФГОУ ВПО «ВГАВТ» 2011

Рецензент – к.т.н., профессор Логинов А.Е.

### Костюничев**,** Д**.**Н**.**

Основы расчёта объёмного гидропривода : метод. пособие для студ. оч. и заоч. обучения специальности 190602 «Эксплуатация перегрузочного оборудования портов и транспортных терминалов» / Д.Н. Костюничев, И.В. Никитаев, Е.В. Цветкова. – Н. Новгород : Изд-во ФГОУ ВПО «ВГАВТ», 2011. – 96 с.

Представлены сведения об устройстве и работе гидромашин и гидроаппаратов. Даны методические рекомендации по выполнению курсовой работы, а также справочные и нормативные материалы.

Для студентов *4-*го курса очного и заочного обучения*,* выполняющих расчетную работу по дисциплине *«*Приводы ПТМ*.* Гидравлические машины*»*.

Работа рекомендована к изданию кафедрой прикладной механики и подъёмно-транспортных машин (протокол № 7 от 05.02.2009 г.).

© ФГОУ ВПО «ВГАВТ», 2011

## Ввеление

Гидравлические системы, используемые в машиностроении, весьма разнообразны по составу элементов и выполняемым функциям. Наиболее сложными из этих гидросистем являются объемные гидравлические приводы, что объясняется широким спектром задач, стоящих перед ними. Поэтому вопросы проектирования гидросистем будут рассмотрены применительно к объемным гидравлическим приводам, так как расчеты других гидросистем в большинстве случаев представляют собой упрощенные варианты расчета гидроприводов.

Проектирование гидравлической системы включает следующие этапы:

1) разработку принципиальной схемы;

2) расчет основных конструктивных параметров и подбор элементов;

3) уточненный расчет на установившемся режиме (или режимах) работы;

4) динамический расчет на неустановившихся режимах работы.

В данной работе подробно рассмотрен 3-й пункт, который, также как первые два, является обязательным при расчетах. Он включает в себя определение эксплуатационных параметров гидросистемы: потребляемой мощности и ее КПД, скорости движения выходных элементов гидродвигателей и т.п. Оставшиеся три пункта рассмотрены в работе [10]. Пункт 4-й весьма сложен и предназначен для анализа работы гидросистемы в процессе эксплуатации. Поэтому расчеты по нему проводятся достаточно редко и только для гидросистем, работу которых необходимо исследовать на неустановившихся режимах.

Совокупность гидромашин, гидроаппаратов и вспомогательных устройств, предназначенная для передачи энергии и преобразования движения посредством жидкости, называется гидроприводом. В общем случае в состав гидропривода входят:

**–** гидропередача – часть гидропривода, предназначенная для передачи движения от привода двигателя к машинам и механизмам. Простейшая гидропередача состоит из насоса, гидродвигателя и гидролинии. Иногда в сложных системах работают одновременно несколько насосов и гидродвигателей;

**–** гидроаппараты – устройства для управления потоком жидкости. Основные из них: гидродроссели и гидроклапаны – для управления расходом и давлением в потоке жидкости; гидрораспределители – для изменения направления потока жидкости;

**–** кондиционеры рабочей жидкости (гидроочистители и теплообменники) – для получения ее необходимых качественных показателей;

**–** гидроемкости (гидробаки, гидроаккумуляторы) – для содержания в них рабочей жидкости с целью использования ее в процессе работы гидропривода;

**–** гидролинии – устройства для прохождения рабочей жидкости; конструктивно представляют собой трубы, рукава, колена, тройники и т.д.

По характеру движения выходного звена объемные гидроприводы делят на три класса: поступательного, поворотного и вращательного движений. В соответствии с этим в качестве гидродвигателей используются гидроцилиндры, поворотные гидродвигатели и гидромоторы.

Различают объемные гидроприводы нерегулируемые и регулируемые. В первых не предусмотрена возможность регулирования скорости выходного звена, а во вторых можно менять эту скорость воздействием извне.

Существует два основных способа управления гидроприводом – дроссельный и объемный.

Дроссельное управление: часть подачи насоса отводится через гидродроссель или гидроклапан на слив, минуя гидродвигатель. При этом способе управления возможны два варианта включения дросселя: последовательно с гидродвигателем и параллельно гидродвигателю.

Для гидропривода поступательного движения с последовательным включением дросселя скорость выходного звена определяется уравнением

$$
V = \mu \frac{S_{\rm ap}}{S_{\rm n}} \sqrt{\frac{2}{\rho} \left( p_{\rm H} - \frac{F}{S_{\rm n}} \right)},
$$
\n(1.1)

где  $\mu$  – коэффициент расхода через дроссель;

*S*др – площадь проходного сечения дросселя;

*S*п – площадь поршня со стороны нагнетания;

 *F* – нагрузка на выходном звене;

 $p_{\textsc{h}}$  – давление на выходе из насоса.

При параллельном включении дросселя

$$
V = \frac{1}{S} \left( Q_{\rm H} - \mu \cdot S_{\rm ap} \sqrt{\frac{2}{\rho} \cdot \frac{F}{S_{\rm H}}} \right),\tag{1.2}
$$

где *Q*<sup>н</sup> – подача насоса.

Объемное *(*машинное*)* регулирование осуществляется за счет изменения рабочего объема насоса или гидродвигателя, либо того и другого вместе. Очевидно, что два последних варианта возможны только в гидроприводах вращательного движения. В общем случае частота вращения вала гидромотора определяется уравнением

$$
n_{\rm M} = n_{\rm H} \frac{e_{\rm H} \cdot V_{\rm H}}{e_{\rm H} \cdot V_{\rm M}} \eta_{\rm o},\tag{1.3}
$$

где  $n_{\text{H}}$  – частота вращения насоса;

- *V*<sup>н</sup> и *V*м соответственно максимальный рабочий объем насоса и гидромотора;
- *e*<sup>н</sup> и *e*м безразмерный параметр регулирования соответственно насоса и гидромотора, равный отношению текущего значения рабочего объема к максимальному (изменяется от 0 до 1);
	- $\eta_{o}$  объемный КПД гидропривода, равный произведению объемных КПД насоса и гидромотора.

Коэффициент полезного действия гидропривода η равен отношению мощности на выходном звене гидропривода к мощности, потребляемой насосом. Для гидропривода поступательного движения

$$
\eta = \frac{F \cdot V}{M_{\rm H} \cdot \omega_{\rm H}},\tag{1.4}
$$

а для вращательного

$$
\eta = \frac{M_{\rm M} \cdot \omega_{\rm M}}{M_{\rm H} \cdot \omega_{\rm H}},\tag{1.5}
$$

здесь  $M_{\text{H}}$  и  $M_{\text{M}}$  – соответственно момент на валу насоса и гидродвигателя;

*F* – преодолеваемое усилие на штоке гидроцилиндра;  $\omega_{\text{H}}$  и  $\omega_{\text{M}}$  – соответственно угловые скорости вращения вала насоса и гидромотора.

КПД гидропривода с машинным управлением учитывает объемные и механические потери в гидромашинах, а также гидравлические потери в гидролиниях (трубопроводах, фильтрах, распределителях и т.д.):

$$
\eta = \eta_{\rm o} \cdot \eta_{\rm m} \cdot \eta_{\rm r},\tag{1.6}
$$

- где  $\eta_{\rm M}$  механический КПД гидропривода, равный произведению механических кпд насоса и гидродвигателя;
	- $\eta_{r}$  гидравлический КПД гидропривода, равный отношению потерь давления в гидролиниях к давлению на выходе из насоса.

КПД гидропривода с дроссельным управлением помимо перечисленных выше потерь учитывает и КПД системы управления, который равен отношению мощности потока жидкости, подведенному к гидродвигателю, к мощности потока жидкости на выходе из насоса без учета потерь в гидролиниях.

Этот КПД при последовательном включении дросселя при оптимальной нагрузке равен

$$
\eta_{y} = 0.385 \frac{S_{\text{np}}}{S_{\text{np max}}},\tag{1.7}
$$

а при параллельном включении дросселя

$$
\eta_{\mathbf{y}} = 1 - \frac{Q_{\mathbf{A}\mathbf{p}}}{Q_{\mathbf{H}}},\tag{1.8}
$$

здесь  $S_{\text{ap}}$  и  $S_{\text{ap max}}$  – соответственно текущая и максимальная величина площади проходного сечения дросселя;

 $Q_{\text{1D}}$  – расход через дроссель.

Гидроприводы при расчете можно рассматривать как насосную установку и сложные трубопроводы с насосной подачей, а гидродвигатели - как особые местные гидравлические сопротивления, вызывающие потерю давления  $\Delta p$ . Эта величина считается не зависящей от расхода жидкости (скорости перемещения выходного звена поршня). Для гидроцилиндров величина Др приближенно определяется как частное от деления нагрузки вдоль штока на площадь поршня со стороны нагнетания. При расчете указанных систем следует учитывать, что расход жидкости на входе в гидроцилиндр с односторонним штоком отличен от расхода на выходе, так как площади поршня различны.

Для определения рабочего режима гидропривода и основных параметров, характеризующих его работу, используют графоаналитический метод.

# 2. Трубопровод с насосной подачей

Рассмотрим разомкнутый трубопровод (см. рис. 2.1), по которому насос перекачивает жидкость из нижнего открытого бака А в верхний резервуар (камеру) Б с давлением  $p_3$ .

Трубопровод между баком А и насосом будем называть всасывающим, а между насосом и резервуаром  $B$  – напорным.

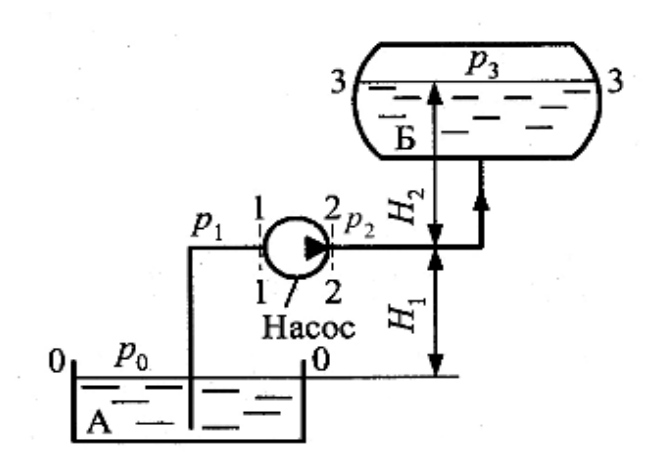

Рис. 2.1. Разомкнутый трубопровод. Насос перекачивает жидкость из бака А в верхний резервуар (камеру)  $E$  с давлением  $p_3$ 

Составим уравнение Бернулли для потоков жидкости во всасывающем и напорном трубопроводах, т.е. для сечений 0-0 и 1-1

$$
\frac{p_0}{p \cdot g} = H_1 + \frac{p_1}{p \cdot g} + \alpha_1 \frac{V_1^2}{2 \cdot g} + \sum h_{0-1}
$$
 (2.1)

и для сечений 2-2 и 3-3

$$
\frac{p_2}{p \cdot g} + \alpha_2 \frac{V_2^2}{2 \cdot g} = H_2 + \frac{p_3}{p \cdot g} + \sum h_{2-3},\tag{2.2}
$$

где  $\frac{p_2}{p \cdot g} + \alpha_2 \frac{V_2^2}{2 \cdot g}$  – удельная энергия жидкости на выходе из насо-

са (в сечении 2-2).

Из уравнения (2.1) выразим удельную энергию жидкости на входе в насос, т.е. в сечении  $1-1$ :

$$
\frac{p_1}{p \cdot g} + \alpha_1 \frac{V_1^2}{2 \cdot g} = \frac{p_0}{p \cdot g} - H_1 - \sum h_{0-1}.
$$
 (2.3)

Если из уравнения (2.2) вычесть уравнение (2.3), в результате получим приращение удельной энергии жидкости в насосе, т.е. напор насоса

$$
H_{\rm H} = \frac{p_2}{p \cdot g} + \alpha_2 \cdot \frac{V_2^2}{2 \cdot g} - \left(\frac{p_1}{p \cdot g} + \alpha_1 \cdot \frac{V_1^2}{2 \cdot g}\right) =
$$
  
=  $H_1 + H_2 + \frac{p_3 - p_0}{p \cdot g} + \sum_{n=1}^{\infty} h_{0n-1} + \sum_{n=2}^{\infty} h_{2n-3}$ 

или, обозначая

$$
\Delta z = H_1 + H_2, \qquad p = p_3 - p_0 \quad \text{if} \quad \sum h = \sum h_{0-1} + \sum h_{2-3},
$$

получим

$$
H_{\rm H} = \Delta z + \frac{p}{p \cdot g} + \sum h. \tag{2.4}
$$

Как известно из теории [1], сумма в правой части уравнения (2.4) есть потребный напор  $H_{\text{norm}}$  для данного трубопровода. Отсюда всегда на установившемся режиме работы трубопровода с насосной подачей справедливо равенство:

$$
H_{\scriptscriptstyle\rm H}=H_{\scriptscriptstyle\rm{I\hspace{-.1em}I\hspace{-.1em}I}}.
$$

На этом равенстве основывается графоаналитический метод расчета трубопроводов с насосной подачей, который заключается в том, что на одном графике в координатах  $H - Q$  в едином масштабе строятся характеристика насоса  $H_{\text{H}} = \varphi_1(Q)$  и характеристика потребного напора трубопровода  $H_{\text{norm}} = \varphi_2(Q)$ .

Найденная в результате точка R пересечения этих характеристик (рабочая точка гидросистемы) позволяет определить ряд параметров, характеризующих режим работы гидросистемы. Пример подобного построения приведен на рис. 2.2.

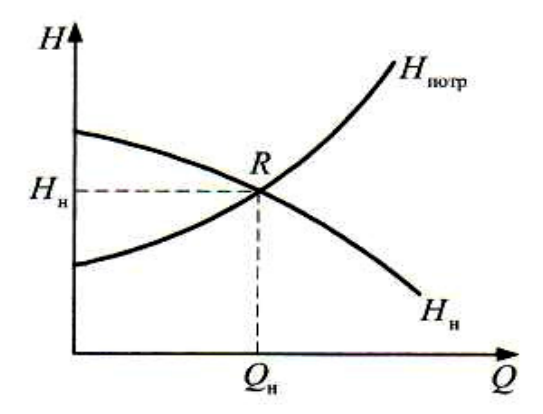

Рис. 2.2. Параметры, характеризующие режим работы гидросистемы

По найденной рабочей точке  $R$  можно определить:

а) подачу насоса  $O<sub>H</sub>$  и, следовательно, расход рабочей жидкости, поступающей в трубопровод, а если трубопровод содержит гидродвигатель, то и скорость движения его выходного звена;

б) по найденной скорости движения выходного звена гидродвигателя и заданной преодолеваемой нагрузке полезную мощность гидросистемы  $N_{\text{BbIX}}$ , реализуемую на выходном звене гидродвигателя  $N_{\text{\tiny{BMX}}}=F\cdot V$ , или  $N_{\text{\tiny{BMX}}}=M\cdot \eta$ ;

в) напор насоса Н<sub>и</sub> и, следовательно, мощность потока на выходе насоса (полезная мощность насоса)  $N_{\rm H} = \rho \cdot g \cdot H_{\rm H} \cdot Q_{\rm H}$  и, зная КПД насоса  $\eta_{\text{\tiny H}}$ , его потребляемую мощность  $N_{\text{\tiny BX}} = \rho \cdot g \cdot H_{\text{\tiny H}} \cdot Q_{\text{\tiny H}} / \eta_{\text{\tiny H}}$ , которая является мощностью, потребляемой гидросистемой;

г) КПД гидросистемы  $\eta = N_{\text{bhx}}/N_{\text{bx}}$ .

Именно эти параметры, как правило, необходимо определить во всех вариантах курсовых расчетно-графических работ.

Большинство вариантов этих работ представляют собой гидравлический расчет гидроприводов различных машин, поскольку любой объемный гидропривод является типичным примером сложного трубопровода с насосной подачей.

Если речь идет о расчете объемного гидропривода, то в зависимостях  $H_{\text{H}} = \varphi_1(Q)$  и  $H_{\text{norm}} = \varphi_1(Q)$  целесообразно от величин соответствующих напоров перейти к давлениям, помня, что  $p = \rho \cdot g \cdot H$ .

Тогда уравнение характеристики потребного давления приобретает вид

$$
p_{\text{norm}} = \Delta z \cdot \rho \cdot g + p + \Delta p_{\Sigma}, \qquad (2.5)
$$

где  $\Delta z$  – расстояние между центрами тяжести начального и конечного сечений трубопровода;

 $p$  – избыточное давление в конечном сечении трубопровода;

 $\Delta p_{\Sigma}$  – суммарные потери давления в трубопроводе.

Для гидроприводов большинства машин в уравнении (2.5) сумму  $\Delta z \cdot p \cdot g + p$  можно не учитывать в сравнении с  $\Delta p_{\Sigma}$ , особенно для трубопроводов, содержащих гидродвигатель.

Гидродвигатель при этом можно рассматривать как некоторое специфическое местное гидравлическое сопротивление, потери давления  $\Delta p_{r}$  на котором преобразуются в механическую работу на его выходном звене.

С учетом этого уравнение (2.5) принимает в вид

$$
p_{\text{norm}} = \Delta p_{\Sigma}.\tag{2.6}
$$

Теперь определение рабочей точки гидросистемы ведется в координатах  $p - Q$  путем построения зависимостей  $p_{\text{H}} = f_1(Q)$  и  $\Delta p_{\Sigma}$  = =  $f_2(Q)$ . В дальнейшем зависимость  $p_{\text{H}} = f_1(Q)$  условимся называть характеристикой насоса, а  $\Delta p_{\Sigma} = f_2(Q) - xap$ актеристикой трубопровода.

Рассмотрим способы и особенности построения этих характеристик.

# 3. Построение характеристик насосных установок

В настоящее время в качестве гидравлических приводов машин используют объемные гидроприводы, в которых источником энергии рабочей жидкости является нерегулируемый или регулируемый объемный насос.

Нерегулируемые объемные насосы, как правило, работают совместно с предохранительными или переливными клапанами, а регулируемые - с регуляторами подачи. Совокупность насоса с клапаном и насоса с регулятором будем называть насосной установкой. Поэтому характеристика  $p_{\text{H}} = f_1(Q)$ , использующаяся в расчете, фактически является характеристикой насосной установки.

#### 3.1. Объемный насос с предохранительным клапаном

На рис. 3.1 представлены схема (а) и характеристика (б) насосной установки с предохранительным клапаном.

Если клапан предохранительный, то он срабатывает только в аварийных ситуациях, а при нормальной работе закрыт, т.е.  $Q_{\text{w}} = 0$ и подача насосной установки  $Q_{\text{HV}} = Q_{\text{H}}$ . Следовательно, характеристика насосной установки совпадает с характеристикой объемного насоса (рис. 3.1,  $\delta$ ).

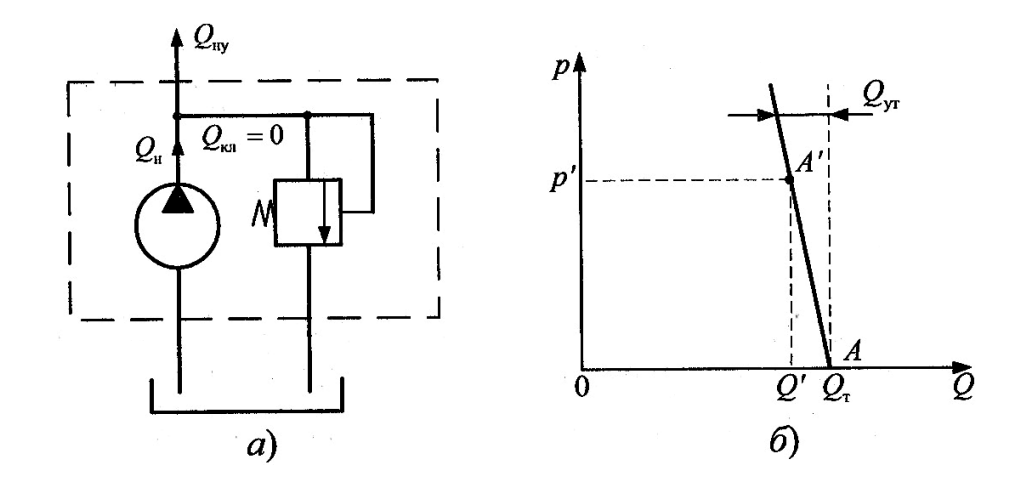

Рис. 3.1. Схема и характеристика насосной установки с предохранительным клапаном.

Поскольку эта характеристика практически линейна, ее можно построить по двум точкам (см. рис. 3.1,  $\delta$ ):

- первая – точка A, соответствующая теоретической подаче  $Q_{\text{t}}$ насоса, которая определяется по формуле

$$
Q_{\rm T} = W_{\rm H} \cdot n_{\rm H},\tag{3.1}
$$

где W<sub>н</sub> - рабочий объем насоса;

 $n_{\text{H}}$  – частота вращения вала насоса;

- координаты второй точки -  $A'$  определяются по величине объемного КПД насоса  $\eta_{\text{OH}}$ , заданного при определенном давлении р'.

$$
Q' = Q_{\rm T} \cdot \eta_{\rm OH},\tag{3.2}
$$

где  $\eta_{\text{OH}}$  – объемный КПД насоса при  $p = p'$ .

Величина  $\eta_{\text{OH}}$  по условию задачи может быть задана не в явном виде, а коэффициентом объемных утечек в насосе  $K_{\text{out}}$ , который используется в следующей формуле:

$$
\eta_{\text{OH}} = 1 - K_{\text{OH}} \cdot p. \tag{3.3}
$$

Для получения координат точки  $A'$  в формулу (3.3) подставляют произвольно выбранное давление р' и определяют при этом давлении  $\eta_{\text{OH}}$ , а затем используют его значение для расчета соответствующей величины  $Q'$  по формуле (3.2).

#### 3.2. Объемный насос с переливным клапаном

Переливной клапан (рис. 3.2) (имеющий такое же обозначение на схеме, как и предохранительный) постоянно участвует в работе насосной установки, и поэтому характеристика насосной установки представляет собой суммарную характеристику насоса и клапана, полученную в соответствии с условием

$$
Q_{\text{HV}} = Q_{\text{H}} - Q_{\text{KJ}}.\tag{3.4}
$$

При этом используется следующая методика:

- в координатах  $p - Q$  строят характеристику объемного насоса по методике, изложенной в разделе 3.1 (линия 1 на рис. 3.2, 6);

- в этой же системе координат и в том же масштабе строят характеристику клапана, которая достаточно точно определяется уравнением

$$
p_{\kappa} = p_{\kappa \min} + K_{\kappa} + Q. \tag{3.5}
$$

Из уравнения (3.5) следует, что эта характеристика линейна (линия 2 на рис. 3.2, б) и может быть задана либо при помощи величин  $p_{k}$  и  $K_{k}$ , либо двумя точками:  $p_{k}$  при  $Q_{k,i} = 0$  и  $p_{k}$  при  $Q_{k,i} = Q_{k}$ (точка  $K$ );

- после построения характеристик насоса (линия 1) и клапана (линия 2) проводят их графическое сложение по оси О в соответствии с формулой (3.4). В результате получается характеристика насосной установки (ломаная линия АВС на рис. 3.2, б).

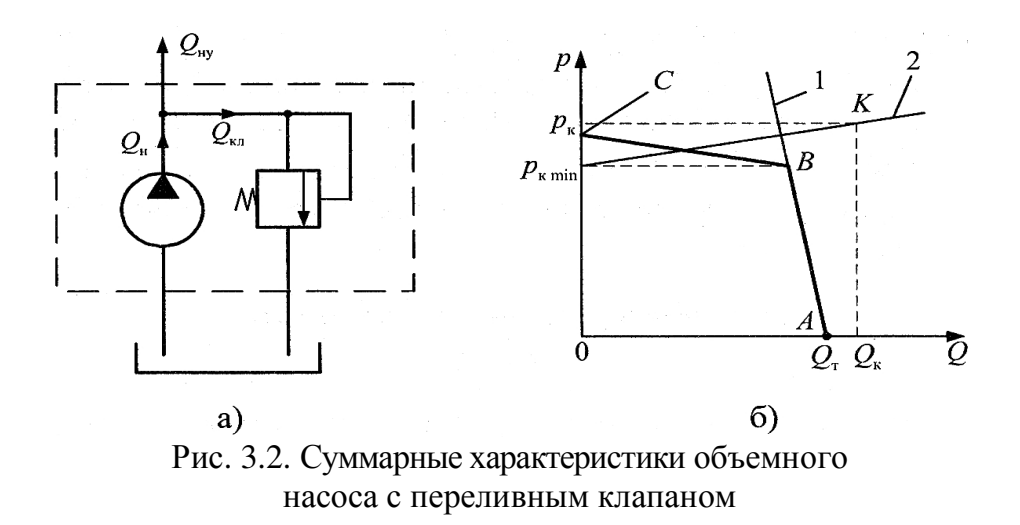

#### **3.3.** Регулируемый объемный насос с регулятором подачи

На рис. 3.3, а в качестве примера представлена схема насосной установки с аксиально-поршневым регулируемым насосом и простейшим регулятором подачи, которая на схеме гидропривода обычно обозначается как регулируемый насос (рис. 3.3, б*).* 

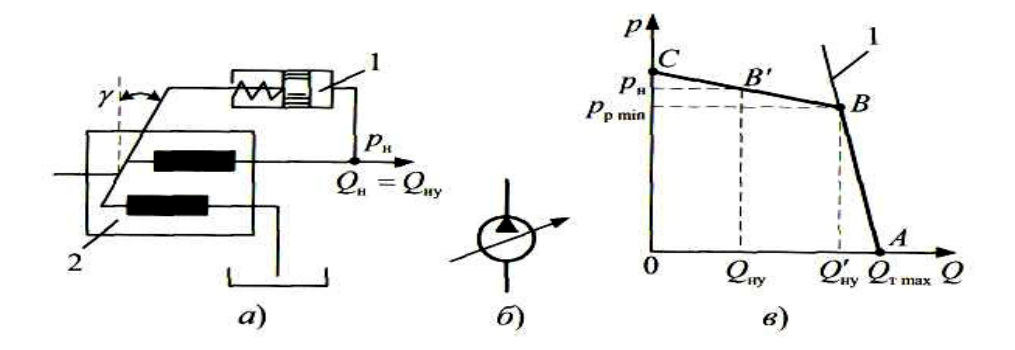

Рис. 3.3. Схема насосной установки с аксиально-поршневым регулируемым насосом и простейшим регулятором подачи

В такой насосной установке регулятор изменяет ее подачу за счет изменения рабочего объема насоса [1], поэтому всегда справедливо равенство  $Q_{\text{HV}} = Q_{\text{H}}$ .

На поршень регулятора *1*, шток которого связан с наклонной шайбой (или наклонным блоком) аксиально-поршневого насоса *2*, действуют сила пружины и сила давления жидкости. Если давление  $p_{\text{H}} \leq p_{\text{p min}}$  (рис. 3.3, *в*), то сила предварительного поджатия пружины удерживает поршень в крайнем правом положении и  $\gamma = \gamma_{\text{max}}$ , а  $W_{\text{H}} =$ 

=  $W_{\text{H max}}$ . То есть характеристика насосной установки при этом соответствует характеристике объемного насоса с теоретической подачей  $Q_{\text{r max}} = V_{\text{H max}} \cdot n_{\text{H}}$ .

При  $p_{\text{H}} > p_{\text{p,min}}$  поршень под действием силы давления начинает перемещаться влево, уменьшая угол у и, следовательно, уменьшая рабочий объем насоса W<sub>H</sub>. В результате уменьшается и подача насосной установки.

Уравнение характеристики насосной установки при  $p_{\text{\tiny H}} > p_{\text{\tiny p-min}}$ можно записать в виде

$$
Q_{\rm hy} = Q'_{\rm hy} - K_{\rm p} (p_{\rm H} - p_{\rm p \, min}), \tag{3.6}
$$

где  $K_p$ – постоянный коэффициент регулятора;

 $Q'_{\text{HV}}$  – подача насосной установки при  $p_{\text{H}} = p_{\text{p min}}$ .

При построении характеристики такой насосной установки используется следующая методика:

- в координатах  $p - Q$  строят характеристику объемного насоса по методике, изложенной в разделе 3.1 (линия 1 на рис. 3.3, в), принимая  $W_{\text{H}} = W_{\text{H max}}$ ;

- по заданному значению  $p_{\text{p min}}$  на характеристике насоса (линия 1) находят точку В и соответствующую ей величину  $Q'_{\text{iv}}$ ;

- задаваясь некоторым давлением  $p_{\text{\tiny H}} > p_{\text{\tiny p}}$  min (значение  $p_{\text{\tiny H}}$  целесообразно выбирать большим  $p_{p min}$  примерно на 10%), определяют, используя уравнение (3.6), соответствующую величину  $Q_{\text{hy}} \ge 0$  (координаты  $p_{\text{H}}$  и  $Q_{\text{Hy}}$  определяют положение точки В' на рис. 3.3, в);

- проводят линию, соединяющую точки В и В' до пересечения с осью ординат (линия ВС на рис. 3.3, в).

Полученная характеристика насосной установки с регулятором подачи (ломаная линия АВС на рис. 3.3, в) внешне имеет тот же вид, что и характеристика объемного насоса с переливным клапаном. Однако необходимо помнить: при использовании переливного клапана эффект снижения подачи насосной установки получен за счет слива части подаваемой насосом жидкости обратно в гидробак, а при использовании регулятора подачи аналогичный эффект получается за счет уменьшения величины рабочего объема насоса, что более экономично.

## 3.4. Определение мощности, потребляемой насосной установкой

Нахождение путем графического построения рабочей точки позволяет определить мощность, потребляемую насосом (насосной установкой)  $N_{\text{ex}}$ .

Характеристика насосной установки, состоящей из нерегулируемого насоса и предохранительного клапана, в условиях нормальной работы полностью совпадает с характеристикой насоса (см. раздел 3.1), и поэтому в случае работы насоса без перегрузки рабочая точка гидросистемы будет лежать на этой линии (точка R на рис. 3.4, *a*), т.е. всегда подача насосной установки  $Q_{\text{HV}} = Q_{\text{H}}$ .

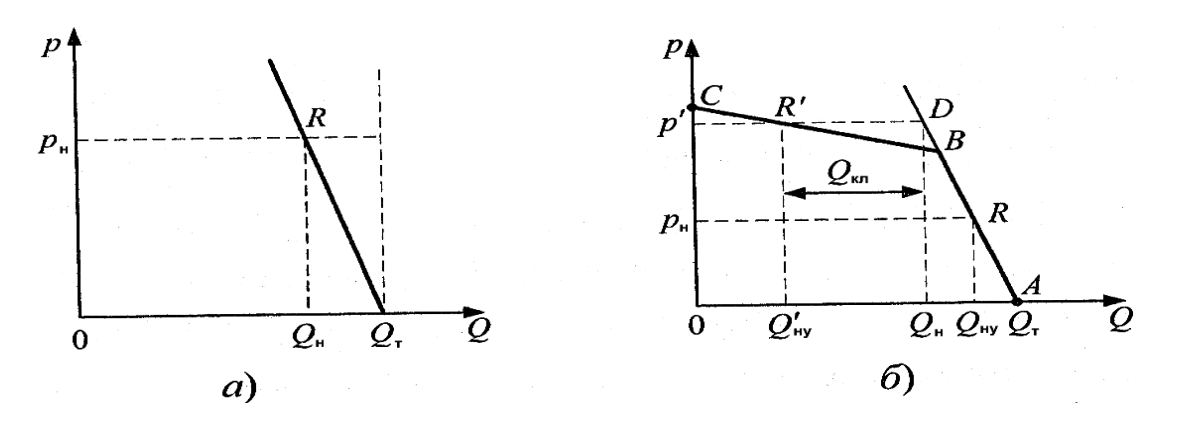

Рис. 3.4. Характеристика насосной установки, состоящей из нерегулируемого насоса и предохранительного клапана

Так как в общем случае без учета потерь во всасывающем водопроводе

$$
N_{\text{BX}} = \frac{p_{\text{H}} \cdot Q_{\text{H}}}{\eta_{\text{OH}} \cdot \eta_{\text{MH}}},
$$

 $\eta_{\text{OH}}$  – объемный КПД насоса при  $p = p_{\text{H}}$ ; гле

 $\eta_{\text{MH}}$  – механический КПД насоса, то при  $Q_{\rm H} = Q_{\rm T} \cdot \eta_{\rm OH}$  формула, определяющая мощность, потребляемую насосной установкой, для данного случая будет иметь вид

$$
N_{\text{BX}} = \frac{p_{\text{H}} \cdot Q_{\text{T}}}{\eta_{\text{MH}}}.\tag{3.7}
$$

Для насосной установки, состоящей из нерегулируемого насоса и переливного клапана, рабочая точка может располагаться либо на участке А–В характеристики насосной установки, либо на участке В–С (рис. 3.4, б).

Если рабочая точка *R* располагается на участке А–В*,* совпадающем с характеристикой насоса, то задача определения потребляемой мощности *N*вх аналогична рассмотренному выше случаю и при расчете используется формула (3.7).

Если рабочая точка *R'* располагается на участке В–С, то следует иметь в виду, что подача самого насоса соответствует точке *D*  (рис. 3.4, б) и равна:

$$
Q_{\scriptscriptstyle H} = Q'_{\scriptscriptstyle H} + Q_{\scriptscriptstyle KII},
$$

где *Q*кл – расход через переливной клапан.

Очевидно, что *N*вх в этом случае также определяется по формуле (3.7).

Для насосной установки, состоящей из регулируемого насоса и регулятора подачи, рабочая точка гидросистемы также может располагаться либо на участке А–В характеристики насосной установки, либо на участке В–С (рис. 3.5).

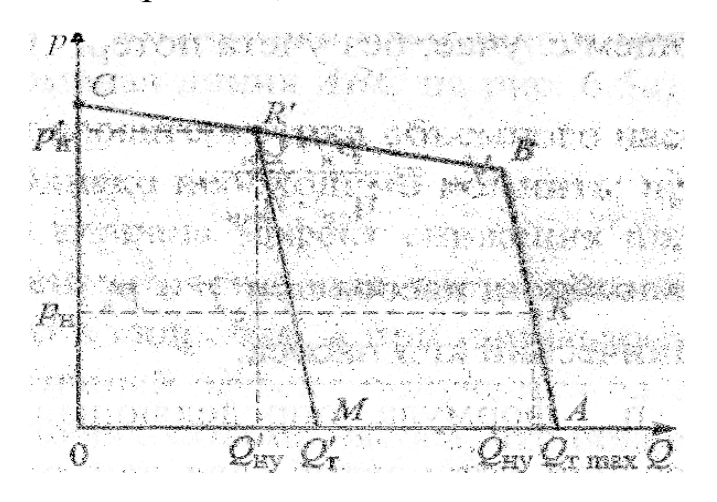

Рис. 3.5. Характеристики насосной установки, состоящей из регулируемого насоса и регулятора подачи

Если рабочая точка *R* лежит на участке А–В*,* то по аналогии со случаями, рассмотренными выше,

$$
N_{\rm{B}x} = \frac{p_{\rm{H}} \cdot Q_{\rm{T}}}{\eta_{\rm{MH}}}
$$
<sup>17</sup>.

Если же рабочая точка R' лежит на участке  $B-C$ , то согласно принципу работы регулируемого насоса с регулятором подачи при  $p_{\text{\tiny H}} > p_{\text{p min}}$  происходит изменение рабочего объема насоса и соответственно изменяется его теоретическая подача, которая при давлении  $p'_{\text{H}}$  будет равна  $Q'_{\text{T}}$ , (см. рис. 3.5), т.е. при  $p'_{\text{H}} > p_{\text{p min}}$  имеем новую характеристику насоса, соответствующую линии R'-М. При этом линии  $R'-M$  и  $A-B$  параллельны, так как при изменении рабочего объема регулируемого объемного насоса объемные потери в нем при равных давлениях можно считать одинаковыми.

Тогда

$$
N_{\rm_{BX}} = \frac{p'_{\rm H} \cdot Q'_{\rm HY}}{\eta'_{\rm MH} \cdot \eta_{\rm MH}} = \frac{p'_{\rm H} \cdot Q'_{\rm T}}{\eta_{\rm MH}},
$$
(3.8)

где значение  $Q'$  можно найти, проведя из точки R' линию, параллельную линии А-В до пересечения с осью абсцисс (точка М).

## 4. Построение характеристик трубопроводов

Если трубопровод не имеет разветвлений и состоит из ряда последовательно включенных элементов, то он называется простым трубопроводом. Если же в трубопроводе есть хотя бы одно разветвление, то его называют сложным.

В гидроприводах трубопровод представляет собой сложную систему из ряда последовательных и параллельных соединений труб, различных устройств и агрегатов, в число которых входят гидродвигатели, гидроаппараты (дроссели, распределители, клапаны), фильтры, теплообменники.

## 4.1. Характеристика простого трубопровода

Под характеристикой трубопровода понимается зависимость потерь давления в трубопроводе от расхода.

Как известно [5], в гидравлике потери можно разделить на потери на трение по длине трубы  $\Delta p_{\rm m}$  и потери в местных сопротивлениях (местные потери)  $\Delta p_{\text{m}}$ :

$$
\Delta p \sum = \Delta p_{\rm rp} + \Delta p_{\rm m}.
$$

Потери на трение ∆ртр в трубе длиной *l* и внутренним диаметром *d* в общем случае определяются по формуле, полученной из канонической формулы Дарси:

$$
\Delta p_{\text{rp}} = \lambda \frac{l}{d} \cdot \frac{8 \cdot \rho}{\pi^2 \cdot d^4} Q^2, \tag{4.1}
$$

где ρ – плотность рабочей жидкости;

- *Q*  расход жидкости в трубопроводе;
- λ коэффициент Дарси, величина которого определяется в зависимости от режима течения жидкости.

Режим течения жидкости в трубопроводе определяется по величине числа Рейнольдса:

$$
\text{Re} = \frac{4 \cdot Q}{\pi \cdot d \cdot v},\tag{4.2}
$$

где *v* – кинематическая вязкость рабочей жидкости.

Если число Rе, рассчитанное по формуле (4.2), больше 2300, то режим течения следует принимать турбулентным*.* В этом случае, если величина коэффициента λ задана по условию задачи, то он в расчете принимается постоянным, если же коэффициент λ не задан, то, учитывая, что трубы в гидроприводах, как правило, технически гладкие, коэффициент λ следует определять по формуле Блазиуса:

$$
\lambda = \frac{0,316}{\sqrt[4]{\text{Re}}},\tag{4.3}
$$

где Rе – фактическое число, полученное по формуле (4.2).

Если расчетное число Rе меньше 2300, режим течения можно принимать ламинарным*,* и тогда формула (4.1) после подстановки в нее значения λ *=* 64/Rе преобразуется в формулу Пуазейля:

$$
\Delta p_{\text{rp}} = \frac{128 \cdot v \cdot l \cdot \rho \cdot Q}{\pi \cdot d^4}.
$$
\n(4.4)

Формулы (4.1) и (4.4) можно представить соответственно в следующем виде:

$$
\Delta p_{\text{rp}} = K_{\text{T}} \cdot Q^2, \text{ r \text{ne}} \qquad K_{\text{T}} = \frac{8 \cdot \lambda \cdot l \cdot \rho}{\pi^2 \cdot d^5};
$$

$$
\Delta p_{\text{rp}} = K_{\text{r}} \cdot Q, \text{ r \text{ne}} \qquad K_{\text{T}} = \frac{128 \cdot v \cdot l \cdot \rho \cdot Q}{\pi \cdot d^4}
$$

Их графическое выражение представлено на рис. 4.1.

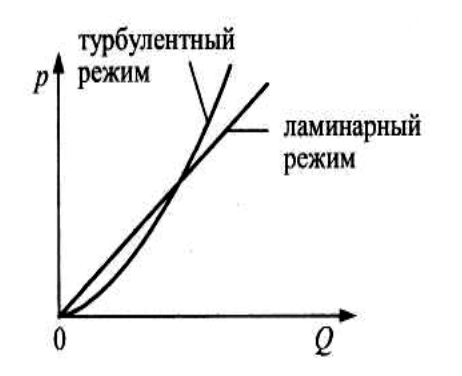

Рис. 4.1. Графическое представление формул  $(4.2)$  и  $(4.4)$ 

Местные потери в основном происходят в местных гидравличесопротивлениях, СКИХ которые включаются в гидропривод для реализации функций управления режимами его работы (гидродросгидрораспределители) сели,  $\mathbf{V}$ кондиционирования рабочей жидкости (фильтры, теплообменники).

Местные потери могут быть заданы следующим образом:

- коэффициентом сопротивления  $\zeta$ , и тогда зависимость потерь от расхода выразится формулой, полученной из канонической формупы Вейсбаха:

$$
\Delta p_{\rm M} = \xi \frac{8 \cdot \rho}{\pi^2 \cdot d^4} Q^2, \qquad (4.5)
$$

где  $d$  – диаметр трубопровода, в котором установлено местное гидравлическое сопротивление;

- площадью проходного сечения отверстия в местном сопротивлении S и коэффициентом расхода этого отверстия  $\mu$ , и в этом случае потери выражаются из формулы истечения:

$$
\Delta p_{\rm M} = \frac{\rho}{2 \cdot \mu^2 \cdot S^2} \cdot Q^2; \tag{4.6}
$$

- эквивалентной длиной  $l_3$  при этом считается, что потери в местном сопротивлении эквивалентны потерям в трубе длиной  $l_3$ , и тогда для ламинарного режима течения при определении потерь используется формула

$$
\Delta p_{\rm M} = \frac{128 \cdot v \cdot l_3 \cdot \rho \cdot Q}{\pi \cdot d^4}.
$$
\n(4.7)

По аналогии с потерями на трение формулы (4.4), (4.5) и (4.6) можно представить в виде  $\Delta p_{\rm M} = K_{\rm M} Q^2$ , или  $\Delta p_{\rm M} = K_{\rm M} Q$ , и их графическое выражение будет аналогично зависимостям, представленным на рис. 4.1.

В общем случае характеристика простого трубопровода, не содержащего гидродвигатель, может быть представлена в виде:

$$
\Delta p_{\Sigma} = K \cdot Q^{\mathbf{m}}.\tag{4.8}
$$

## 4.2. Характеристика простого трубопровода, содержащего гидродвигатель

В схему любого объемного гидропривода входит гидродвигатель - устройство, преобразующее энергию потока рабочей жидкости в механическую работу на его выходном звене.

При гидравлическом расчете гидродвигатель рекомендуется рассматривать как некоторое специальное местное гидравлическое сопротивление, в котором потери давления ( $\Delta p_{\text{eq}}$ ) идут на совершение полезной работы - перемещение выходного звена, преодолевающего внешнюю нагрузку.

Поэтому уравнение характеристики простого трубопровода, содержащего гидродвигатель, можно представить в виде

$$
\Delta p_{\Sigma} = \Delta p_{\text{rp}} \cdot \Delta p_{\text{M}} \cdot \Delta p_{\text{r},\text{m}}. \tag{4.9}
$$

Методика определения слагаемых  $\Delta p_{\text{rp}}$  и  $\Delta p_{\text{M}}$ , входящих в уравнение (4.9), изложена в разделе 4.1.

Определение же величины  $\Delta p_{\text{r}n}$  зависит от типа гидродвигателя.

Самыми распространенными гидродвигателями являются гидромоторы*,* в которых выходное звено совершает вращательное движение, и гидроцилиндры – гидродвигатели с возвратно-поступательным движением выходного звена.

 $T\omega\phi$ ромотор – это гидродвигатель, в качестве которого может быть использована любая роторная гидромашина [5; 6].

Обозначение гидромотора на схемах и параметры, характеризующие его работу, приведены на рис. 4.2,

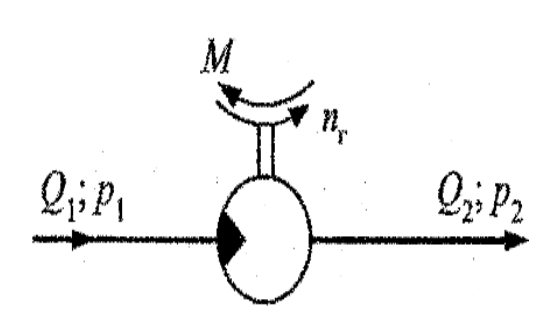

Рис. 4.2. Обозначение гидромотора на схемах и параметры, характеризующие его работу

- где  $Q_1$  и  $p_1$  параметры потока рабочей жидкости на входе в гидромотор;
	- $Q_2$  и  $p_2$  параметры потока рабочей жидкости на выходе из гидромотора;
		- М момент сопротивления на валу гидромотора, как правило, направлен против вращения;
		- $n_r$  частота вращения вала гидромотора.

При расчете можно использовать следующие формулы:

$$
\Delta p_{\rm r\mu} = \Delta p_{\rm r} = \frac{2 \cdot \pi \cdot M}{W_{\rm r} \cdot \eta_{\rm mr}},\tag{4.10}
$$

$$
n_{\Gamma} = \frac{Q \cdot \eta_{\text{or}}}{W_{\Gamma}},\tag{4.11}
$$

где *W<sub>г</sub>* – рабочий объем гидромотора;

- *Q*<sup>1</sup> расход рабочей жидкости через гидромотор;
- $\eta_{\text{MF}}$  механический КПД гидромотора, величина которого в рабочем диапазоне скоростей и нагрузок может быть принята постоянной;
- $\eta_{\text{or}}$  объемный КПД гидромотора, который при известном перепаде давления  $\Delta p_r$  определяется по формуле

$$
\eta_{\text{or}} = 1/(1 + K_{\text{or}} \cdot \Delta p_{\text{T}}),\tag{4.12}
$$

где K<sub>or</sub> - коэффициент объемных потерь в гидромоторе.

Для гидромоторов с достаточной степенью точности можно считать, что

$$
Q_1 = Q_2 = Q
$$

Гидроцилиндр. Самым распространенным типом гидроцилиндра является гидроцилиндр с односторонним штоком. На рис. 4.3 представлены два варианта схемы его включения.

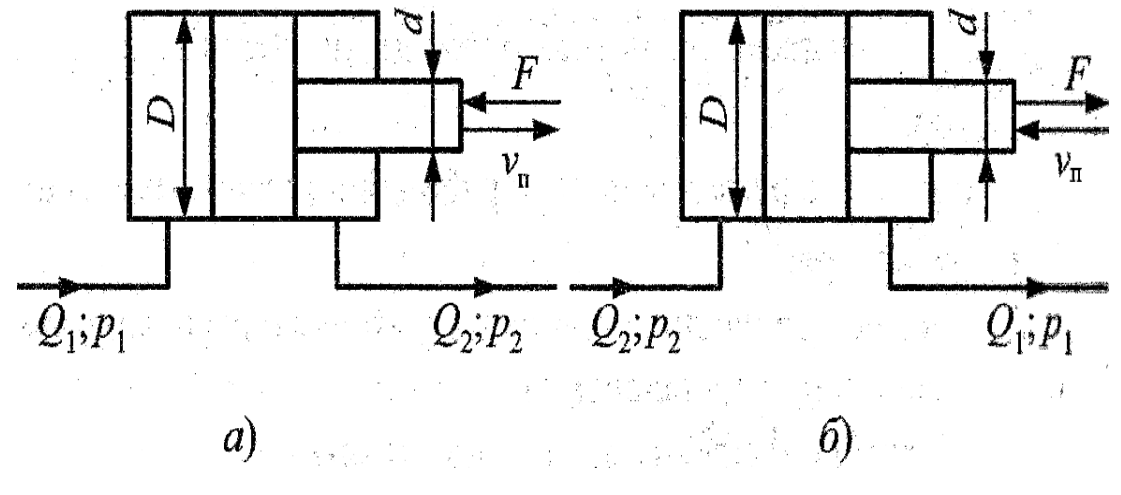

Рис. 4.3. Два варианта включения гидроцилиндра с односторонним штоком

Для гидроцилиндра, включенного по схеме на рис. 4.3, а, с достаточной степенью точности при расчете можно принять:

$$
\Delta p_{\rm T\mu} = \Delta p_{\rm \mu} = \frac{4 \cdot F}{\pi \cdot D^2 \cdot \eta_{\rm \text{ML}}},\tag{4.13}
$$

$$
V_{\rm \pi} = \frac{4 \cdot Q_{\rm 1} \cdot \eta_{\rm OH}}{\pi \cdot D^2}.
$$
\n(4.14)

Для схемы на рисунке 4.3, б,

$$
\Delta p_{\text{r},\text{m}} = \Delta p_{\text{m}} = \frac{4 \cdot F}{\pi \cdot (D^2 - d^2) \cdot \eta_{\text{m},\text{m}}},\tag{4.15}
$$

$$
V_{\rm \pi} = \frac{4 \cdot Q_1 \cdot \eta_{\rm \text{ou}}}{\pi \cdot (D^2 - d^2)}.
$$
 (4.16)

В расчете принимается объемный КПД гидроцилиндра  $\eta_{\text{ou}} = 1$ , так как объемные потери в гидроцилиндрах практически отсутствуют, а механический  $\eta_{\text{ML}}$  в рабочем диапазоне скоростей и нагрузок можно считать постоянным (если  $\eta_{\text{ML}}$  по условию задачи не задан, то в расчете принимают  $\eta_{\text{ML}} = 1$ ).

Из-за неравенства эффективных площадей поршня с его правой и левой стороны расходы жидкости на входе и на выходе гидроцилиндра с односторонним штоком различны. Поэтому в расчете рекомендуется расход  $Q_2$  выражать через расход  $Q_1$ .

Для схемы на рис. 4.3,  $a$ 

$$
Q_2 = Q_1 \cdot (D^2 - d^2) / D^2, \tag{4.17}
$$

а для схемы на рис. 4.3,  $\delta$ 

$$
Q_2 = Q_1 \cdot D^2 / (D^2 - d^2). \tag{4.18}
$$

В гидроцилиндрах с двухсторонним штоком, когда эффективные площади с обеих сторон поршня равны, расходы на входе  $Q_1$  и выходе  $Q_2$  гидроцилиндра одинаковы.

Из формул (4.10), (4.13) и (4.15) видно, что потери давления  $\Delta p_{\text{ref}}$  в гидродвигателе не зависят от расхода  $Q$ , в него поступающего, а определяются только внешней нагрузкой на его выходном звене и его конструктивными параметрами.

Поэтому в общем случае уравнение характеристики простого трубопровода, содержащего гидродвигатель, в соответствии с уравнением (4.8) можно представить в виде

$$
\Delta p_{\Sigma} = \Delta p_{\text{r},1} + K \cdot Q^{\text{m}}.
$$
\n(4.19)

В качестве примера рассмотрим трубопровод, схема которого приведена на рис. 4.4, и получим его характеристику.

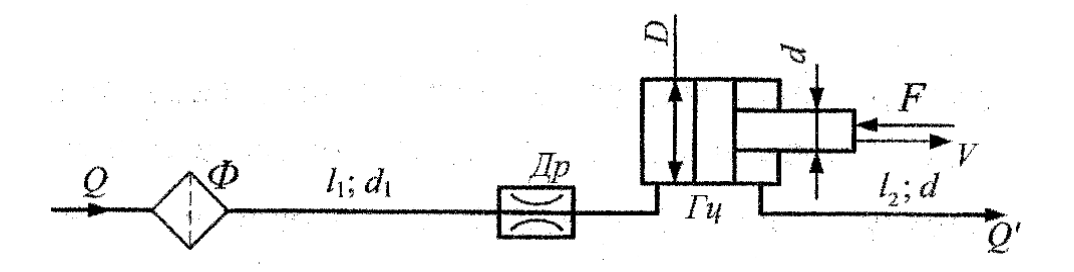

Рис. 4.4. Схема трубопровода, состоящего из последовательно соединенных: фильтра Ф; дросселя  $\Box p$ ; гидроцилиндра Ги и гидролиний, соединяющих эти элементы

Трубопровод состоит из последовательно соединенных: фильтра Ф, дросселя Др, гидроцилиндра Ги и гидролиний, соединяющих эти элементы.

Заметим, что если для некоторого отрезка трубопровода длина l на схеме не указана, то при расчете потерями на трение на этом участке следует пренебречь.

Для упрощения принимаем, что режим течения жидкости в трубопроводе ламинарный, потери на фильтре  $\Phi$  заданы эквивалентной длиной в виде  $l_{\text{ab}} = 300 \cdot d_{\text{r}}$ , потери на дросселе Др заданы площадью проходного сечения  $S_{\text{ap}}$  и коэффициентом расхода  $\mu_{\text{ap}}$ .

Так как все элементы в трубопроводе включены последовательно, то потери при этом складываются, и тогда в общем виде получим:

$$
\Delta p_{\Sigma} = \Delta p_{\Phi} + \Delta p_{\text{TP1}} + \Delta p_{\text{AP}} + \Delta p_{\text{H}} + \Delta p_{\text{TP2}},\tag{4.20}
$$

где  $\Delta p_{\phi}$  – потери давления при прохождении жидкости через фильтр;

- $\Delta p_{\text{rp1}}$  потери давления при прохождении жидкости через трубопровод 1;
- $\Delta p_{\text{m}}$  потери давления при прохождении жидкости через дроссель:
	- $\Delta p_{\text{H}}$  потери давления при прохождении жидкости через гидроцилиндр;
- $\Delta p_{\text{rp2}}$  потери давления при прохождении жидкости через трубопровод 2.

Если в формулу (4.20) подставить значение  $\Delta p_{\text{u}}$  по формуле (4.13),  $\Delta p_{\phi}$  – по формуле (4.7),  $\Delta p_{\text{np}}$  – по формуле (4.6), а  $\Delta p_{\text{rp1}}$  и  $\Delta p_{\text{rp2}}$  – по формуле (4.4), то получим:

$$
\Delta p_{\Sigma} = \frac{128 \cdot v \cdot l_{\omega} \cdot \rho}{\pi \cdot d_{\tau}^4} Q + \frac{128 \cdot v \cdot l_1 \cdot \rho}{\pi \cdot d_{\tau}^4} Q + + \frac{\rho}{2 \cdot \mu_{\pi p}^2 \cdot S_{\pi p}^2} Q^2 + \frac{4 \cdot F}{\pi \cdot D^2 \cdot \eta_{\text{ML}}} + \frac{128 \cdot v \cdot l_2 \cdot \rho}{\pi \cdot d_{\tau}^4} Q.
$$
(4.21)

Поскольку в нашем случае в качестве гидродвигателя используется гидроцилиндр с односторонним штоком, то  $Q \neq Q'$ , следовательно, функцию от двух аргументов (4.21) необходимо привести к одному аргументу Q, используя формулу (4.17). После преобразований получим характеристику трубопровода в следующем виде:

$$
\Delta p_{\Sigma} = \Delta p_{\Pi} + \left( K_1 + K_2 + \frac{D^2 - d^2}{D^2} \right) Q + K_3 \cdot Q^2,
$$
\n
$$
\Delta p_{\Pi} = \frac{4 \cdot F}{\pi \cdot D^2 \cdot \eta_{\Pi}}, \quad K_1 = \frac{128 \cdot v \cdot (l_{3\phi} + l_1) \cdot \rho}{\pi \cdot d_{\tau}^4},
$$
\n
$$
K_2 = \frac{128 \cdot v \cdot l_2 \cdot \rho}{\pi \cdot d_{\tau}^4}, \quad K_3 = \frac{\rho}{2 \cdot \mu_{\Pi}^2 \cdot S_{\Pi}^2}.
$$
\n(4.22)

где

После вычисления значений постояных величин 
$$
\Delta p_{\text{u}}
$$
,  $K_1$ ,  $K_2$  и  $K_3$ , входящих в уравнение (4.22), по известным значениям  $F$ ,  $D$ ,  $d$ ,  $\eta_{\text{m} \text{u}}$ ,  $l_1$ ,  $l_2$ ,  $d_{\text{r}}$ ,  $l_{3\varphi}$ ,  $\mu_{\text{ap}}$ ,  $S_{\text{ap}}$ ,  $v$  и  $p$ , можно, задавась четырьмя – пятью значениями  $Q$ , построить в координатах  $p - Q$  характери-стику данного трубопровода (рис. 4.5).

Заметим, что если функция (4.22) получилась линейной, то характеристику строят по двум значениям  $Q$ , одно из которых, как правило, равно нулю:  $Q = 0$ .

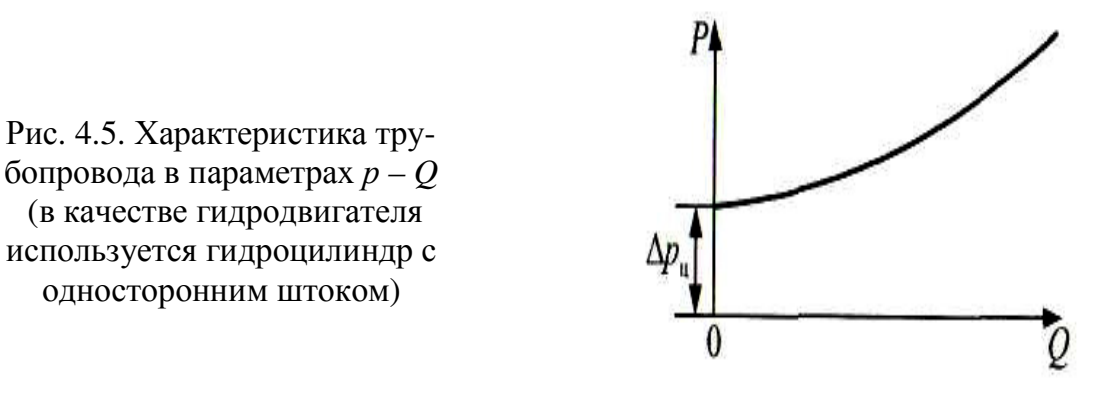

#### 4.3. Характеристика сложного трубопровода

Сложный трубопровод следует рассматривать как соединение нескольких простых трубопроводов. Тогда задача построения характеристики сложного трубопровода сводится к построению в координатах  $p - Q$  характеристик простых трубопроводов, входящих в соединение, и последующему графическому сложению этих характеристик.

Графическое сложение характеристик простых трубопроводов осуществляется в соответствии со следующими системами уравнений, характеризующими данное соединение:

- для последовательного соединения  $1, 2, \ldots n$  трубопроводов

$$
\begin{cases} Q_1 = Q_2 = ... = Q_n, \\ \Delta p_{\Sigma} = \Delta p_1 + \Delta p_2 + ... + \Delta p_n; \end{cases}
$$
 (4.23)

- для параллельного соединения  $1, 2, \ldots n$  трубопроводов

$$
\begin{cases} Q_{\Sigma} = Q_1 + Q_2 + ... + Q_n, \\ \Delta p_1 = \Delta p_2 = ... = \Delta p_n. \end{cases}
$$
 (4.24)

Из соотношений (4.23) и (4.24) следует, что сложение характеристик трубопроводов в координатах  $p - Q$  при их последователь-

ном соединении происходит по вертикали (вдоль оси р), а при параллельном – по горизонтали (вдоль оси *Q*)*.*

Если сложный трубопровод включает в себя участки параллельного и последовательного соединений простых трубопроводов, то сначала необходимо построить суммарные характеристики участков с параллельным соединением, а затем общую суммарную характеристику всего трубопровода представить в виде суммы характеристик последовательных соединений.

В качестве примера рассмотрим трубопровод, представленный на рис. 4.6.

Трубопровод *1* в т. *L* разветвляется на два параллельных трубопровода *2* и *3*, которые в т*. N* снова соединяются в общий трубопровод *4*.

Таким образом, сложный трубопровод можно представить в виде параллельно-последовательного соединения простых трубопроводов  $1, 2, 3, 4$  со следующими известными параметрами:  $l_1, l_2, l_3, d_1, d_2$ *d*3*, l*эф*,* µдр*, S*др. Кроме того, должны быть заданы значения момента на валу гидромотора *М*, его рабочий объем  $V_r$  и механический КПД  $\eta_{\text{MF}}$ , а также параметры рабочей жидкости  $v$  и  $p$ .

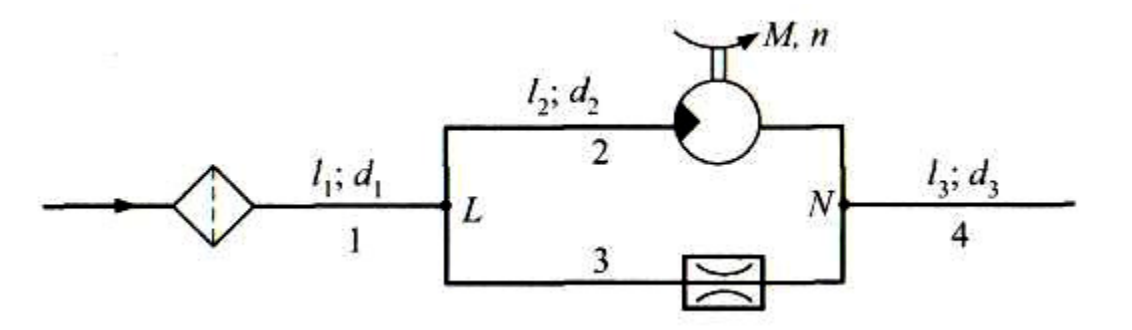

Рис. 4.6. Сложный трубопровод, включающий в себя участки параллельного и последовательного соединений простых трубопроводов

Для упрощения принимаем, что во всех трубопроводах при максимально возможных расходах режим течения ламинарный.

Вначале получаем характеристики каждого из простых трубопроводов.

Для трубопровода *1* согласно выражениям (4.4) и (4.7) имеем:

$$
\Delta p_1 = \frac{128 \cdot v(l_{\text{3}\phi} + l_1)\rho}{\pi \cdot d_1^4} Q.
$$
\n(4.25)

Для трубопровода *2* с учетом выражений (4.10) и (4.4) имеем:

$$
\Delta p_2 = \underbrace{\frac{2 \cdot \pi \cdot M}{W_{\rm r} \cdot \eta_{\rm mr}}}_{\Delta p_{\rm r}} + \underbrace{\frac{128 \cdot v \cdot l_2 \cdot \rho}{\pi \cdot d_2^4}}_{K_2} Q. \tag{4.26}
$$

Для трубопровода *3* с учетом выражения (4.6) имеем:

$$
\Delta p_3 = \underbrace{\frac{\rho}{2 \cdot \mu_{\text{ap}}^2 \cdot S_{\text{ap}}^2} Q^2}_{K_3}.
$$
\n(4.27)

Для трубопровода *4* с учетом выражения (4.4) имеем:

$$
\Delta p_4 = \underbrace{\frac{128 \cdot v \cdot l_3 \cdot \rho}{\pi \cdot d_3^4} Q}_{K_4}.
$$
\n(4.28)

После определения постоянных величин  $\Delta p_{\rm r}$ ,  $K_1$ ,  $K_2$ ,  $K_3$  и  $K_4$ , входящих в уравнения (4.25) – (4.28), строят эти зависимости в координатах р *– Q* (рис. 4.7).

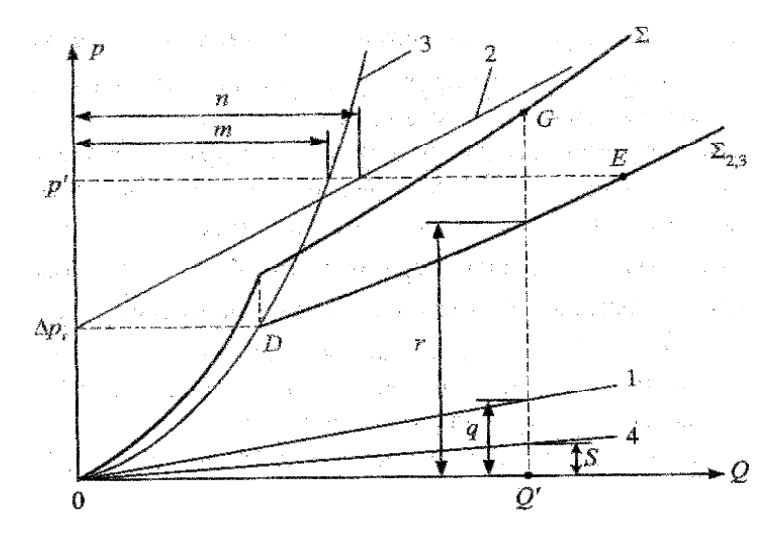

Рис. 4.7. Характеристики последовательно соединенных участков сложного трубопровода в координатах *P – Q*

Получение суммарной характеристики начинается со сложения характеристик параллельно включенных трубопроводов *2* и *3* по горизонтали (вдоль оси *Q*). При этом характеристики заменяются одной суммарной характеристикой параллельного участка. Очевидно, что в диапазоне изменения давления от нуля до  $\Delta p_r$  суммарная характеристика совпадает с кривой *3*, так как в этом диапазоне абсцисса характеристики *2* равна нулю, а начиная с точки *D*, уже получается в результате суммирования соответствующих абсцисс характеристик *2* и *3*. Например, при ординате р*'* получается как сумма отрезков т и п*.* Таким образом, задаваясь несколькими значениями р*,* строим суммарную характеристику параллельного участка  $\sum_{2,3}$ .

Теперь сложный трубопровод можно представить состоящим из последовательно соединенных участков с характеристиками *1*, *4* и ∑<sub>2,3</sub>, и, следовательно, для получения характеристики всего сложного трубопровода необходимо сложить эти характеристики по вертикали (вдоль оси *p*).

Так, например, выбрав на оси абсцисс произвольное значение расхода *Q'*, т. *G*, принадлежащая суммарной характеристике, получается суммированием отрезков *s, q* и *r*, т.е. соответствующих ординат характеристик 4, 1 и  $\Sigma_{2,3}$ . Таким образом, задаваясь значениями *Q,* строят общую суммарную характеристику ∑. При этом с целью получения более точного результата рекомендуется при наличии на какой-либо из зависимостей, участвующих в сложении, точки перелома характеристики, подобной т. *D*, провести одну из вертикалей через эту точку.

Итак, рассмотрев методику построения характеристик насосных установок различных типов и характеристик различных трубопроводов, перейдем к конкретным примерам выполнения расчетнографической работы.

# **5.** Примеры выполнения расчетно**-**графических работ

## **5.1.** Расчет гидропривода строгального станка

На рис. 5.1 представлена упрощенная схема гидропривода строгального станка. Насос *1* с переливным клапаном *2* образуют насосную установку, которая подает рабочую жидкость из бака *3* к гидроцилиндру *4*, обеспечивающему движение режущего инструмента. Скорость движения поршня гидроцилиндра  $V$ <sub>п</sub> регулируется за счет изменения проходного сечения регулируемого гидродросселя *5*, а реверс движения обеспечивается переключением гидрораспределителя *6*. Для очистки рабочей жидкости в систему включен фильтр *7*.

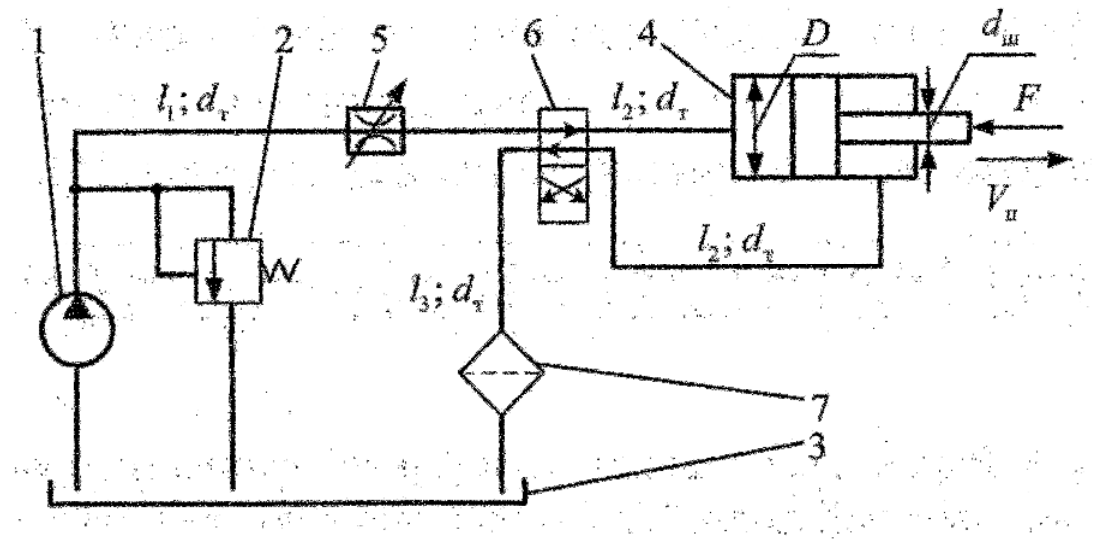

Рис. 5.1. Упрощенная схема гидропривода строгального станка

Дано**:** усилие резания *F* = 8 кН, размеры гидроцилиндра – *D* = = 50 мм,  $d_{\text{III}}$  = 30 мм; параметры трубопроводов –  $l_1$  = 3 м,  $l_2$  = 1,5 м,  $l_3 = 4$  м,  $d_{\rm r} = 10$  мм; эквивалентные длины – фильтра  $l_{\rm 3\phi} = 200 \cdot d_{\rm r}$  и каждого канала распределителя  $l_{\rm sp} = 150\cdot{\rm d}_{\rm r}$ ; параметры гидродросселя – площадь проходного сечения  $S_{ap} = 5$  мм<sup>2</sup> и коэффициент расхода  $\mu_{\text{up}} = 0.7$ ; параметры насоса – рабочий объем  $W_{\text{H}} = 10 \text{ cm}^3$ , частота вращения вала  $n_{\text{H}} = 1460$  об/мин, объемный КПД  $\eta_{\text{OH}} = 0.85$  при  $p = 7$  МПа, механический КПД  $\eta_{\text{m}} = 0.9$ ; характеристика переливного клапана –  $p_{k \text{ min}} = 5 \text{ M}$ Па при  $Q_{k \text{ in}} = 0$  и  $K_k = 0,004 \text{ M}$ Па · с/см<sup>3</sup>; параметры рабочей жидкости – кинематическая вязкость  $v = 0.2 \text{ cm}^2/\text{c}$  и плотность  $\rho = 800 \text{ кr/m}^3$ .

#### Определить**:**

- скорость движения штока гидроцилиндра;
- мощность, потребляемую гидроприводом;
- коэффициент полезного действия гидропривода.

#### **Решение**

Первым шагом решения является замена принципиальной схемы гидропривода эквивалентной схемой, в которой в условном виде с использованием любых символов представляют все виды гидравлических сопротивлений.

На рис. 5.2 представлен один из возможных вариантов такой эквивалентной схемы, полученной по принципиальной схеме рассматриваемого гидропривода (см. рис. 5.1).

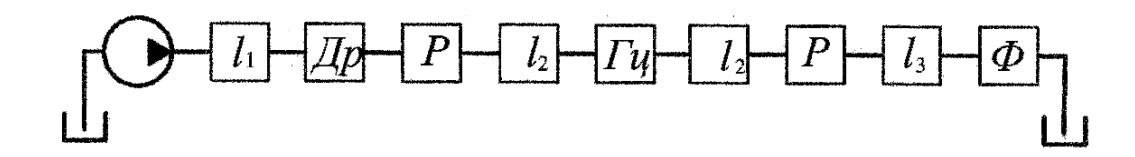

Рис. 5.2. Вариант замены принципиальной схемы гидропривода эквивалентной схемой, в которой условно представлены все виды гидравлических сопротивлений

Из эквивалентной схемы (см. рис. 5.2) видно, что поток рабочей жидкости от насосной установки HV по трубопроводу  $l_1$  подходит к дросселю  $\Box p$ , а затем через один из каналов распределителя  $P$  и трубе  $l_2$  к гидроцилиндру  $\Gamma u$ . Из гидроцилиндра по такой же трубе  $l_2$ через другой канал распределителя P, трубу  $l_3$  и фильтр  $\Phi$  поток жидкости сливается в гидробак.

Таким образом, схема гидропривода представляет собой ряд последовательно соединенных элементов (гидравлических сопротивлений), и это определяет дальнейший ход решения:

- А. Выбор масштаба и построение характеристики насосной установки.

- Б. Составление общего уравнения характеристики трубопровода.

- В. Определение коэффициентов уравнения и построение этой характеристики.

– Г. Нахождение рабочей точки гидросистемы и ответ на поставленные вопросы.

А. Учитывая линейность характеристик объемного насоса и переливного клапана (раздел 3.2), для построения находим по две точки для этих характеристик.

Для насоса:

- первая точка А при  $p = 0$ ,  $Q = Q_{\rm r} = W_{\rm H} \cdot n_{\rm H} = 243$  см<sup>3</sup>/с;

– вторая точка А' при  $p = 7$  МПа,  $Q' = Q_{\rm T}$   $\eta_{\rm on} = 207$  см<sup>3</sup>/с. Для клапана:

– первая точка при  $Q_{\text{\tiny KL}} = 0$ ,  $p_{\text{\tiny K}} = p_{\text{\tiny K}}$  min = 5 МПа;

– вторая точка K при  $Q_{\text{KT}} = 200 \text{ cm}^3/\text{c}$ ,  $p_{\text{k}} = p_{\text{K min}} + K_{\text{k}} Q_{\text{KT}} = 5.8 \text{ M}$ Па.

По найденным координатам строим характеристики насоса (линия 1) и переливного клапана (линия 2) (рис. 5.3), проводим их графическое сложение, выполняя условие (3.4) и получаем характеристику насосной установки (ломаная линия АВС).

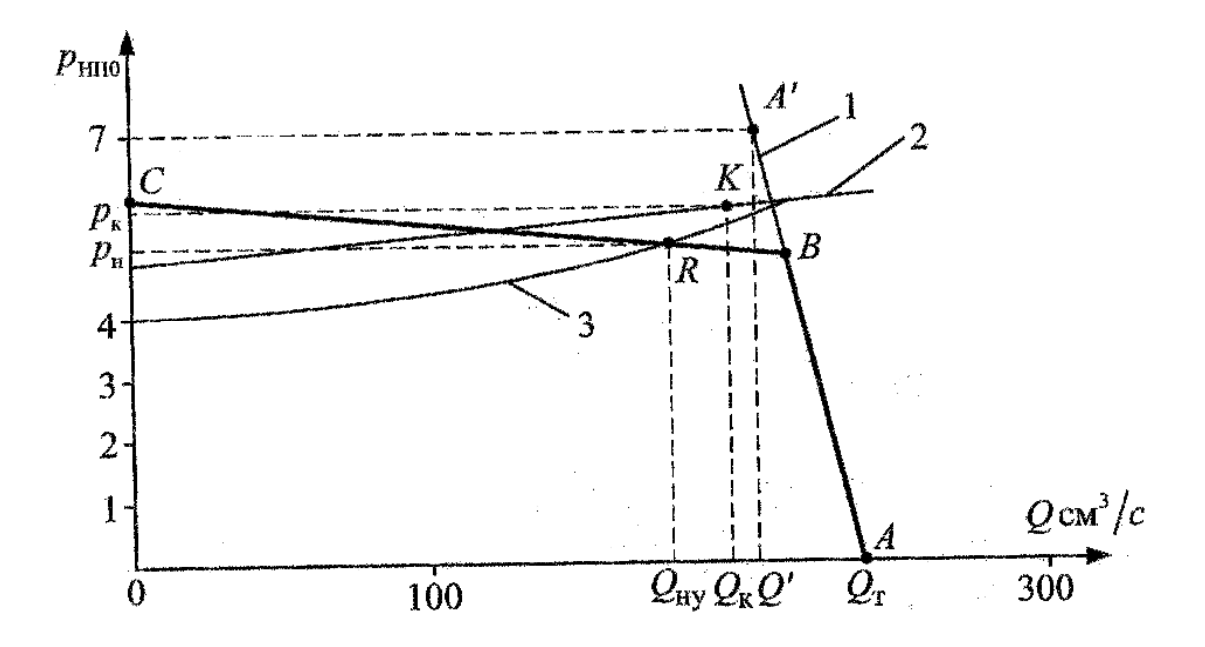

Рис. 5.3 Характеристики насоса (линия 1) и переливного клапана (линия 2) по найденным координатам и их графическое сложение

Б. На основании эквивалентной схемы (см. рис. 5.2) уравнение характеристики трубопровода можно представить в виде

$$
\Delta p_{\Sigma} = \Delta p_{\text{rp1}} + \Delta p_{\text{dp}} + \Delta p_{\text{p}} + \Delta p_{\text{rp2}} +
$$

$$
+ \Delta p_{\text{u}} + \Delta p_{\text{rp2}}' + \Delta p_{\text{p}}' + \Delta p_{\text{rp3}}' + \Delta p_{\text{p}}',
$$

где штрих у величин потерь указывает на то, что потери давления в этих гидравлических сопротивлениях следует определять по расходу рабочей жидкости на выходе гидроцилиндра, который, как указывалось в разделе 4.2, отличается от расхода, поступающего в гидроцилиндр. В расчете при этом следует использовать формулу (4.17).

Для оценки возможного режима течения жидкости в трубопроводе определяем число Re по максимально возможному расходу в Hem  $Q_{\text{max}} = Q_{\text{T}}$ 

$$
\text{Re} = \frac{4 \cdot Q_{\text{T}}}{\pi \cdot d_{\text{T}} \cdot v} = 1547 < \text{Re}_{\text{kp}}.
$$

Следовательно, в трубопроводе возможен только ламинарный режим течения жидкости, и поэтому уравнение характеристики трубопровода, по аналогии с уравнением (4.22), примет вид:

$$
\Delta p_{\Sigma} = \Delta p_{\Pi} + \left(K_1 + K_2 \cdot \frac{D^2 - d_{\Pi}^2}{D^2}\right) Q + K_3 \cdot Q^2,
$$
  
\n
$$
\text{Lip} = \Delta p_{\Pi} = \frac{4 \cdot F}{\pi \cdot D^2}; \quad K_1 = \frac{128 \cdot v \cdot (l_1 + l_2 + l_{\text{sp}}) \rho}{\pi \cdot d_{\text{T}}^4}
$$
  
\n
$$
K_2 = \frac{128 \cdot v (l_2 + l_{\text{sp}} + l_3 + l_{\text{sp}}) \rho}{\pi \cdot d_{\text{T}}^4}; \quad K_3 = \frac{\rho}{2 \cdot \mu_{\text{ap}}^2 \cdot S_{\text{ap}}^2}.
$$

Значение  $\eta_{\text{MI}}$  по условию задачи не задано, поэтому принимаем  $\eta_{\text{MI}}=1.$ 

В. Подставив данные из условия задания, получим:

$$
\Delta p_{\rm T} = 4.07 \text{ M} \text{ T} \text{a} ; \qquad K_1 = 3.9 \cdot 10^8 \text{ k} \text{m} / (\text{m}^4 \cdot \text{c}) ;
$$
  

$$
K_2 = 5.86 \cdot 10^8 \text{ k} \text{m} / (\text{m}^4 \cdot \text{c}) ; \qquad K_3 = 3.27 \cdot 10^{13} \text{ k} \text{m} / \text{m}^7 .
$$

Уравнение нелинейное, поэтому построение характеристики проводим по 5 точкам, задаваясь значением  $Q$  в пределах  $0 - Q_r$ .

Результаты расчетов рекомендуется свести в таблицу произвольной формы (табл. 5.1).

#### Таблица 5.1. Результаты расчетов для построения характеристик трубопровода

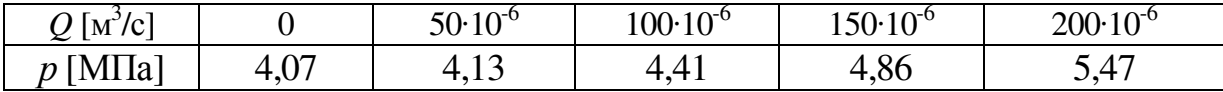

По данным таблицы строится характеристика трубопровода (кривая 3 на рис. 5.3).

Г. Пересечение линий ВС и 3 дает рабочую точку гидросистемы R с координатами  $Q_{\text{HV}} \approx 170 \text{ cm}^3/\text{c}$  и  $p_{\text{H}} \approx 5.2 \text{ M}$ Па.

Отсюда получаем ответы на поставленные в задании вопросы:

- так как подача насосной установки  $Q_{\text{hv}}$  согласно эквивалентной расчетной схеме целиком поступает в гидроцилиндр, то скорость движения его штока определяется по формуле (4.13) (в соответствии с рекомендациями принимаем объемный КПД гидроцилиндра  $\eta_{\text{ou}} = 1$ ):

$$
V=\frac{4\cdot Q_{\text{Hy}}}{\pi\cdot D^2}=8,66\quad\text{cm/c};
$$

- мощность, потребляемая гидроприводом, равна мощности, потребляемой насосной установкой, и в данном случае определяется по формуле (3.7) (см. раздел 3.4), то есть

$$
N_{\text{BX}} = \frac{p_{\text{H}} \cdot Q_{\text{T}}}{\eta_{\text{MH}}} = 1.4 \text{ KBT};
$$

- для определения КПД гидропривода  $\eta_{\text{rn}}$  вначале необходимо рассчитать полезную мощность на его выходном звене:

$$
N_{\text{BbIX}} = F \cdot V = 0,693 \text{ KBr},
$$

T

гогда 
$$
\eta_{\text{rII}} = \frac{N_{\text{BLIX}}}{N_{\text{BX}}} = 0,495
$$

## 5.2. Гидропривод подъемного механизма

В гидроприводе, упрощенная схема которого представлена на рис. 5.4, регулируемый насос 1 подает рабочую жидкость из гидробака 2 через дроссель 3 к двум гидромоторам 4 и 5, а от них через фильтр 6 обратно в гидробак 2. Выходные валы гидромоторов через механические редукторы 7 связаны со шкивами 8, на которые наматываются тросы с подвешенными грузами.

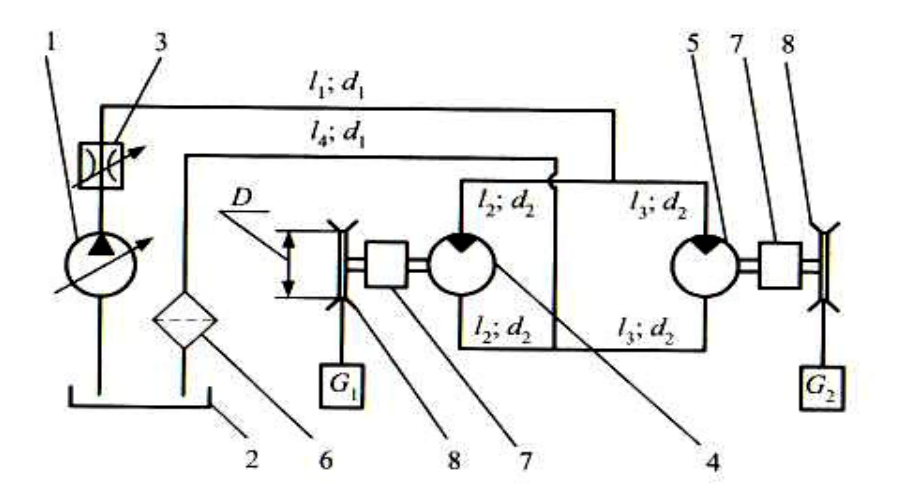

Рис. 5.4. Упрощенная схема гидропривода подъемного механизма

**Дано:** веса грузов –  $G_1 = 2.2$  кН и  $G_2 = 2.1$  кН; параметры насоса - максимальный рабочий объем  $W_{\text{H max}} = 30 \text{ cm}^3$ , частота вращения вала  $n_{\text{H}} = 25$  об/с, коэффициент объемных утечек  $K_{\text{OH}} = 0.03 \text{ M} \text{H} \text{a}^{-1}$ , механический КПД  $\eta_{\text{m}} = 0.9$ ; параметры регулятора подачи насоса: давление настройки  $p_{p,min} = 4.85$  МПа,  $K_p = 0.001$  м/(МПа · с); размеры гидролиний –  $d_1 = d_2 = 0.8$  см,  $l_1 = 5$  м,  $l_2 = l_3 = 8.5$  м,  $l_4 = 3$  м; коэффициент сопротивления фильтра  $\xi_{\phi} = 5$ ; параметры гидродросселя – площадь проходного сечения  $S_{\text{ap}} = 14 \text{ mm}^2$ , коэффициент расхода  $\mu_{\text{ap}} = 0.7$ ; параметры гидромоторов – рабочий объем  $W_{\text{r}} = 30 \text{ cm}^3$ , механический КПД  $\eta_{\text{nr}} = 0.9$ , коэффициент объемных утечек  $K_{\text{or}} =$ = 0,03 МПа<sup>-1</sup>; передаточное отношение механического редуктора  $i =$ =  $n_{\text{B}}/n_{\text{B}} = 40$ , диаметр шкива  $D = 0.5$  м; параметры рабочей жидкости – кинематическая вязкость  $v = 0.14$  см<sup>2</sup>/с, плотность  $\rho = 900$  кг/м<sup>3</sup>. Принять, что в трубах с диаметром  $d_1$  – режим течения турбулентный и  $\lambda = 0.04$ , а с диаметром  $d_2$  – ламинарный.

## Определить:

- скорости подъема грузов;
- мощность, потребляемую гидроприводом;
- коэффициент полезного действия гидропривода.
#### **Решение**

Во-первых, как и в первом примере, составляем эквивалентную схему. Один из возможных вариантов ее представлен на рис. 5.5.

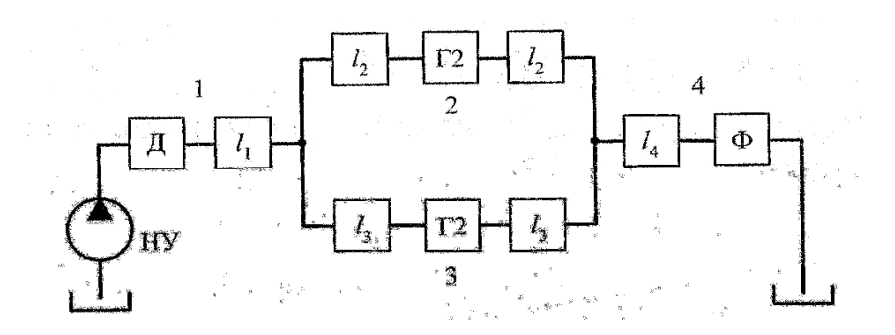

Рис. 5.5. Вариант эквивалентной схемы гидропривода подъемного механизма (сложный трубопровод с последовательно-параллельным соединением отдельных участков)

Из рассмотрения расчетной схемы ясно, что гидропривод подъемного механизма представляет собой сложный трубопровод с последовательно-параллельным соединением отдельных участков (простых трубопроводов) 1, 2, 3 и 4. Из этого следует и дальнейший ход решения залачи:

- А. Выбор масштаба и построение характеристики насосной установки.

– Б. Составление уравнений характеристик для каждого простого трубопровода, входящего в соединение, и определение их коэффициентов.

- В. Построение характеристик простых трубопроводов и получение суммарной характеристики всего сложного трубопровода.

- Г. Определение рабочей точки, выполнение дополнительных графических построений и аналитических операций для ответа на поставленные в задании вопросы.

А. Учитывая линейность характеристик насоса и насосной установки с регулятором рабочего объема насоса, построение каждой из них проводим по двум точкам в соответствии с изложенной методикой (см. раздел 3.2).

Для насоса:

– первая точка А при  $p = 0$ ;  $Q = Q_{\text{max}} = W_{\text{max}} \cdot n_{\text{H}} = 0.75 \cdot 10^{-3} \text{ m}^3/\text{c}$ ;

– вторая точка А*'* определяется для произвольно выбранного значения давления: при  $p_{\mu}$ <sup>1</sup> = 6 МПа,  $Q' = Q_{\tau \text{ max}} \eta_{\text{off}} = 0.615 \cdot 10^{-3} \text{ m}^3/\text{c}$ .

Соединяя точки А и А*'* прямой, получаем характеристику насоса (линия *1* на рис. 5.6).

Для насосной установки с регулятором:

– первая точка  $B$  – это точка пересечения горизонтали, соответствующей давлению настройки регулятора  $p_{\text{p min}} = 4.85 \text{ M}$ Па, с характеристикой насоса (линия *1* на рис. 5.6), подача насосной установки при этом равна  $Q'_{\text{HV}} = 0.65 \cdot 10^3 \text{ m}^3/\text{c}$ ;

– вторая точка В*'* – ее координаты определяются по формуле (3.6), зная *Q*'нуи произвольно задаваясь давлением на выходе насоса, при  $p_{\text{H}}$ " = 5,25 МПа,  $Q''_{\text{hy}}=Q'_{\text{hy}}-K_{\text{p}} \times (p_{\text{H}}-p_{\text{p min}}) = 0.25 \cdot 10^{-3} \text{ m}^3/\text{c}.$ 

Проведя прямую через точки В и В*'* до пересечения с осью ординат в точке С, получаем характеристику насосной установки (ломаная линия  $ABC$  на рис. 5.6).

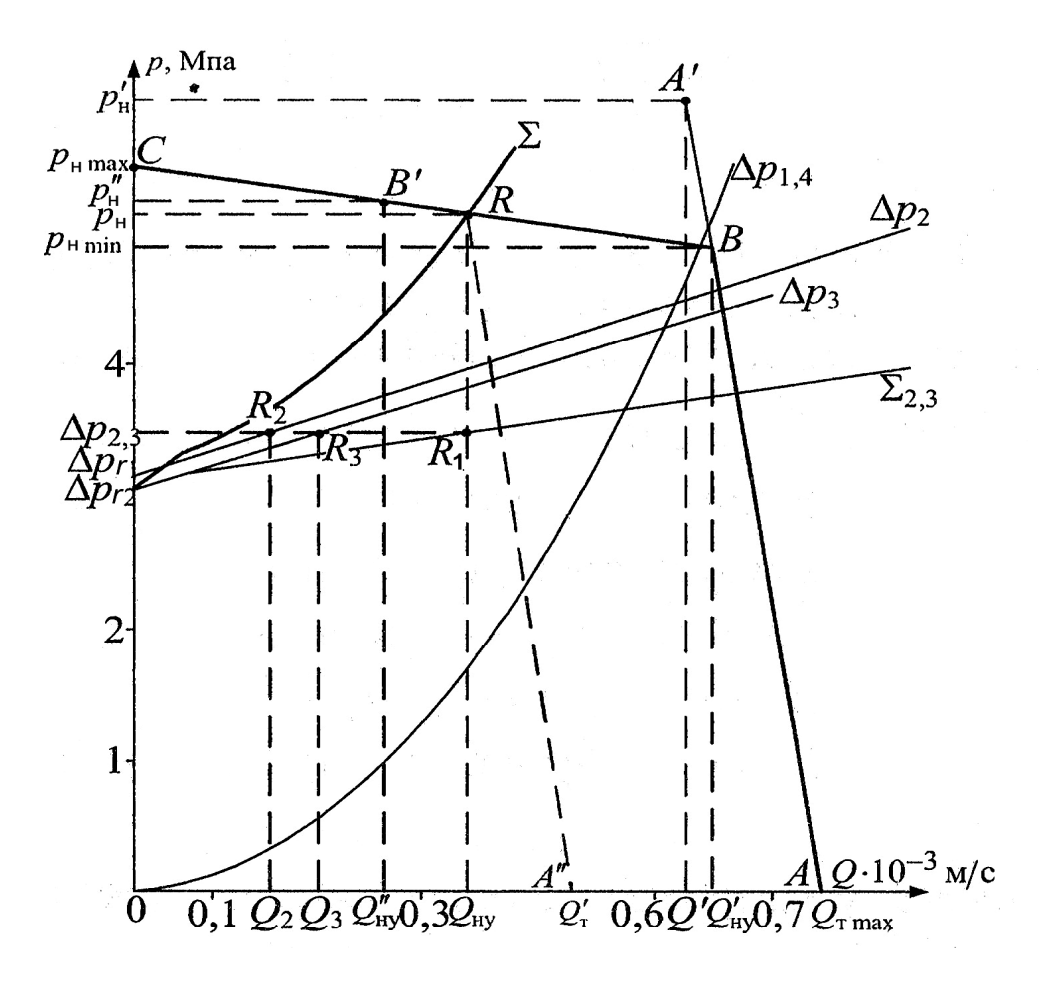

Рис. 5.6. Характеристика насоса гидропривода подъемного механизма, полученная соединением точек А и А<sup>'</sup>

Б. Составление уравнений характеристик простых трубопроводов (участков 1, 2, 3 и 4) базируется на заданном условии: на участках 1 и 4 - режим течения турбулентный, а на участках 2 и 3 ламинарный. Отсюда:

- для 1-го участка -  $\Delta p_1 = \Delta p_{\text{rp1}} + \Delta p_{\text{dp}}$  с учетом (4.1) и (4.6) получим

$$
\Delta p_1 = \lambda \cdot \frac{8 \cdot l_1 \cdot \rho}{\pi^2 \cdot d_1^5} \cdot Q^2 + \frac{\rho}{2 \cdot \mu_{\text{np}}^2 \cdot S_{\text{np}}^2} \cdot Q^2 = K_1 \cdot Q^2;
$$

- для 2-го участка -  $\Delta p_2 = 2 \cdot \Delta p_{\text{rp2}} + \Delta p_{\text{r1}}$ с учетом (4.7) и  $(4.10)$  – получим

$$
\Delta p_2 = 2 \cdot \frac{128 \cdot v \cdot l_2 \cdot \rho}{\pi \cdot d_2^4} \cdot Q + \frac{2 \cdot \pi \cdot M_1}{W_{\Gamma} \cdot \eta_{\text{MT}}} = K_2 \cdot Q + \Delta p_{\text{r1}};
$$

– для 3-го участка –  $\Delta p_3 = 2 \cdot \Delta p_{\text{m3}} + \Delta p_{\text{r2}}$  с учетом (4.7) и (4.10) – получим

$$
\Delta p_3 = 2 \cdot \frac{128 \cdot v \cdot l_3 \cdot \rho}{\pi \cdot d_2^4} \cdot Q + \frac{2 \cdot \pi \cdot M_2}{V_{\rm r} \cdot \eta_{\rm MT}} = K_3 \cdot Q + \Delta p_{\rm r2};
$$

- для 4-го участка -  $\Delta p_4 = \Delta p_{\text{rp4}} + \Delta p_0$  с учетом (6.7) и (6.9) получим

$$
\Delta p_4 = \lambda \cdot \frac{8 \cdot l_4 \cdot \rho}{\pi^2 \cdot d_1^5} \cdot Q^2 + \xi_{\phi} + \frac{8 \cdot \rho}{2 \cdot \pi^2 \cdot d_1^4} \cdot Q^2 = K_4 \cdot Q^2.
$$

В этих уравнениях значение  $M_1$  и  $M_2$  (моменты на валах гидромоторов 4 и 5 соответственно), которые для данной задачи равны:

$$
M_1 = G_1 \frac{D}{2} \cdot \frac{1}{i}, \quad M_2 = G_2 \frac{D}{2} \cdot \frac{1}{i}.
$$

Заметим, что участки 1 и 4 включены последовательно, поэтому для них можно написать общее уравнение  $\Delta p_{1,4} = \Delta p_1 + \Delta p_4$ , построить характеристику  $\Delta p_{1,4} = ((K_1 + K_4) \cdot Q)^2$ , и не проводить в дальнейшем их графического сложения.

Определение коэффициентов полученных уравнений по формуле

$$
\Delta p_{\rm r1} = \frac{2 \cdot \pi \cdot M_1}{W_{\rm r} \cdot \eta_{\rm MT}} = \frac{\pi \cdot G_1 \cdot D}{W_{\rm r} \cdot \eta_{\rm MT} \cdot i} = 3.2 \quad \text{M} \Pi \text{a}
$$

аналогично  $\Delta p_{r2} = 3.05$  МПа.

Так как по условию  $l_2 = l_3$ , то  $K_2 = K_3 = 2{,}13 \cdot 10^9$  кг/(м<sup>4</sup>·c).

$$
(K_1 + K_4) = \frac{8 \cdot \rho}{\pi^2 \cdot d_1^4} \cdot \left(\lambda \cdot \frac{l_1 + l_4}{d_1} + \xi_{\phi}\right) + \frac{\rho}{2 \cdot \mu_{\rm ap}^2 \cdot S_{\rm ap}^2} = 1,27 \cdot 10^{13} \,\text{kr/m}^7.
$$

Поскольку характеристики участков 2 и 3 линейны, то для их построения достаточно двух точек, например, при  $Q = 0$  и  $Q = 0.5 \cdot 10^{-3}$  м<sup>3</sup>/c.

Для построения нелинейной характеристики  $\Delta p_{1,4} = \varphi(Q)$  рекомендуется определить 5-6 точек, задаваясь произвольными значениями  $Q$  в интервале  $0 - Q_{\text{max}}$ .

Окончательные результаты расчетов заносим в табл. 5.2.

Таблица 5.2. Результаты расчетов, необходимые для построения нелинейных характеристик

| $Q$ [M <sup>3</sup> /c]  |      | $0.2 \cdot 10^{-3}$ | $0.3 \cdot 10^{-3}$ | $0.4 \cdot 10^{-3}$ | $0.5 \cdot 10^{-3}$ | $0.6 \cdot 10^{-3}$ |
|--------------------------|------|---------------------|---------------------|---------------------|---------------------|---------------------|
| $\Delta p_2$ [M $\Pi$ a] | 3.2  |                     |                     |                     | 4.27                |                     |
| $\Delta p_3$ [MITa]      | 3.05 |                     |                     |                     | 4.12                |                     |
| $\Delta p_{1,4}$ [MITa]  |      | 0,51                | ,14                 | 2,03                | 3,18                | 4,57                |

В. По данным табл. 5.2 на графике (см. рис. 5.6) строим характеристики  $\Delta p_2 = \varphi_1(Q)$ ,  $\Delta p_3 = \varphi_2(Q)$  и  $\Delta p_{1,4} = \varphi_3(Q)$ .

Затем по правилам графического сложения характеристик параллельных участков (вдоль оси Q), получаем суммарную характеристику участков 2 и 3 (ломаная линия  $\sum_{2,3}$ ).

На следующем этапе проводим графическое суммирование полученной характеристики (линия  $\sum_{2,3}$ ) с характеристикой  $\Delta p_{1,4} = \varphi_3(Q)$ по оси р и в результате получаем суммарную характеристику всего сложного трубопровода (линия  $\Sigma$ ).

Заметим, что при сложении прямых достаточно провести сложение по двум точкам, а при сложении кривых или прямой с кривой необходимо 4-5 точек.

Г. Пересечение полученной характеристики сложного трубопровода с характеристикой насосной установки определяет рабочую точку гидросистемы (точка R на рис. 5.6) с координатами  $p_{\text{H}} \approx$  $\approx$  5,15 MIIa и  $Q_{\text{HV}} \approx 0.35 \cdot 10^{-3} \text{ m}^3/\text{c}$ .

Потребляемую гидроприводом мощность для регулируемого насоса определим по следующей методике. Через точку R проводим прямую A''R параллельно AB и определяем величину расхода  $Q'_1 = 0.485 \cdot 10^{-3}$  м<sup>3</sup>/с. Отсюда получим:

$$
N_{_{\rm BX}} = \frac{p_{_{\rm H}} \cdot Q_{_{\rm T}}}{\eta_{_{\rm MH}}} = 2{,}78 \text{ KBr}.
$$

Для ответа на вопросы о скорости подъема грузов и коэффициенте полезного действия гидропривода необходимо найти частоту вращения вала каждого гидромотора т.е. найти значения расходов  $Q_2$  и  $Q_3$  в простых трубопроводах 2 и 3.

При этом исходят из того, что если графически построена зависимость  $p = \varphi(0)$ , то по одной из известных координат легко находится другая.

Опустив вертикаль из точки  $R$ , соответствующую подаче насосной установки  $Q_{\text{hv}}$ , находим точку  $R_1$  пересечения этой вертикали с кривой  $\sum_{2,3}$  и, следовательно, потерю давления на параллельных участках  $\Delta p_{2,3} = \Delta p_2 = \Delta p_3.$ 

Проведя горизонталь через точку  $R_1$ , соответствующую потерям давления  $\Delta p_2 = \Delta p_3$ , находим точки пересечения этой прямой с зависимостями  $\Delta p_2 = \varphi_1(Q)$  и  $\Delta p_3 = \varphi_2(Q)$  (соответственно точки  $R_2$  и  $R_3$ ). Опустив вертикали из точек  $R_2$  и  $R_3$  находим соответственно расходы  $Q_2 \approx 0.15 \cdot 10^{-3}$  м<sup>3</sup>/с и  $Q_3 \approx 0.21 \cdot 10^{-3}$  м<sup>3</sup>/с.

По известным расходам  $Q_2$  и  $Q_3$  с учетом передаточного отношения механического редуктора и размеров шкива определяем скорости подъема левого  $V_1$  и правого  $V_2$  грузов. Из кинематики механизма подъема

$$
V_{i} = \frac{\pi \cdot D \cdot Q_{i}}{W_{r} \cdot i} \eta_{or i},
$$

$$
\eta_{or i} = \frac{1}{1 + K_{or} \cdot \Delta p_{ri}}.
$$

где

Тогда, подставив соответствующие значения, получим

$$
V_1 = \frac{\pi \cdot D \cdot Q_i}{W_{\Gamma} \cdot i \cdot (1 + K_{\text{or}} \cdot \Delta p_{\Gamma 1})} = 0.17 \text{ m/c},
$$

аналогично  $V_2 = 0.25$  м/с.

Полезная мощность, развиваемая гидроприводом, складывается из мощностей, затрачиваемых на подъем грузом

$$
N_{\text{BUX}} = G_1 \cdot V_1 + G_2 \cdot V_2 = 0.92 \text{ KBT}.
$$

Коэффициент полезного действия гидропривода равен

$$
\eta_{\rm \rm \scriptscriptstyle TI} = \frac{Q_{\rm \scriptscriptstyle BHX}}{N_{\rm \scriptscriptstyle BX}} = 0.33.
$$

# 6. Расчет сложных трубопроводов с насосной подачей на персональной ЭВМ

Выполнение расчетно-графической работы по расчету сложных трубопроводов с насосной подачей связано с проведением трудоемких вычислений по определению характеристик трубопроводов и насосов, а также построением графиков этих характеристик для нахождения рабочей точки системы.

Выполнение этой работы может быть значительно облегчено применением персональной ЭВМ и с помощью одного из наиболее распространенных приложений Microsoft Office - приложения Excel.

В силу особенностей приложения Exce1 буквенные обозначения некоторых величин при записи в этом приложении будут отличаться от общепринятых. Эти обозначения будут указываться в скобках. Например, плотность жидкости –  $\rho$  (Ro), т.е. при общепринятом обозначении плотности буквой  $\rho$ , в приложении Excel она будет обозначаться буквенным сочетанием Ro. (В последних версиях Excel возможно использование греческих букв. Вставка символов.)

#### **6.1.** Основные расчетные формулы

При расчете гидросистем важнейшим понятием является характеристика трубопровода*,* которая представляет собой аналитическую (или графическую) зависимость потерь в трубопроводе от расхода жидкости.

При записи уравнения характеристики трубопровода важное значение имеет режим течения жидкости и переход течения с ламинарного режима в турбулентный. Критическое значение расхода *Q*кр, при котором происходит переход ламинарного течения в турбулентное, равно:

$$
Q_{\rm kp} = \frac{2300 \cdot \pi \cdot d_{\rm rp} \cdot v}{4}.
$$
 (6.1)

Если текущее значение расхода *Q < Q*кр, то имеет место ламинарный режим течения и потери давления равны

$$
\Delta p_{\scriptscriptstyle \rm I\hspace{-1pt}I} = K_{\scriptscriptstyle \rm I\hspace{-1pt}I} \cdot Q. \tag{6.2}
$$

При *Q* > *Q*кр имеет место турбулентный режим течения, и в этом случае потери давления равны

$$
\Delta p_{\rm T} = K_{\rm T} \cdot Q. \tag{6.3}
$$

Коэффициенты гидравлических потерь определяются для различных случаев по следующим формулам:

– ламинарный режим в трубопроводе:

$$
K_{\rm \pi} = \frac{128 \cdot v \cdot \rho \cdot l_{\rm \tau p}}{\pi \cdot d_{\rm \tau p}^4};
$$
\n(6.4)

– турбулентный режим, гидравлически гладкая труба:

$$
K_{\text{TT}} = \frac{4^{1,75} \cdot 0,316 \cdot \rho \cdot v^{0,25} \cdot l_{\text{TP}}}{3,14^{1,75} \cdot 2 \cdot d_{\text{TP}}^{4,75}};
$$
(6.5)

– турбулентный режим, шероховатая труба:

$$
K_{\text{T III}} = \frac{8 \cdot \lambda \cdot \rho \cdot l_{\text{rp}}}{3,14^2 \cdot d_{\text{rp}}^5};\tag{6.6}
$$

– местное сопротивление, заданное коэффициентом  $\varsigma$ :

$$
K_{\rm M} = \frac{8 \cdot \varsigma \cdot \rho}{3,14^2 \cdot d_{\rm rp}^5};\tag{6.7}
$$

– местное сопротивление, заданное коэффициентом  $\mu$  и площадью дросселирующего сечения  $S_{\text{m}}$ :

$$
K_{\rm M} = \frac{\rho}{2 \cdot \mu^2 \cdot S_{\rm ap}^2}.
$$
 (6.8)

Выражение (6.1) получено из формулы (4.2) при значении Re =  $= 2300.$ 

Показатель степени *m* (m) в формуле (6.3) для гидравлически гладких труб принимает значение  $m = 1,75$ , для шероховатых труб –  $m = 2$  (cm.  $(4.19)$ ).

Обозначения в формулах (6.1) – (6.8) имеют следующие значения:

∆*p (*dP*)* и *Q* (Q) – перепад (потеря) давления и расход жидкости в трубопроводе;

ρ (Ro) и *v* (Nu) – плотность и кинематическая вязкость рабочей жидкости;

 $l_{\text{TD}}$  (L) и  $d_{\text{TD}}$  (d) – длина и внутренний диаметр трубопровода;

λ (Lamda) – коэффициент Дарси;

µ (Mu) и *S*др (Sдр) – коэффициент расхода и площадь сечения;

 $K_{\text{\tiny I\negthinspace P}}$   $K_{\text{\tiny T.\Gamma}}$  ... (Кл, Кт.г ...) – различные коэффициенты пропорциональности.

В скобках указаны обозначения величин при их записи в приложении Ехсе1.

#### **6.2.** Необходимые сведения из Ехсе**l**

Ехсе**l** – «электронная таблица».

Весь числовой материал в Ехсеl располагается в таблице рис. 6.1 (или таблицах). Здесь же в ячейках таблицы могут быть размещены пояснения к этому материалу. На рис. 6.1 приведен пример размещения исходных данных для расчета.

Внизу указано, что данные вводятся на лист 1. «Прокруткой» строк таблицы с помощью линейки прокрутки (справа) увеличиваем порядковые номера строк и вводим исходные данные. Если все данные не размещаются на одном листе (лист, распечатанный на формат А4, - это примерно 54-55 строк), ввод продолжается на следующем листе.

Здесь же целесообразно разместить постоянные коэффициенты и величины, которые не зависят от переменной О. Например:  $Q_{KD}$  (Q<sub>Kp</sub>) – критический расход;  $K_{\pi}$  (Кл) – коэффициент характеристики трубопровода для ламинарного режима течения и т.п.

| ₹ñ     | WH FRESH                                                         |  |  |                |  |  |  |
|--------|------------------------------------------------------------------|--|--|----------------|--|--|--|
|        | Пример заполнения таблицы исходичами данными                     |  |  |                |  |  |  |
|        |                                                                  |  |  |                |  |  |  |
|        | Расчет потерь в трубопроводе                                     |  |  |                |  |  |  |
|        | Свойства жидкости                                                |  |  |                |  |  |  |
| 我の子衣好顔 | 850 Nu An^2c / 0,00002                                           |  |  |                |  |  |  |
|        | Параметры и постоянные, определяющие характеристику трубопровода |  |  |                |  |  |  |
|        | d_1 /M. 0.01 QKY/M <sup>3</sup> 3(c/ 0.000361                    |  |  |                |  |  |  |
|        | $L-1$ / M $t$ 3 Knam 2,08E+08                                    |  |  |                |  |  |  |
|        | Lamta 0,04 Kryp0 r.r.v 1,3E11                                    |  |  |                |  |  |  |
|        | Ктурб ш.т 5,28Е+11.                                              |  |  |                |  |  |  |
|        |                                                                  |  |  |                |  |  |  |
|        |                                                                  |  |  |                |  |  |  |
|        |                                                                  |  |  |                |  |  |  |
|        | Voldovia, mine (proše o tere                                     |  |  | 그 회 등의 회사 조절하고 |  |  |  |
|        |                                                                  |  |  |                |  |  |  |
|        |                                                                  |  |  |                |  |  |  |
|        |                                                                  |  |  |                |  |  |  |
|        |                                                                  |  |  |                |  |  |  |
|        |                                                                  |  |  |                |  |  |  |

Рис. 6.1. Пример размещения исходных данных для расчета в программе Excel

## 6.2.1. Запись формул в Excel

Формулы в Excel состоят из последовательности числовых значений, функций, операторов и ссылок на имена ячеек. Например: в ячейку: В6 (столбец В - строка 6 на рис. 6.1) вписано значение плотности жидкости –  $\rho$  (Ro).

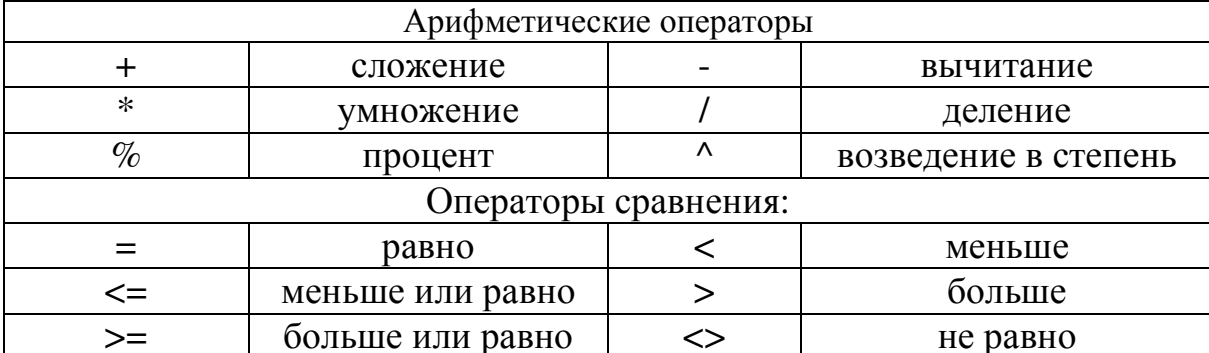

#### Таблица 6.1. Операторы приложения Excel

Формула записывается в ячейку, где в дальнейшем будет получен результат вычисления. Следует иметь в виду, что при записи формулы она одновременно появляется в своей ячейке и в первой строке таблицы (рис. 6.2).

|    | N. Microsoft Excel - Rasch, tr |   |                                                                   |          |                         |  |  |
|----|--------------------------------|---|-------------------------------------------------------------------|----------|-------------------------|--|--|
|    |                                |   | <sup>36</sup> Файл Правка Вид Вставка Формат Сервис Данные Окно ? |          |                         |  |  |
|    |                                |   | □ G B B B Y X B 图 O v · · · 图 等 ∑ A H H 键 等 B 100% * (2)          |          |                         |  |  |
|    | Arid Cyr                       |   | > X X Y W W H H H H W % , M & S ( S + O + A +                     |          |                         |  |  |
|    | D13                            |   | #: =(4*1,75"0,316"B6"D6"0,25"B10)/(3,14*1,75"2"B9"4,75)           |          |                         |  |  |
|    | А                              | 片 |                                                                   |          | <b>E</b> DAILY POWER GE |  |  |
|    |                                |   | Пример заполнения таблицы исходными данными                       |          |                         |  |  |
|    |                                |   |                                                                   |          |                         |  |  |
|    |                                |   | Расчет потерь в трубопроводе                                      |          |                         |  |  |
|    |                                |   |                                                                   |          |                         |  |  |
| £  |                                |   | Свойства жидкости                                                 |          |                         |  |  |
|    |                                |   | Ro / Kr/M 850 Nu /M^2/c /                                         | 0,00002  |                         |  |  |
|    |                                |   |                                                                   |          |                         |  |  |
| 8  |                                |   | Параметры и постоянные, определяющие характеристику трубопровода  |          |                         |  |  |
| 9  | $d$ 1 $f$ M $i$                |   | 0,01 QKr / M^3/c /                                                | 0,000361 |                         |  |  |
| 10 | $L-1$ / $M$ /                  |   | 3 Клам                                                            | 2,08E+08 |                         |  |  |
| 11 | Lamda                          |   | 0,04 Ктурб г.г.т   1,3E+11                                        |          |                         |  |  |
| 12 |                                |   | Ктурб ш.т                                                         | 8,28E+11 |                         |  |  |
|    |                                |   |                                                                   |          |                         |  |  |
| 13 |                                |   |                                                                   |          |                         |  |  |

Рис. 6.2. Пример заполнения таблицы исходными данными

Вычисление проводится нажатием на клавишу Enter, а результат заносится в соответствующую ячейку. Например, в ячейку D11 (выделена на рис. 6.2 прямоугольником) заносится результат вычисления по формуле (6.6), т.е. значение  $K_{\text{tr}}$ .

Excel располагает более чем 200 встроенными функциями, которые разбиты на группы. Представление о встроенных функциях можно получить, воспользовавшись мастером функций, вызов которого осуществляется нажатием кнопки  $f_x$ . Здесь можно ознакомиться с синтаксисом записи функций.

В рассматриваемом задании будет использована логическая функция ЕСЛИ(...). Эта функция применяется при двух возможных путях решения. Например, при записи уравнения характеристики трубопровода возможны два варианта вычисления коэффициента К, с учетом перехода ламинарного режима в турбулентный. Поэтому при выполнении условия, что  $Q > Q_{\kappa p}$  используется формула (6.4), а в противном случае – (6.5). Пример записи этой функции – формула  $(6.9).$ 

При расчете гидросистем часто необходимо вычислять таблицы значений  $\Delta p$  (dP) для ряда значений  $Q$  (Q). При таких вычислениях коэффициенты, входящие в расчетные зависимости, должны оставаться постоянными, а величины  $Q$  – изменять свои значения. Это выполняется благодаря наличию в Excel понятия относительной и абсолютной ссылки.

Относительные ссылки устанавливаются по умолчанию. Например, если вычислять формулу

## $B1 = 40* A1$

по столбцу В, то множимое А1 будет принимать численные значения ячеек: А1, А2, А4 и т.д.

Абсолютная ссылка на ячейку оставляет значение числа в ней неизменным при копировании формулы, содержащей эту ячейку. Значок \$, введенный перед индексами, определяющими имя ячейки, устанавливает ссылку на эту ячейку абсолютной. Например, если вычислять формулу (3) потерь давления в трубопроводе, записав ее в виде

# $B1 = $D$10*A1,$

то значение  $K_{\tau}$  в ячейке \$D\$10 останется неизменным. Можно упростить переход от относительной ссылки на абсолютную, для этого нужно установить курсор на имя выбранной ячейки и нажать  $<$ F4 $>$ .

Расчет таблиц, определяющих характеристики трубопроводов, целесообразно проводить на отдельном листе. В этом случае при записи формулы на новом листе имена ячеек необходимо связать с номером старого листа. Тогда имя ячейки будет составным и включать номер листа, значок! и номер ячейки в пределах листа. Для уменьшения длины имени допускается сокращать имя лист 1 до двух символов Л1. Например, постоянные, приведенные на лист 1 (рис. 6.1) в формулах лист 2 будут:  $Q_{\text{kp}}$  (QKr) – критический расход - Л1!\$D\$9,  $K_{\pi}$  (Кл) - коэффициент характеристики трубопровода – Л1!\$D\$10 и т. д.

В начале настоящей методики было рекомендовано расположить исходные данные и постоянные коэффициенты на Л1, поэтому имена ячеек будут связаны с абсолютной ссылкой.

Например, формула для гидравлически гладкой трубы по правилам Excel, с условием перехода от ламинарного к турбулентному режиму, будет записана таким образом (рис. 6.3):

$$
B4 = ECJIA(A4  
*A4;J1!\$D\$11*A4^1;75). (6.9)
$$

| <b>SARTING BE</b>          |                                                                                                    | SSSSS =ЕСЛИ(А4<Лист1!\$D\$9;Лист1!\$D\$10*А4;Лист1!\$D\$11*А4^1;75)                                                                 |                                                                                                    |                                            |  |
|----------------------------|----------------------------------------------------------------------------------------------------|----------------------------------------------------------------------------------------------------|----------------------------------------------------------------------------------------------------|--------------------------------------------|--|
|                            |                                                                                                    |                                                                                                    |                                                                                                    |                                            |  |
|                            | Таблица для построения характеристик трубопровода и последника                                                                                                    |                                                                                                    |                                                                                                    |                                            |  |
|                            |                                                                                                    |                                                                                                    |                                                                                                    |                                            |  |
|                            | $Q/M^2/2/c/ dP_1r,r,\tau_2/Ra/ dPm,r/Ra/$                                                                                                    |                                                                                                    | 휴대 회사 효과를 지내고 출표가 드릴?                                                                                          |                                            |  |
|                            |                                                                                                    |                                                                                                    |                                                                                                    |                                            |  |
| <b>P. D. L. L.</b>         | $2476 - 4515$                                                                                                    | $7.57$ and $1.12$ and $1.7$                                                                                                    | as and all production of the contract of the contract of the contract of the contract of the contract of the c |                                            |  |
| $W_{1}$                    | 2140001701                                                                                                    | $\mathcal{L}$ is the set of $\mathcal{L}$ is the set of $\mathcal{L}$                                                               |                                                                                                    |                                            |  |
| IIIII                      | <b>Fighting again</b>                                                                                                    | ハノカジン・メノンドナ<br><u> 1998 - Parti de la contrada de la contrada de la contrada de la contrada de la contrada de la contrada de la</u> |                                                                                                    |                                            |  |
| $H$ $H$                    | インディスクするす                                                                                                    |                                                                                                    |                                                                                                    |                                            |  |
| 9.107.711                  | 16.1135.1<br>321.1163.1144                                                                                                    | <b>CHAIRS ANNI</b>                                                                                                    |                                                                                                    |                                            |  |
| 11 11 11 17<br>$-1.411111$ | 1.5.721.135.5                                                                                                    | 117199.945.1                                                                                                    | وأوسعاؤه والملحو والمستحيل والمسالح والمستعجل والمستحصل والمستحدث والمستحدث                                    |                                            |  |
| $i$ fritty                 | 217505.7725                                                                                                    | 741.911.3333                                                                                                    |                                                                                                    |                                            |  |
| <b>HAMM</b>                | <b>299187.619F</b>                                                                                                    | 7.1111                                                                                                    | sa jarjuttu ja tunni tarih tahun                                                                               |                                            |  |
| $16 + 328$                 | <b>BAZHERLY REEL</b>                                                                                                    | <b>All Engineering</b>                                                                                                    |                                                                                                    |                                            |  |
| 42.114425                  | <b>SALLARD USEF</b>                                                                                                    | $4.24614 + 673$                                                                                                    | 1982 - Kamalan Tandarahan barat dan bertukan berada dalam bertukan bertukan ber                                |                                            |  |
| 51.1311111                 |                                                                                                    | STILLE APSZ                                                                                                    |                                                                                                    |                                            |  |
| 11.11.31                   | 7.1114.13.1877                                                                                                    |                                                                                                    |                                                                                                    |                                            |  |
| ALLIAINS                   | <b>CONSTRACT AND</b>                                                                                                    | $6.7614 + 7.7$                                                                                                    |                                                                                                    | the common the state of the common and the |  |
| <b>All Call Control</b>    | $\frac{1}{2}$ $\frac{1}{2}$ $\frac{1}{2}$ $\frac{1}{2}$ $\frac{1}{2}$ $\frac{1}{2}$ $\frac{1}{2}$                                                                                                    | $\mathcal{L}$                                                                                                    |                                                                                                    |                                            |  |
| 1111                       | $\mathbb{R}$ $\mathbb{R}$ $\mathbb{$ | <b>REAL PROPERTY</b>                                                                                                    |                                                                                                    |                                            |  |
|                            |                                                                                                    |                                                                                                    |                                                                                                    |                                            |  |

Рис. 6.3. Таблица для построения характеристик трубопровода

## 6.2.2. Копирование

Под копированием понимают вычисление значений функции по значениям аргумента и создание соответствующей таблицы. На рис. 6.3 приведено копирование (вычисление) по формуле (6.9). Для этого следует:

– задаться необходимыми значениями аргумента (расходами) – столбен А:

– выбрать курсором ячейку В**4**;

– переместить курсор в правый нижний угол ячейки В**4**, курсор примет вид знака плюс ( + ) – это пиктограмма копирования;

– нажав левую кнопку «мыши», перемещать курсор по строкам вниз по значениям *Q*, пройденные ячейки в столбце В будут выделены светлой рамкой.

После отпускания кнопки «мыши» в ячейках столбца В появятся вычисленные по скопированной формуле значения перепада давлений для гидравлически гладких труб ∆р<sup>т</sup> <sup>г</sup> **(d**Рт**.**г**).** В таблице (см. рис. 6.3) приведены также результаты аналогичных вычислений для шероховатых труб – столбец С.

## *6.2.3.* Построение графиков

Построение графиков по таблице в Ехсе**l** рекомендуется проводить в такой последовательности.

Выделить курсором данные таблицы, которые необходимо отобразить на графике. Для рассматриваемого примера это столбцы: от А до С и строки от **4** до **20** (см. рис. 6.3).

**Notice of the collection** <sup>28</sup> Раил Правка Вид Вставка Формат Сервис Данные Окно  $\Box \quad \blacksquare \quad \blacksquare \quad \blacksquare \quad \Box \quad \heartsuit$  $X$  Cra  $E$ 图 ● 43 100% Ячейки...  $-10$   $-1$   $\frac{1}{10}$ Arial Cyr **住宅** Строки - 80 I\$D\$11\*A20^1,75)  $E20$  $=ECJ$ Столбцы  $\mathbf{z}$ T. Лист  $\mathbf{A}$ Таблица для построения х E1 to и Диаграмма.  $Q/M^2$  3/c/ dP r.r. r. / na / ä 87 87 Разрыв страницы **D** DRUT 20289-86692  $-15$ **1.0002** 1- Функция. 44589,64783 62369.42075<br>72764.33421<br>74643,3421 **D.DIMS** Имя G 0.00035 Ö 0.00036 са Примечание  $10$ 0.000xz 128465-3144 .a.a.n.c 149231.000  $1.1$ Рисунок 21/685.7125  $12$ 0.0005  $\blacktriangleright$  Kapta... 0 0000<br>0 000% 299362.609<br>392061.7165 13 14 Объект.  $15$ D.DUG. 495260.0064 **• Гиперссылка...**  $C$ tri + K 608635,47 16 9.9999 17  $0.004$ 731868,1827 827540 7842 18 <u> 13.3117.2</u> 1006931.779 1191777.466 19 0.0044 KADZEMIGD indeksen 0.000 20 riiku kor ngan pang  $21$ 

Выбрать команду Вставка **=>** Диаграмма (рис. 6.4).

Рис. 6.4. Построение графиков по таблице в Excel

На экране появится подменю мастера диаграмм (шаг 1 из 4) – (рис. 6.5). Здесь необходимо выбрать тип диаграммы. Для отображения данных через неравные интервалы по оси Х рекомендуется использовать точечные диаграммы со значениями, соединенными сглаживающими линиями без маркеров (см. рис. 6.5).

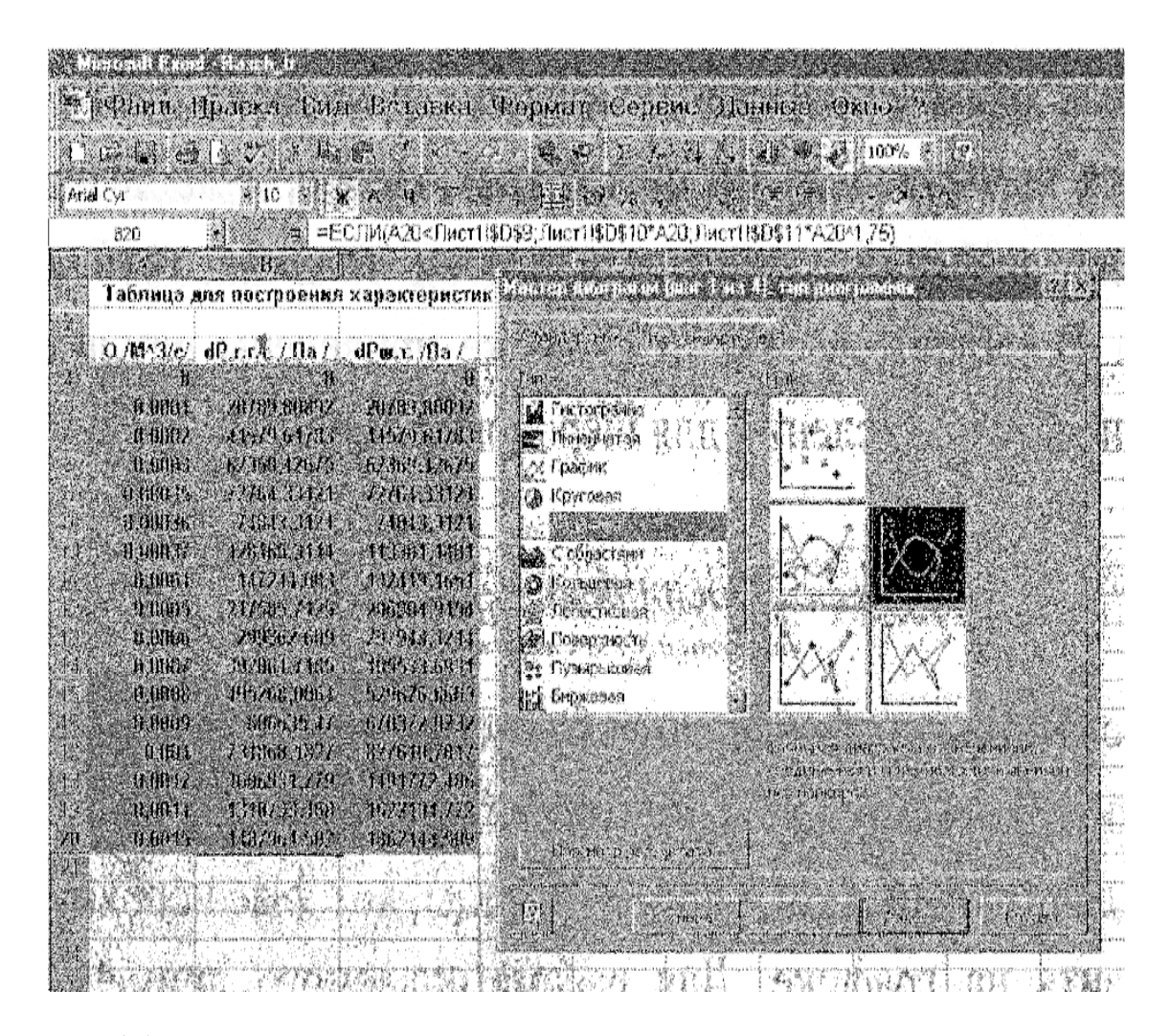

Рис. 6.5. Точечные диаграммы со значениями, соединенными сглаживающими линиями без маркеров

Переходим к следующему шагу **(**шаг **2** из **4)** построения графика (рис. 6.6). На этом подменю отражен эскиз графика и диапазон выбранных ячеек таблицы (указывается левая верхняя и правая нижняя ячейки). Например:

Диапазон**:=**Лист**2!\$A\$3;\$C\$19.** 

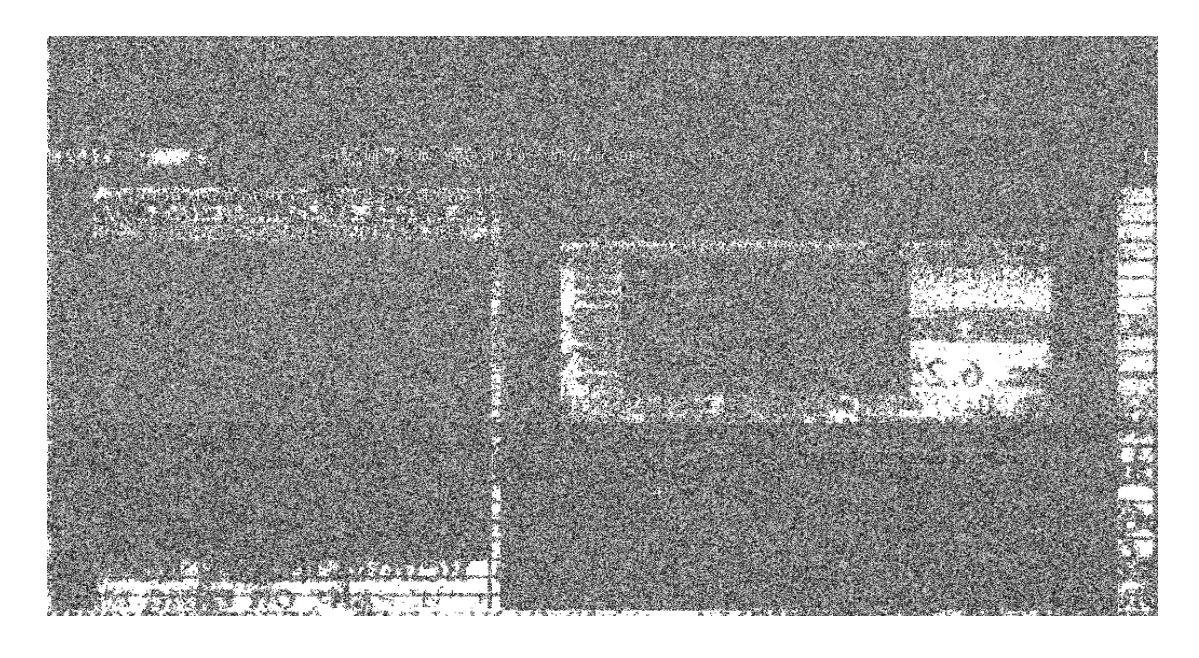

Рис. 6.6. Эскиз графика и диапазон выбранных ячеек таблицы

Далее выполняется следующий шаг **(**шаг **3** из **4)** – (рис. 6.7). На этом подменю также отражен эскиз графика и предоставляется возможность: ввести название диаграммы – графика, названия осей **X** и **Y**, нанести линии сетки – основные и дополнительные, ввести подписи данных и т. д.

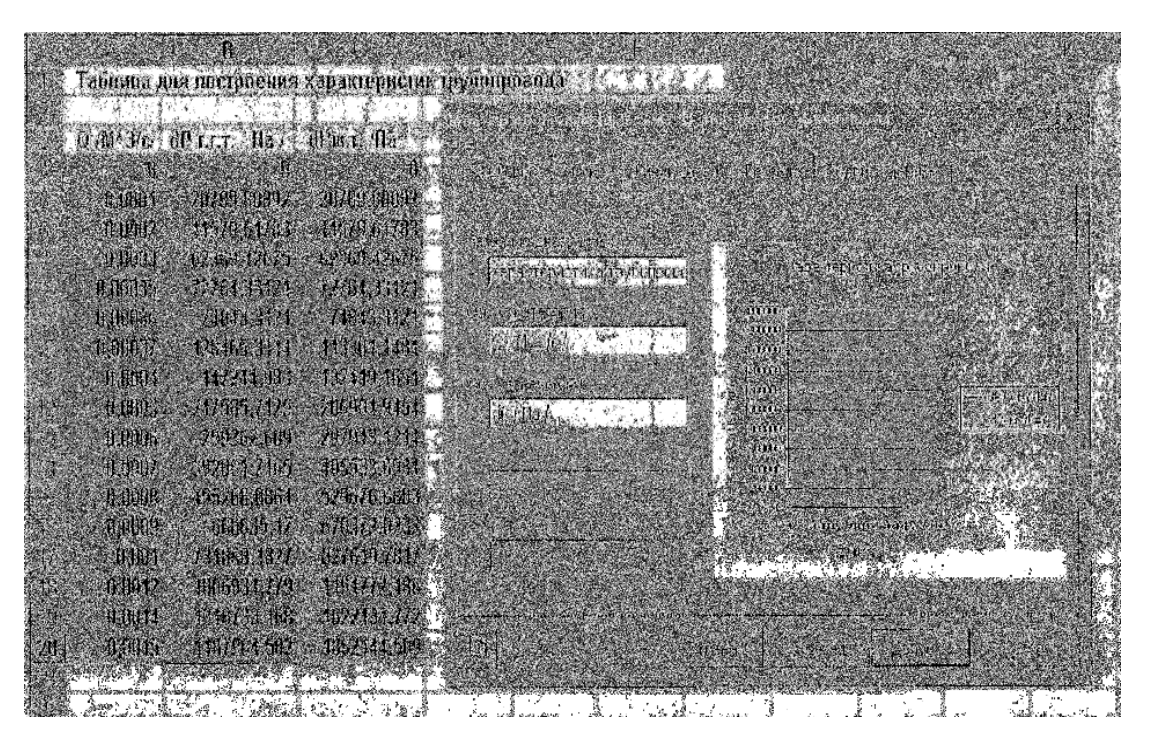

Рис. 6.7. Эскиз графика (шаг 3 из 4): параметры диаграммы

На следующем подменю **(**шаг **3** из **4**) (рис. 6.8) предоставляется возможность выбрать место размещения графика: на текущем или на отдельном листе.

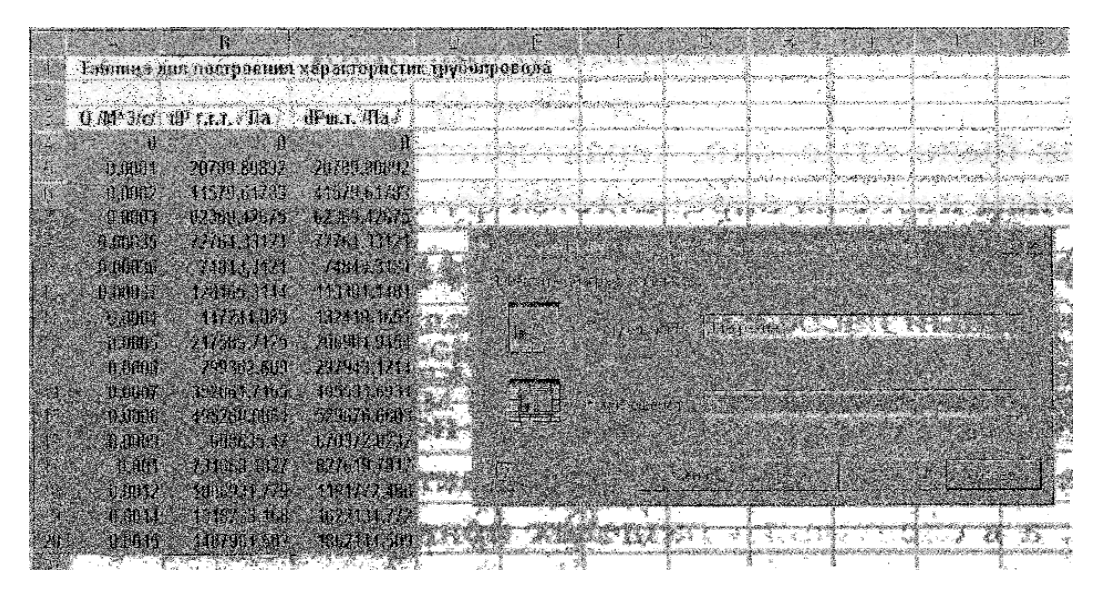

Рис. 6.8. Таблица для построения характеристик трубопровода

На рисунке 6.9 представлены характеристики трубопровода, совмещённые с исходной таблицей на одном листе.

| Таблица для построения характеристик трубопровода<br>$Q/M^3/c/dp$ r.r.t. / $\Pi a$ /<br>$dP$ <sub>W.T.</sub> / $\prod a$ /<br>n<br>л<br>Характеристика трубопровода<br>20789,80892<br>0.0001<br>20709.80892<br>0.0002<br>41579,61783<br>41579,61783<br>2000000<br>0.0003<br>62369,42675<br>62369,42675<br>0.00035<br>72764,33121<br>1800000<br>72764.33121<br>dP <sub>W.T</sub><br>0.00036<br>74843,3121<br>74843.3121<br>1600000<br>0.00037<br>128465,3144<br>113301.1481<br>1400000<br>$\tilde{c}$<br>0.0004<br>147244,083<br>132419,1651<br>M <sub>231</sub><br>1200000<br>0.0005<br>217585,7125<br>206904.9454<br>1000000<br>0.0006<br>299362,609<br>297943.1214<br>TdPr.r.t<br>0.0007<br>392061,7165<br>405533.6931<br>800000<br>$\sigma$<br>0.0008<br>495268,0364<br>529676.6603<br>600000<br>0.0009<br>608635.47<br>670372.0232<br>400000<br><b>Q</b> крит<br>0.001<br>731868,1827<br>827619.7817<br>000000<br>0,0012<br>1006931,779<br>1191772.486<br>Ось У (значений)<br>0.0014<br>1318733,168<br>1622134.772<br>0.0015<br>1487964,502<br>1862144,509<br>0.0005<br>0.001<br>0<br>0.0015<br>$dP/ \Pi a /$ |                | $\mathbf{A}$ | B | $\mathsf{C}$ | $\mathbb{D}$ | E | F. | G | H | J |
|----------------------------------------------------------------------------------------------------|----------------|--------------|---|--------------|--------------|---|----|---|---|---|
|                                                                                                    |                |              |   |              |              |   |    |   |   |   |
|                                                                                                    | $\overline{2}$ |              |   |              |              |   |    |   |   |   |
| 4<br>5<br>6                                                                                                    | $\overline{3}$ |              |   |              |              |   |    |   |   |   |
|                                                                                                    |                |              |   |              |              |   |    |   |   |   |
|                                                                                                    |                |              |   |              |              |   |    |   |   |   |
|                                                                                                    |                |              |   |              |              |   |    |   |   |   |
| 8<br>9<br>14<br>18                                                                                                    |                |              |   |              |              |   |    |   |   |   |
| 10<br>11<br>12<br>13<br>15<br>17<br>19                                                                                                    |                |              |   |              |              |   |    |   |   |   |
|                                                                                                    |                |              |   |              |              |   |    |   |   |   |
|                                                                                                    |                |              |   |              |              |   |    |   |   |   |
|                                                                                                    |                |              |   |              |              |   |    |   |   |   |
|                                                                                                    |                |              |   |              |              |   |    |   |   |   |
|                                                                                                    |                |              |   |              |              |   |    |   |   |   |
|                                                                                                    |                |              |   |              |              |   |    |   |   |   |
| 16<br>20<br>$\overline{21}$<br>22<br>23                                                                                                    |                |              |   |              |              |   |    |   |   |   |
|                                                                                                    |                |              |   |              |              |   |    |   |   |   |
|                                                                                                    |                |              |   |              |              |   |    |   |   |   |
|                                                                                                    |                |              |   |              |              |   |    |   |   |   |
|                                                                                                    |                |              |   |              |              |   |    |   |   |   |
|                                                                                                    |                |              |   |              |              |   |    |   |   |   |
|                                                                                                    |                |              |   |              |              |   |    |   |   |   |
|                                                                                                    |                |              |   |              |              |   |    |   |   |   |
|                                                                                                    |                |              |   |              |              |   |    |   |   |   |
|                                                                                                    | 24             |              |   |              |              |   |    |   |   |   |

Рис. 6.9. Таблица для построения характеристик трубопровода Слева – данные таблицы, справа – график характеристик

## 6.3. Уравнение характеристики насосной установки

Как было отмечено, характеристика насосной установки с объемным насосом определяется функцией  $p_{\text{H}} = \phi(Q_{\text{H}})$ .

При этом возможны три режима работы:

- объемный насос с предохранительным клапаном;

- объемный насос с переливным клапаном;

- объемный насос с регулятором подачи.

На рис. 6.10 изображена характеристика насосной установки, а в следующих разделах приведены способы ее аналитического описания.

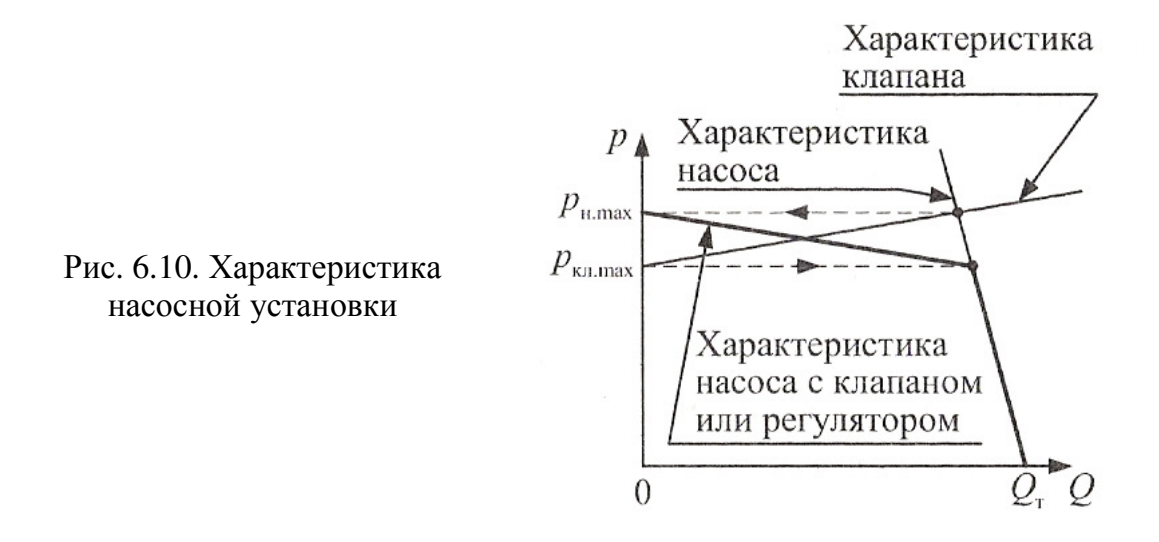

## 6.3.1. Объемный насос с предохранительным клапаном

Для получения характеристики насоса должны быть заданы его рабочий объем  $W_{\text{H}}$ , частота вращения вала насоса  $n_{\text{H}}$ , а также объемный КПД  $\eta_{\text{OH}}$  или коэффициент утечек  $K_{\text{OH}}$ . Последний связан с объемным КПД формулой

$$
\eta_{\text{OH}} = 1 - K_{\text{OH}} \cdot p. \tag{6.10}
$$

Теоретическая подача объемного насоса определяется так:

$$
Q_{\rm T} = W_{\rm H} \cdot n_{\rm H} \,. \tag{6.11}
$$

Подача насоса с учетом утечек равна

$$
Q_{\rm H} = Q_{\rm T} \cdot \eta_{\rm OH}. \tag{6.12}
$$

Учитывая, что  $\eta_{\text{OH}}$  зависит от давления и определяется выражением (6.10), подставим (6.10) в (6.12) и, решив последнее относительно р, получим

$$
p = \frac{Q_{\rm T} - Q_{\rm H}}{Q_{\rm T} \cdot K_{\rm OH}}.\tag{6.13}
$$

Если по условию задачи задано  $\eta_{\text{on}}$  при  $p = p'$ , необходимо предварительно определить  $K_{\text{on}}$  из выражения (6.10):

$$
K_{\text{OH}} = (1 - \eta_o) / p'.\tag{6.14}
$$

#### 6.3.2. Объемный насос с переливным клапаном

Подача насосной установки  $Q_{\text{HV}}$  с расходом через переливной клапан  $Q_{\text{\tiny{KH}}}$  определяется уравнением

$$
Q_{\text{HV}} = Q_{\text{H}} - Q_{\text{KJ}}.\tag{6.15}
$$

Для описания характеристики переливного клапана (см. рис. 6.10) используем зависимость

$$
p_{\text{KJ}} = p_{\text{KJ} \text{ max}} + K_{\text{KJ}} \cdot Q_{\text{KJ}}.
$$
 (6.16)

Характеристика переливного клапана может быть задана двумя вариантами:

- давлением  $p_{\text{kn min}}$  (давление срабатывания клапана) и коэффициентом  $K_{\kappa\pi}$ ;

- двумя точками:  $p_{\text{\tiny{KJ}}}$  <sub>min</sub> при  $Q_{\text{\tiny{KJ}}} = 0$  и  $Q_{\text{\tiny{KJ}}} = Q'_{\text{\tiny{KJ}}}$  при каком-то значении  $p'_{\kappa\pi}$ .

Следует заметить, что при задании характеристики клапана двумя точками (второй вариант) коэффициент  $K_{\kappa\sigma}$  может быть определен из уравнения (6.16) при значениях параметров в этих точках, т. е.

$$
K_{\text{KJ}} = (p'_{\text{KJ}} + p_{\text{KJ}} \min) / Q'_{\text{KJ}}.
$$

Для построения характеристики насосной установки в области работы переливного клапана, т.е. в диапазоне давлений

$$
p_{\text{KJ} \text{ max}} \geq p_{\text{HY}} \geq p_{\text{KJ} \text{ min}},
$$

необходимо решить совместно уравнения (6.10), (6.12), (6.15) и (6.16). Тогда после алгебраических преобразований получим характеристику насосной установки:

$$
p_{\rm{Hy}} = p_{\rm{hy \, max}} - K_{\rm{H \, KJ}} \cdot Q_{\rm{Hy}} \,, \tag{6.17}
$$

где максимальное давление  $p_{\text{hy max}}$  (см. рис. 6.10) равно:

$$
p_{\text{HY max}} = \frac{Q_{\text{T}} \cdot K_{\text{KII}} + p_{\text{KII min}}}{1 + Q_{\text{T}} \cdot K_{\text{OH}} \cdot K_{\text{KII}}},
$$
(6.18)

а приведенный коэффициент  $K_{H K J}$  насосной установки

$$
K_{\rm H\,KJ} = \frac{K_{\rm KJ}}{1 + Q_{\rm T} \cdot K_{\rm OH} \cdot K_{\rm KJ}}.
$$
\n(6.19)

При давлениях меньше  $p_{k\pi m}$   $\mu$ для характеристики насосной установки следует использовать ту же зависимость, что и при работе насоса с предохранительным клапаном, т.е. зависимость (6.13).

#### *6.3.3.* Регулируемый объемный насос

Для получения функциональной зависимости  $p_{\text{H}} = \phi(Q_{\text{H}})$  в области работы регулятора, т.е. в диапазоне давлений  $P_{\text{H}}$  max  $> P_{\text{H}} > P_{\text{p}}$  min воспользуемся выражением

$$
Q_{\mathrm{H}} = Q_{\mathrm{H} \, \mathrm{p}} - K_{\mathrm{p}} \cdot \left( p_{\mathrm{H}} - p_{\mathrm{p} \, \mathrm{min}} \right), \tag{6.20}
$$

где *p*p min – давление начала работы (срабатывания) регулятора;

- $K_p$  постоянный коэффициент регулятора;
- *Q*<sup>н</sup> <sup>р</sup> подача насоса при срабатывании регулятора, т.е. при давлении  $p_{p \min}$ .

Из уравнения (6.20) определяем  $p_{\text{H}}$ :

$$
p_{\rm H} = \frac{Q_{\rm Hp} + K_{\rm p} \cdot p_{\rm p\,min}}{K_{\rm p}} - \frac{1}{K_{\rm p}} Q_{\rm H}.
$$
 (6.21)

Формула (6.21) позволяет при  $Q_{\text{H}} = 0$  найти максимальное давление, создаваемое насосом  $p_{H \text{ max}}$ , т.е.

$$
p_{\max} = \frac{Q_{\rm np} + K_{\rm p} \cdot p_{\rm p\,min}}{K_{\rm p}}.
$$
 (6.22)

Подставив (6.21) в (3.8), получим  $p_{\text{\tiny H}} = \varphi(Q_{\text{\tiny H}})$  для области работы регулятора

$$
p_{\rm H} = p_{\rm H} \max \, -K_{\rm H} \, \mathbf{p} \cdot Q_{\rm H} \,. \tag{6.23}
$$

При давлениях меньше  $p_{p,min}$  для характеристики насосной установки следует использовать ту же зависимость, что и при работе насоса с предохранительным клапаном, т.е. зависимость (6.13). Определение мощности, потребляемой насосной установкой, рассмотрено в разделе 3.4.

# 6.4. Характеристика трубопровода, содержащего гидродвигатель

В качестве примера расчета характеристики трубопровода, содержащего гидродвигатель, в Excel рассмотрим трубопровод, схема которого изображена на рис. 4.4, и получим его характеристику.

Численные значения параметров этого трубопровода приведены на рис. 6.11 в таблице Excel. Заметим, что если для некоторого отрезка трубопровода длина *l* на схеме не указана, то при расчете следует пренебречь потерями на трение на этом участке.

Режим течения жидкости в трубопроводе будет определяться значением критического расхода  $Q_{\text{ko}}$ , (6.1), потери на фильтре Ф заданы эквивалентной длиной  $l_{\text{3}b}$  и условным диаметром  $d_{\text{y}}$ , потери на дросселе Др заданы площадью проходного сечения  $S_{\text{ap}}$  и коэффициентом расхода  $\mu_{\text{m}}$ .

Так как все элементы в трубопроводе включены последовательно, то потери складываются. Тогда получим формулу для вычисления потерь:

$$
\Delta p_{\Sigma} = \Delta p_{\text{rp1}} + \Delta p_{\text{ap}} + \Delta p_{\text{ru}} + \Delta p_{\text{rp2}} + \Delta p_{\Phi}.
$$
\n(6.24)

В формулу (6.24) следует подставить математические выражения для вычисления перепадов давлений из следующих формул:

 $\Delta p_{\text{ru}}$  – из формулы (4.37),

 $\Delta p_{\phi}$  – из формулы (6.2) с использованием формулы (6.4),

 $\Delta p_{\text{up}}$  – из формулы (6.3) при  $m = 2$  с учетом формулы (6.8),

 $\Delta p_{\text{rp1}}$  и  $\Delta p_{\text{rp2}}$  – из формулы (6.3), причем степень *m* и формулы для вычисления коэффициентов К выбираются в зависимости от условия  $Q < Q_{\text{\tiny KD}}$ .

При выполнении условия  $Q < Q_{\text{\tiny KD}}$  для вычисления коэффициентов  $K_{\text{TD1}}$  и  $K_{\text{TD2}}$  используется формула (6.4) и  $m = 1$ , при его невыполнении – формула (6.5) и  $m = 1,75$ . С учетом отмеченного получим из (6.24)

$$
\Delta p_{\Sigma} = K_{\text{rp1}} \cdot Q^{\text{m}} + K_{\text{np}} \cdot Q^2 +
$$
  
+ 
$$
\frac{4 \cdot F}{\pi \cdot (D^2 - d^2) \cdot \eta_{\text{MI}}} + K_{\text{rp2}} \cdot (Q')^{\text{m}} + K_{\phi} \cdot Q'. \qquad (6.25)
$$

Поскольку в нашем случае в качестве гидродвигателя используется гидроцилиндр с односторонним штоком, то  $Q \neq Q'$ , а, следовательно, функцию (6.25) от двух аргументов ( $Q$  и  $Q'$ ) необходимо привести к одному аргументу Q. Для этого используем формулу (4.18). После преобразований получим

$$
\Delta p_{\Sigma} = \Delta p_{\text{ru}} + (K_{\text{rp1}} + K_{\text{rp2}} + K_{\text{u}}) \cdot Q^{\text{m}} + K_{\phi} \cdot K_{\text{u}} \cdot Q + K_{\text{pp}} \cdot Q^2, \qquad (6.26)
$$

где

$$
\Delta p_{\text{ru}} = \frac{4 \cdot F}{\pi \cdot D^2 \cdot \eta_{\text{nu}}} ; \quad K_{\phi} = \frac{128 \cdot v \cdot l_{\text{3}\phi} \cdot \rho}{\pi \cdot d_{\text{y}}^4};
$$

$$
K_{\text{u}} = \frac{D^2}{D^2 - d^2}; \quad K_{\text{up}} = \frac{\rho}{2 \cdot \mu_{\text{up}}^2 \cdot S_{\text{up}}^2};
$$

$$
K_{\text{rp1}} = \frac{128 \cdot v \cdot l_1 \cdot \rho}{\pi \cdot d_1^4} , \text{ with } K_{\text{rp1}} = \frac{4^{1.75} \cdot 0.316 \cdot \rho \cdot v^{0.25} \cdot l_1}{3.14^{1.75} \cdot 2 \cdot d_1^{4.75}};
$$

$$
K_{\text{TP2}} = \frac{128 \cdot v \cdot l_2 \cdot \rho}{\pi \cdot d_2^4}, \text{ with } K_{\text{TP2}} = \frac{4^{1.75} \cdot 0.316 \cdot \rho \cdot v^{0.25} \cdot l_2}{3.14^{1.75} \cdot 2 \cdot d_2^{4.75}}.
$$

На рисунках 6.11-6.13 приведен пример расчета этого трубопровода в Excel.

На рисунке 6.11 расположены:

- исходные данные для расчета свойства жидкости и параметры элементов;

- вычисление постоянных коэффициентов, приведены эти коэффициенты;

- таблица перепадов давления для отдельных элементов и всего трубопровода.

На рис. 6.12 и 6.13 приведены характеристики: трубопроводов, дросселя и суммарная характеристика трубопровода, содержащего гидродвигатель.

|                 | A                                                                          |                                                                    | с                                          |                 |                        |          |                            |
|-----------------|----------------------------------------------------------------------------|--------------------------------------------------------------------|--------------------------------------------|-----------------|------------------------|----------|----------------------------|
| Ħ               | Пример расчета простого трубопровода содержащего падроциляндр              |                                                                    |                                            |                 |                        |          |                            |
| 2               |                                                                            |                                                                    |                                            |                 |                        |          |                            |
| э               |                                                                            |                                                                    |                                            |                 |                        |          | 医心肌切断                      |
| Ł               |                                                                            | Параметры гидросистемы                                             |                                            |                 |                        |          |                            |
| š               |                                                                            |                                                                    |                                            |                 |                        |          | <b>ANTESTITUTES</b><br>ぎクモ |
| ε.              |                                                                            | Снойства жидкости                                                  |                                            |                 |                        |          |                            |
| 7               | Ro / 比州M-9 /                                                               | <b>RG.Q.</b>                                                       |                                            |                 |                        |          | おびのあい あきあい うまたい            |
| s               | 'Nu / M*Z& /                                                               | 0.00002                                                            |                                            |                 |                        |          |                            |
|                 |                                                                            |                                                                    |                                            |                 |                        |          |                            |
| 9.<br>m         |                                                                            |                                                                    |                                            |                 |                        |          |                            |
|                 |                                                                            |                                                                    | Параметры по лимиям №1:2                   |                 |                        |          |                            |
| 11              | 计 计子用子                                                                     | 0.006.                                                             |                                            |                 |                        |          |                            |
| 12              | <b>LITHT</b>                                                               | - 35                                                               |                                            |                 |                        |          |                            |
| 13              | <b>G 12 / Mc</b>                                                           | 0.012                                                              |                                            |                 |                        |          |                            |
| 14              | $1.2 + 1.1$                                                                | 1.51                                                               |                                            |                 |                        |          |                            |
| 15              |                                                                            |                                                                    |                                            |                 |                        |          |                            |
| 标               |                                                                            |                                                                    |                                            |                 |                        |          |                            |
|                 |                                                                            |                                                                    | Параметр мертного сопротивления – фильтр : |                 |                        |          |                            |
| $\overline{17}$ | 1.6000.11日1                                                                | 14                                                                 |                                            |                 |                        |          |                            |
| 15              |                                                                            |                                                                    |                                            |                 |                        |          |                            |
| 19              |                                                                            | Нараметры пирродросселя                                            |                                            |                 | aŭ.                    | ÷×.      | 14 J J                     |
| 2ŭ              | /mm 27<br>8. JU                                                            | 16.                                                                |                                            |                 |                        |          |                            |
| ŽΤ              | <b>VALL</b>                                                                | 0.75<br>$\mathcal{E} = \{ \mathcal{E}_1, \ldots, \mathcal{E}_n \}$ |                                            |                 |                        |          |                            |
| 22              | 将 dr ?Elān \$??                                                            | <b>法相關形態 di</b>                                                    |                                            |                 |                        |          |                            |
| 23              |                                                                            | 森の いっ                                                              |                                            |                 |                        |          |                            |
|                 |                                                                            |                                                                    |                                            |                 |                        |          |                            |
| 24              |                                                                            |                                                                    | пераметры питогнината                      |                 |                        |          |                            |
| 空気              | 心 中山 小川県                                                                   | \$0.                                                               |                                            |                 |                        |          |                            |
| 26              | 计二进制 计二进制                                                                  | UQ.                                                                |                                            |                 |                        |          |                            |
| 籔               | <b>海湖無理 "那些有了好!"她心里感慨地</b> 说道:"好 爱 心情 不好的 小儿 小儿                            |                                                                    |                                            |                 |                        |          |                            |
| 28              | F 411<br>FWH E                                                             |                                                                    | 3.3) OF LEIN MOIA 7, BOZSAZZ 713           |                 |                        |          |                            |
| 29              |                                                                            |                                                                    | X (K) APE. 聶利 (VinyAP)100 C 表示(X) F (K) 40 |                 |                        |          |                            |
| 30              | Опр. Растод при котором лампыарный разом течения пере годит в турбулянтный |                                                                    |                                            |                 |                        |          |                            |
| F               | QHAD 14#310 1=1 0.00025BBC                                                 |                                                                    |                                            |                 |                        |          |                            |
|                 |                                                                            |                                                                    |                                            |                 | 医精神病 医甲状腺              |          |                            |
| $\overline{1}$  | Supply of Watchestral                                                      |                                                                    |                                            |                 |                        |          |                            |
| 53              |                                                                            |                                                                    |                                            |                 |                        |          |                            |
| 34              | Босфизины спражнющие заранористик напетающие тубетрового                   |                                                                    |                                            |                 |                        |          |                            |
| 38              | 民 HBF JRM 1                                                                | 4277070.06.45                                                      |                                            |                 |                        |          |                            |
| 35)             | Esar Type = 1, 1 1 account 11 1991                                         |                                                                    |                                            |                 |                        |          |                            |
| $\mathbb{F}^n$  |                                                                            |                                                                    |                                            |                 |                        |          |                            |
| 意度              | Конфереднент сирода пасщин зарактериали с динного трубопронода             |                                                                    |                                            |                 |                        |          |                            |
| 39              | Княг лам =                                                                 | HF 507 27 3.7 31                                                   |                                            |                 |                        |          |                            |
|                 |                                                                            |                                                                    |                                            |                 |                        |          |                            |
| 40              |                                                                            |                                                                    |                                            |                 |                        |          |                            |
| 筆者              |                                                                            |                                                                    | JA BHL 1-1 EBH NOCTOOGHING FOUCLA FOR      |                 |                        |          |                            |
| 42              |                                                                            |                                                                    |                                            |                 |                        |          |                            |
| $\overline{11}$ |                                                                            |                                                                    |                                            | dE              | $dP$ $m2$              | ic em 4? | Cymra dP                   |
| Iŝ,             |                                                                            |                                                                    |                                            |                 |                        |          | 2.50254777                 |
| 蚽               | a umano                                                                    | 50,                                                                | 0,03316235                                 | 0 m a m a       | <u>d'are a 1</u> , 198 | -98      | <u>Trainiste m</u>         |
| 46              | 0.0001                                                                     | ua.                                                                | O.A.L.L.A.A.I                              | 0.03 1667, 95   | 0,0 152 35 5 12        | 19.9     | <u> 3.Heraa (791)</u>      |
| $\Gamma$        | O.OGO 15                                                                   | 书班                                                                 | O.O. 1696051                               | 0,07 17 47 4 49 | 0,022649267            | 150      | 1,966604536                |
| 43              | 0,0002                                                                     |                                                                    |                                            |                 |                        | 20 O.    |                            |
|                 |                                                                            | 700                                                                | 0,095541401                                | 0,12755102      | 0,03047 1029           |          | 9,956471215                |
| 45              | 0,000 Z                                                                    | 250                                                                | 0.1194267.52                               | 0.155296469     | 093608773              | 150      | <b>X45330477</b>           |
| 50              | 6,000.26                                                                   | 260                                                                | 6.133757962                                | 8,22            | 0,04,16,69,452         | 250      | 3,2259.65 165              |
| :5J             | 0,0001.86                                                                  | 786                                                                | 0, 137 37 38 15                            | 0,264489796     | 0,043878 <i>2</i> 73   | 285.     | 3,248455458                |
| 52              | 0.00029.                                                                   | 290                                                                | 0,227596835                                | 9,268 17692     | 0,0 441 62 86 9        | 290      | 3,3417,4311                |
| 53              | 9.0603                                                                     | 900                                                                | 0,XAH 52.36                                | 0,286968796     | 'u,o.467.063816        | 30C      | 8,377006861                |
| 54              | 0.000SS                                                                    | ISO.                                                               | 0,046615756                                | 0,390623        | 0,01932429             | 956      | 9,549122327                |
| 65              |                                                                            |                                                                    | 0,39997 97 36                              |                 | 0,0 EU9342 OAC         | 40.0     | 9.7 MGH 195                |
|                 | Q.QQ.HL                                                                    | 春風                                                                 |                                            | 0.340304082     |                        |          |                            |
| 55              | 0,00049                                                                    | 4.10                                                               | 0,453937736                                | 0,535604552     | 0,0655 127             | 410)     | 3,9 11GO 2796              |
| 57              | 0.000433 :                                                                 | 455.                                                               | 0.4594944911                               | 0.5376%03323    | 0.0 659 63 7 65 3      | 413.     | 5,9266723681               |

Рис. 6.11. Пример расчета простого трубопровода, содержащего гидроцилиндр

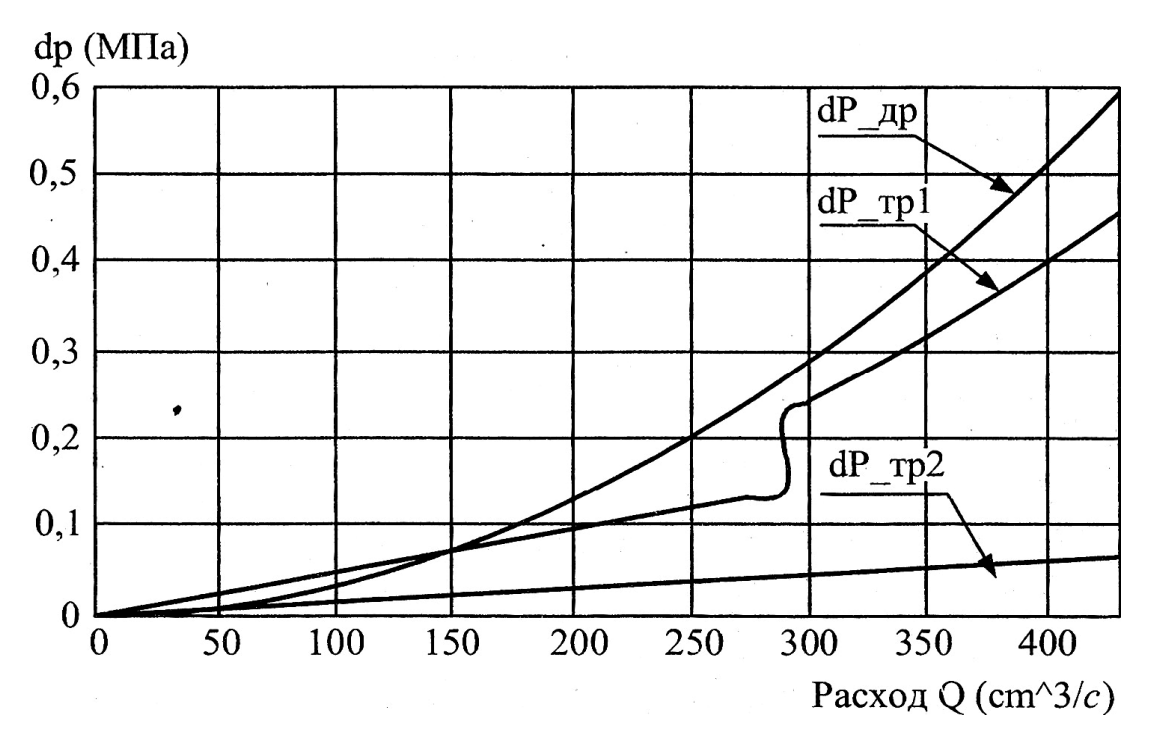

Рис. 6.12. Характеристики трубопроводов и дросселя при потере давления

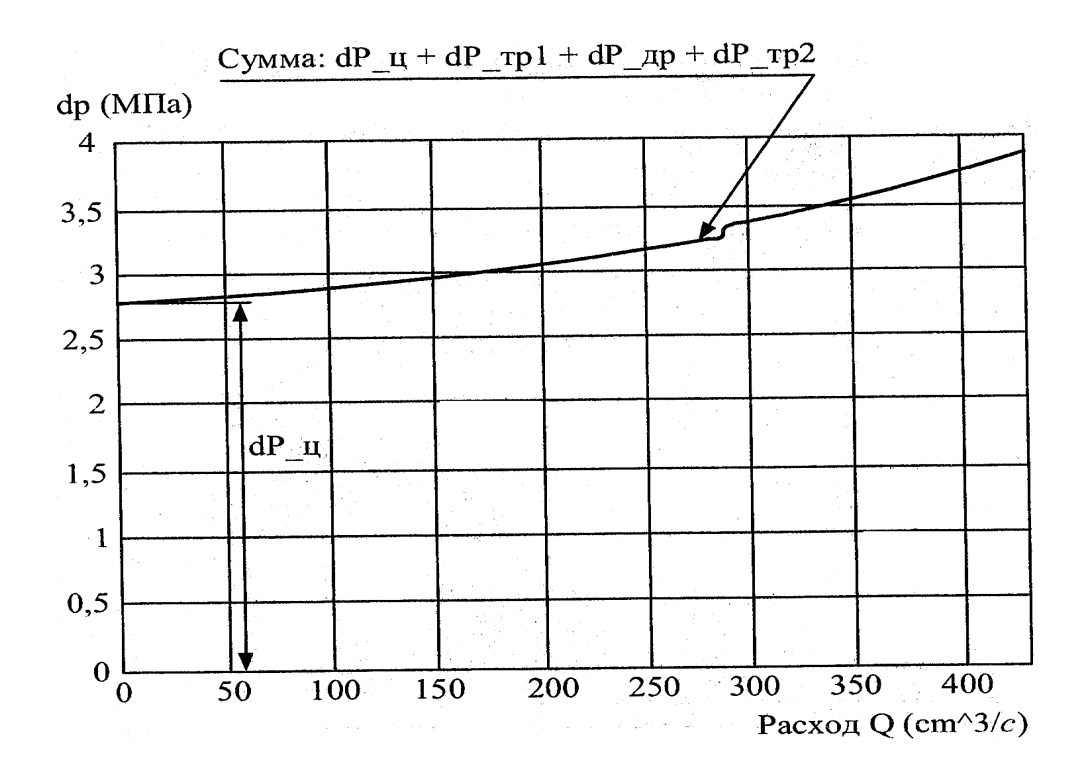

Рис. 6.13. Суммарная характеристика трубопровода, содержащего гидродвигатель

#### **6.5.** Характеристика сложного трубопровода

Расчет сложного трубопровода (см. рис. 4.6) в Ехсеl начинается с заполнения первого листа таблицы (рис. 6.14), на котором необходимо расположить:

– исходные данные для расчета: свойства жидкости и параметры элементов системы с указанием размерности;

– постоянные величины и коэффициенты: *K*х*, K*2*, K*3*, K*4*,* ∆ргд*;*  здесь же проведено их определение по уравнениям (6.26) – (6.29);

– таблицу для построения характеристик параллельных трубопроводов *2* и *3* (вычисление таблицы проведено здесь же).

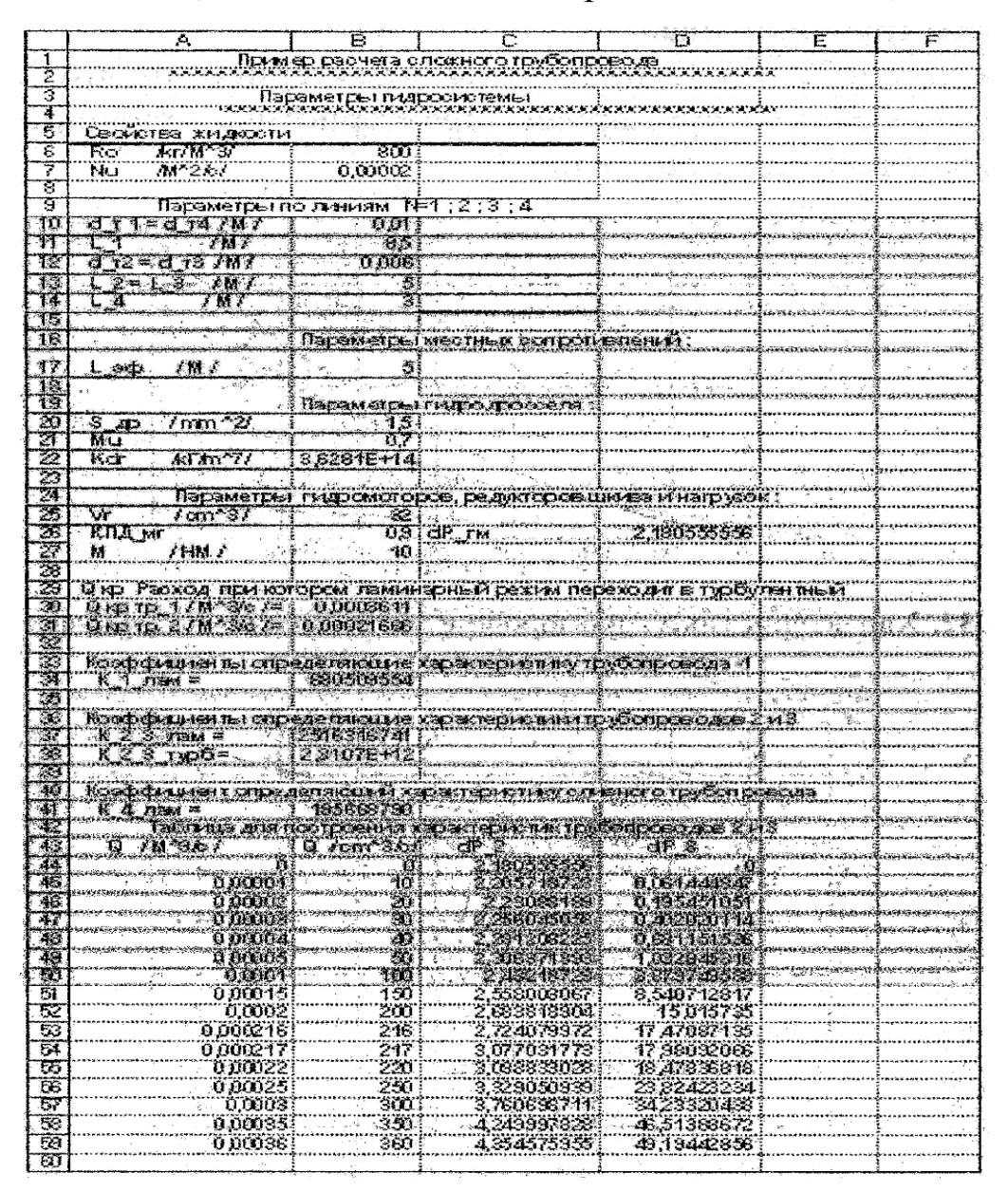

Рис. 6.14. Пример расчета сложного трубопровода. Заполнение первого листа таблицы

На рис. 6.15 приведены характеристики параллельных трубопроводов 2 и 3. На этом же графике необходимо произвести их графическое сложение вдоль оси  $Q$  (по горизонтали), заменяя эти характеристики одной суммарной характеристикой параллельного участка  $(\Delta p_{2+3} = \Delta p_2 + \Delta p_3)$ . Очевидно, что в диапазоне изменения давления от нуля до  $\Delta p_{\text{r}n}$  суммарная характеристика совпадает с линией 3 + гидроцилиндр, так как в этом диапазоне абсцисса линии 2 + дроссель равна нулю. Начиная с точки при давлении  $p = \Delta p_{\text{ra}}$ , суммарная характеристика получается в результате сложения соответствующих абсцисс характеристик 2 и 3.

Для трубопровода 1 согласно выражениям (6.2) и (6.4)

$$
\Delta p_1 = K_1 \cdot Q,\tag{6.27}
$$

$$
K_1 = \frac{128 \cdot v(l_1 + l_{\rm 9\phi})\rho}{\pi \cdot d_1^4}.
$$

Для трубопровода 2 с учетом выражений (4.10) и (6.2)

$$
\Delta p_2 = \Delta p_{\rm TM} + K_2 \cdot Q,\tag{0.28}
$$

 $(6.20)$ 

$$
\Delta p_{\rm TM} = \frac{2 \cdot \pi \cdot M}{v_{\rm TM} \cdot \eta_{\rm TM}}; K_2 = \frac{128 \cdot v \cdot l \cdot \rho}{\pi \cdot d_2^4}.
$$

Для трубопровода 3 с учетом выражений (6.3) и (6.8) при  $m = 2$ 

$$
\Delta p_3 = K_3 \cdot Q^2 \,, \tag{6.29}
$$

$$
K_3 = \frac{\rho}{2 \cdot \mu_{\rm np}^2 \cdot S_{\rm np}^2}.
$$

|                 | 異                   |           |   |                           | ß. |               |                    |    |  | K.               |        |             |                                             |                            | D. |  |  |  |  |                               | E  |                |                       |   |     |                    | F |    |    |                                      |     | t.             |              |  |
|-----------------|---------------------|-----------|---|---------------------------|----|---------------|--------------------|----|--|------------------|--------|-------------|---------------------------------------------|----------------------------|----|--|--|--|--|-------------------------------|----|----------------|-----------------------|---|-----|--------------------|---|----|----|--------------------------------------|-----|----------------|--------------|--|
| 1               |                     | тто питът |   | <b>ETHE FIGS TOO HEAR</b> |    |               |                    |    |  | 原型图 图斜纹环柱式笑 窦界   |        |             | <b>DAKTE CHR THE</b><br>ожного тачбопровода |                            |    |  |  |  |  |                               |    |                |                       |   |     |                    |   |    |    |                                      |     |                |              |  |
| 2               |                     |           |   |                           |    |               |                    |    |  |                  |        |             |                                             |                            |    |  |  |  |  |                               |    |                |                       |   |     |                    |   |    |    |                                      |     |                |              |  |
| I               | ◎ ?闘≌想激?            |           |   | @ ≉ព្យ∿‰ស្                |    |               |                    |    |  | \$um dP 72 a r\$ |        |             |                                             | 제8 TD 1                    |    |  |  |  |  | d <sup>p</sup> rp4            |    |                |                       |   | rіР | <b>CJI吸沫H.T段平版</b> |   |    |    |                                      |     |                |              |  |
| 1               |                     |           |   |                           |    |               |                    |    |  |                  |        |             |                                             |                            |    |  |  |  |  |                               |    |                |                       |   |     |                    |   |    |    |                                      |     |                |              |  |
| Ś.<br>6.        | 4.00001             |           |   |                           |    |               | $\overline{10}$    |    |  |                  |        | 0,061       |                                             | 0.008808036                |    |  |  |  |  | 0,001996888                   |    |                |                       |   |     | 0.07 TTG 1783      |   |    |    |                                      |     |                |              |  |
| 7               | 8,89.002<br>0,00003 |           |   |                           |    | 20.<br>       |                    |    |  |                  | 8,1954 |             |                                             | 0,0 170 10 19 1            |    |  |  |  |  | 0.00391332.0                  |    |                |                       |   |     | U 216.623.567      |   |    |    |                                      |     |                |              |  |
| B               | 0.00004             |           |   |                           |    | Jē            | $\cdots$           |    |  |                  |        | 8,402       |                                             | 0,028415287                |    |  |  |  |  | 0,005080064                   |    |                |                       |   |     | 0,43420535         |   |    |    |                                      |     |                |              |  |
| Ţ               | 更重要题格               |           |   |                           |    | 植物            |                    |    |  |                  |        | 夏星歌<br>1487 |                                             | 0,03,59,2036)              |    |  |  |  |  | 9 107 62 67 52                |    |                |                       |   |     | 0.724047.134       |   |    |    |                                      |     |                |              |  |
| 10              | O DAGA 724          |           |   |                           |    | 71.8          |                    |    |  |                  |        | L. W        |                                             | 9.044035479<br>0,003835543 |    |  |  |  |  | Ameessen                      |    |                |                       |   |     | <b>LUBRISTS IN</b> |   |    |    |                                      |     |                |              |  |
| Ĵ1              | 4.00003             |           |   |                           |    | $\mathcal{B}$ |                    |    |  |                  |        | "臭菜         |                                             | 0.070440284                |    |  |  |  |  | LOJA WENGI<br>ta Kisano       |    |                |                       |   |     | L LLOG (221)       |   |    |    |                                      |     |                |              |  |
| 懺               |                     | 0.000 1   |   |                           |    | KE            |                    |    |  |                  |        | L, LK       |                                             | D.DOGUGANIS                |    |  |  |  |  | 0.019.068878                  |    |                |                       |   |     | AMGE4ISI<br>医颈部静脉  |   |    |    |                                      |     |                |              |  |
| 扫               | U. DO 6 7 T         |           |   |                           |    | 16.0          |                    |    |  |                  |        | <b>ENE</b>  |                                             | 0.1320-76402               |    |  |  |  |  | <b>A NETTRUTE</b>             |    |                |                       |   |     | Y DA MERIJI        |   |    |    |                                      |     |                |              |  |
| 報               |                     | 0,0085    |   |                           |    | WĄ            |                    |    |  |                  |        | Li          |                                             | 4. 序解释 提手                  |    |  |  |  |  | 1,452,32.37.50                |    |                |                       |   |     | 1,718238669        |   |    |    |                                      |     |                |              |  |
| 稿               | P FONIK             |           |   |                           |    | 380.          |                    |    |  |                  |        | 熟讀          |                                             | 0.000127355                |    |  |  |  |  | 0.013817.181                  |    |                |                       |   |     | L REDUCTION :      |   |    |    |                                      |     |                |              |  |
| 伤               | d. OD OSO S         |           |   |                           |    | 鹦鹉            |                    |    |  |                  |        | 22,         |                                             | # 247 18838                |    |  |  |  |  | 0,307 195267                  |    |                |                       |   | Ã.  | otale in C         |   |    |    |                                      |     |                |              |  |
| 13              | 0.000.              |           |   |                           |    | Id g          |                    |    |  |                  |        | ž As        |                                             | 0,234153846                |    |  |  |  |  | 电解射动能                         |    |                |                       |   |     | L II RENEU         |   |    |    |                                      |     |                |              |  |
| 1ø.             | 0,0005              |           |   |                           |    | 310           |                    |    |  |                  |        | 3,1         |                                             | 0.272957302                |    |  |  |  |  | 0.060.667.923                 |    |                |                       |   |     | 8, 49 TO 15287     |   |    |    |                                      |     |                |              |  |
| 標               | L OUI ILS           |           |   |                           |    | 125           |                    |    |  |                  |        | i,          |                                             | 0.200100005                |    |  |  |  |  | 0.063392353                   |    |                |                       |   |     | 3, 543757502       |   |    |    |                                      |     |                |              |  |
| X)              | 0.00034             |           |   |                           |    | Jan           |                    |    |  |                  |        | 3/2         |                                             | 0.299F79948                |    |  |  |  |  | 0.008327388                   |    |                |                       |   |     | 3, KG & TO 0 CSY?  |   |    |    |                                      |     |                |              |  |
| $\mathbb{Z}^*$  | T.d gors            |           |   |                           |    | UH ()         |                    |    |  |                  |        | 墨藻          |                                             | 0.908170344                |    |  |  |  |  | 8,063404076                   |    |                |                       |   |     | 3,77960242         |   |    |    |                                      |     |                |              |  |
| 垄               | 0.00036             |           |   |                           |    | 3G)           |                    |    |  |                  |        | 3.5         |                                             | 0.3 1636 3433              |    |  |  |  |  | OMPHALOM A                    |    |                |                       |   |     | 3.887424.204       |   |    |    |                                      |     |                |              |  |
| 筇<br>24         |                     |           |   |                           |    |               |                    |    |  |                  |        |             |                                             |                            |    |  |  |  |  |                               |    |                |                       |   |     |                    |   |    |    |                                      |     |                |              |  |
| Ä               |                     |           |   |                           |    |               | <b>ture extern</b> |    |  |                  |        |             |                                             |                            |    |  |  |  |  | ки провлельнье линии (-2 м-9) |    |                |                       |   |     |                    |   |    |    |                                      |     |                |              |  |
| Ħ               | Mila                |           |   |                           |    |               |                    |    |  |                  |        |             |                                             |                            |    |  |  |  |  |                               |    |                |                       |   |     |                    |   |    |    |                                      |     |                |              |  |
| 鬻               | برويتانا            |           |   |                           |    |               | 2 к. исклопеди     |    |  |                  |        |             |                                             |                            |    |  |  |  |  |                               |    |                | линия З. Нидрошилиндр |   |     |                    |   |    |    |                                      |     |                |              |  |
| 邈               | وتوبه<br>یه         |           |   |                           |    |               |                    |    |  |                  |        |             |                                             |                            |    |  |  |  |  |                               |    |                |                       |   |     |                    |   |    |    |                                      |     |                |              |  |
| B               |                     |           |   |                           |    |               |                    |    |  |                  |        |             |                                             |                            |    |  |  |  |  |                               |    |                |                       |   |     |                    |   |    |    |                                      |     |                |              |  |
| 灘               |                     |           |   |                           |    |               |                    |    |  |                  |        |             |                                             |                            |    |  |  |  |  |                               |    |                |                       |   |     |                    |   |    |    |                                      |     |                |              |  |
| Ħ               | 95                  |           |   |                           |    |               |                    |    |  |                  |        |             |                                             |                            |    |  |  |  |  |                               |    |                |                       |   |     |                    |   |    |    |                                      |     |                |              |  |
| 澀               |                     |           |   |                           |    |               |                    |    |  |                  |        |             |                                             |                            |    |  |  |  |  |                               |    |                |                       |   |     |                    |   |    |    |                                      |     |                |              |  |
| IJ              |                     |           |   |                           |    |               |                    |    |  |                  |        |             |                                             |                            |    |  |  |  |  |                               |    |                |                       |   |     |                    |   |    |    |                                      |     |                |              |  |
| 38              | anis<br>Al          |           |   |                           |    |               |                    |    |  |                  |        |             |                                             |                            |    |  |  |  |  |                               |    |                |                       |   |     |                    |   |    |    |                                      |     |                |              |  |
| 鑑               |                     |           |   |                           |    |               |                    |    |  |                  |        |             |                                             |                            |    |  |  |  |  |                               |    |                |                       |   |     |                    |   |    |    |                                      |     |                |              |  |
| 36              |                     |           |   |                           |    |               |                    |    |  |                  |        |             |                                             |                            |    |  |  |  |  |                               |    |                |                       |   |     |                    |   |    |    |                                      |     |                |              |  |
| 27,<br>道        |                     |           |   |                           |    |               |                    |    |  |                  |        |             |                                             |                            |    |  |  |  |  |                               |    |                |                       |   |     |                    |   |    |    |                                      |     |                |              |  |
| H               |                     |           |   |                           |    |               |                    |    |  |                  |        |             |                                             |                            |    |  |  |  |  |                               |    |                |                       |   |     |                    |   |    |    |                                      |     |                |              |  |
| 霦               |                     |           |   |                           |    |               |                    |    |  |                  |        |             |                                             |                            |    |  |  |  |  |                               |    |                |                       |   |     |                    |   |    |    |                                      |     |                |              |  |
| Ħ               | سود.<br>محمد        |           |   |                           |    |               |                    |    |  |                  |        |             |                                             |                            |    |  |  |  |  |                               |    |                |                       |   |     |                    |   |    |    |                                      |     |                |              |  |
| 鞖               |                     |           |   |                           |    |               |                    |    |  |                  |        |             |                                             |                            |    |  |  |  |  |                               |    |                |                       |   |     |                    |   |    |    |                                      |     |                |              |  |
| £3              |                     |           |   |                           |    |               |                    |    |  |                  |        |             |                                             |                            |    |  |  |  |  |                               |    |                |                       |   |     |                    |   |    |    |                                      |     |                |              |  |
|                 |                     |           |   |                           |    |               |                    |    |  |                  |        |             |                                             |                            |    |  |  |  |  |                               |    |                |                       |   |     |                    |   |    |    |                                      |     |                |              |  |
| $\frac{11}{15}$ | 4,S-                |           |   |                           |    |               |                    |    |  |                  |        |             |                                             |                            |    |  |  |  |  |                               |    |                |                       |   |     |                    |   |    |    |                                      |     |                |              |  |
| ŁE              | ி பட்டியு           |           |   | ç.                        |    | ¥.            |                    | 安河 |  | τ,               |        |             |                                             |                            |    |  |  |  |  |                               |    | $\mathbb{R}^d$ |                       |   | ъ.  | à.<br>-6, 4        |   |    |    | -9 0                                 |     | , ye<br>$\sim$ | agaala<br>ţ. |  |
| ii<br>15        |                     |           |   |                           |    |               |                    |    |  |                  |        |             |                                             |                            |    |  |  |  |  |                               |    |                |                       |   |     |                    |   | Ň, | 下頭 |                                      |     |                |              |  |
|                 | ranger<br>exemplos  |           |   |                           |    |               |                    |    |  |                  |        |             |                                             |                            |    |  |  |  |  |                               |    |                | 頭                     |   |     |                    |   |    |    | М<br>$\mathbb{Z}^n$ , $\mathbb{Z}^n$ | . J |                |              |  |
| Ag              |                     |           |   | D                         |    |               |                    |    |  |                  |        |             |                                             |                            |    |  |  |  |  |                               |    |                |                       |   |     |                    |   |    |    |                                      |     |                |              |  |
|                 |                     |           |   |                           |    |               | ηĶ,                |    |  |                  |        |             |                                             |                            |    |  |  |  |  |                               |    |                |                       |   |     |                    |   |    |    |                                      |     |                |              |  |
| (图)<br>[3]      | ļūģ.                |           | Ţ |                           |    |               |                    |    |  |                  |        |             |                                             |                            |    |  |  |  |  |                               |    |                |                       |   |     |                    |   |    |    |                                      |     |                |              |  |
| ij              |                     |           |   |                           |    |               |                    |    |  |                  |        |             |                                             |                            |    |  |  |  |  |                               | V. |                |                       |   |     |                    |   |    |    |                                      |     |                |              |  |
| $\sqrt[3]{4}$   |                     |           |   |                           |    |               |                    |    |  |                  |        |             |                                             |                            |    |  |  |  |  |                               |    |                |                       |   |     |                    |   |    |    |                                      |     |                |              |  |
|                 |                     |           |   |                           |    |               |                    |    |  |                  |        |             |                                             |                            |    |  |  |  |  |                               |    |                |                       | Š |     |                    |   |    |    |                                      |     |                |              |  |

Рис. 6.15. Характеристики параллельных трубопроводов 2 и 3 (линия 2 + дроссель; линия 3 + гидроцилиндр)

Для трубопровода 4 с учетом выражений (6.1.2) и (6.1.4)

$$
\Delta p_4 = K_4 \cdot Q \tag{6.30}
$$

$$
K_4 = \frac{128 \cdot v \cdot l_3 \cdot \rho}{\pi \cdot d_3^4}.
$$

Таким образом, задаваясь несколькими значениями р, строим суммарную характеристику параллельного участка  $\sum_{2+3}$ .

Теперь сложный трубопровод можно представить состоящим из трех последовательно соединенных участков с характеристиками 1, 4 и  $\Sigma_{2+3}$  и, следовательно, для получения характеристики всего сложного трубопровода необходимо сложить эти три характеристики вдоль оси р (по вертикали), т. е.

$$
\Delta p \sum = \Delta p_1 + \Delta p_{2+3} + \Delta p_4. \tag{6.31}
$$

Для получения зависимости  $\Delta p \sum$  =  $f(Q)$  необходимо, задаваясь значениями О, снять с графика (6.15) ординаты соответствующих перепадов давлений  $\Delta p_{2+3}$  и заполнить столбец С таблицы рис. 6.15. Первый  $\Delta p_1$  и третий  $\Delta p_4$  слагаемых выражения (6.31) вычисляются по формулам (6.27) и (6.30) и вносятся в столбцы **D** и **E** соответственно.

Задаваясь значениями Q, рекомендуется при наличии на какойлибо из зависимостей, участвующих в сложении, точки перелома (например, точка D на линии 2+3) задаться значениями  $Q$  вблизи этой точки.

Далее следует по таблице на рис. 6.15 построить график характеристики сложного трубопровода, которая приведена на рис. 6.16.

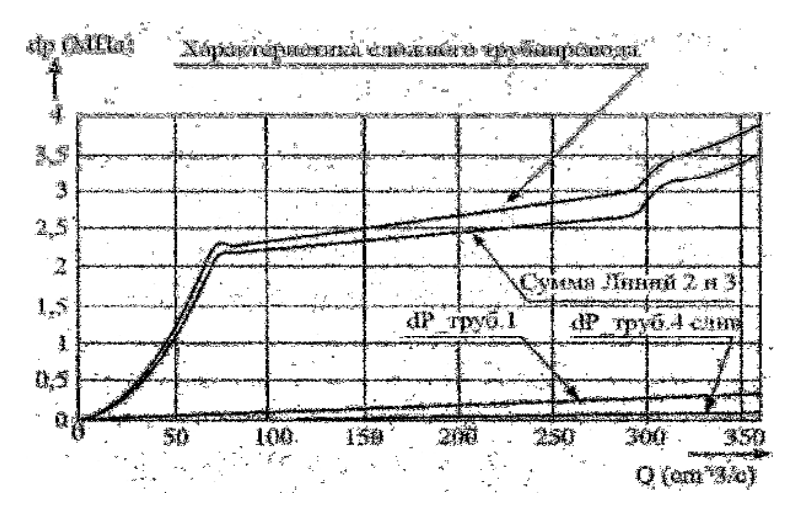

Рис. 6.16. График характеристик сложного трубопровода (построен по таблице, приведенной на рис. 6.15)

Итак, рассмотрев способы построения характеристик насосных установок и характеристик трубопроводов, можно рекомендовать общую методику расчета сложных трубопроводов с насосной подачей (методику выполнения РГР).

## 6.6. Рекомендуемая последовательность выполнения **PTP в среде Excel**

Перед проведением расчетных операций необходимо обеспечить ввод задания, т.е. провести заполнение листа 1 Excel исходными данными.

Далее можно рекомендовать такую последовательность выполнения расчетно-графической работы (РГР):

1. Замена заданной схемы гидропривода эквивалентной.

2. Вычисление на листе Exce1 постоянных величин и коэффициентов, определяющих работу насосной установки. Выбор предельного значения расхода по величине теоретической подачи наcoca.

3. Составление уравнений характеристик простых трубопроводов и вычисление на листе Excel постоянных коэффициентов, вхо-ДЯЩИХ В НИХ.

4. Построение характеристики насосной установки, характеристик простых трубопроводов и получение суммарной характеристики сложного трубопровода.

5. Определение рабочей точки гидросистемы и расчет величин, требуемых по условию задачи.

# 7. Примеры выполнения расчетно-графических работ в Excel

## 7.1. Расчет гидропривода строгального станка

На рис. 5.1 представлена упрощенная схема гидропривода строгального станка.

# *Решение в Excel*

Перед началом расчетов заполняем лист 1 Excel исходными данными с пояснением и указанием размерности (рис. 7.1) (исходные данные см. раздел 5.1 «Расчет гидропривода строгального станка».

На первом этапе целесообразно заменить принципиальную схему гидропривода эквивалентной схемой (см. рис. 5.2), в которой в условном виде представляют все виды гидравлических сопротивлений.

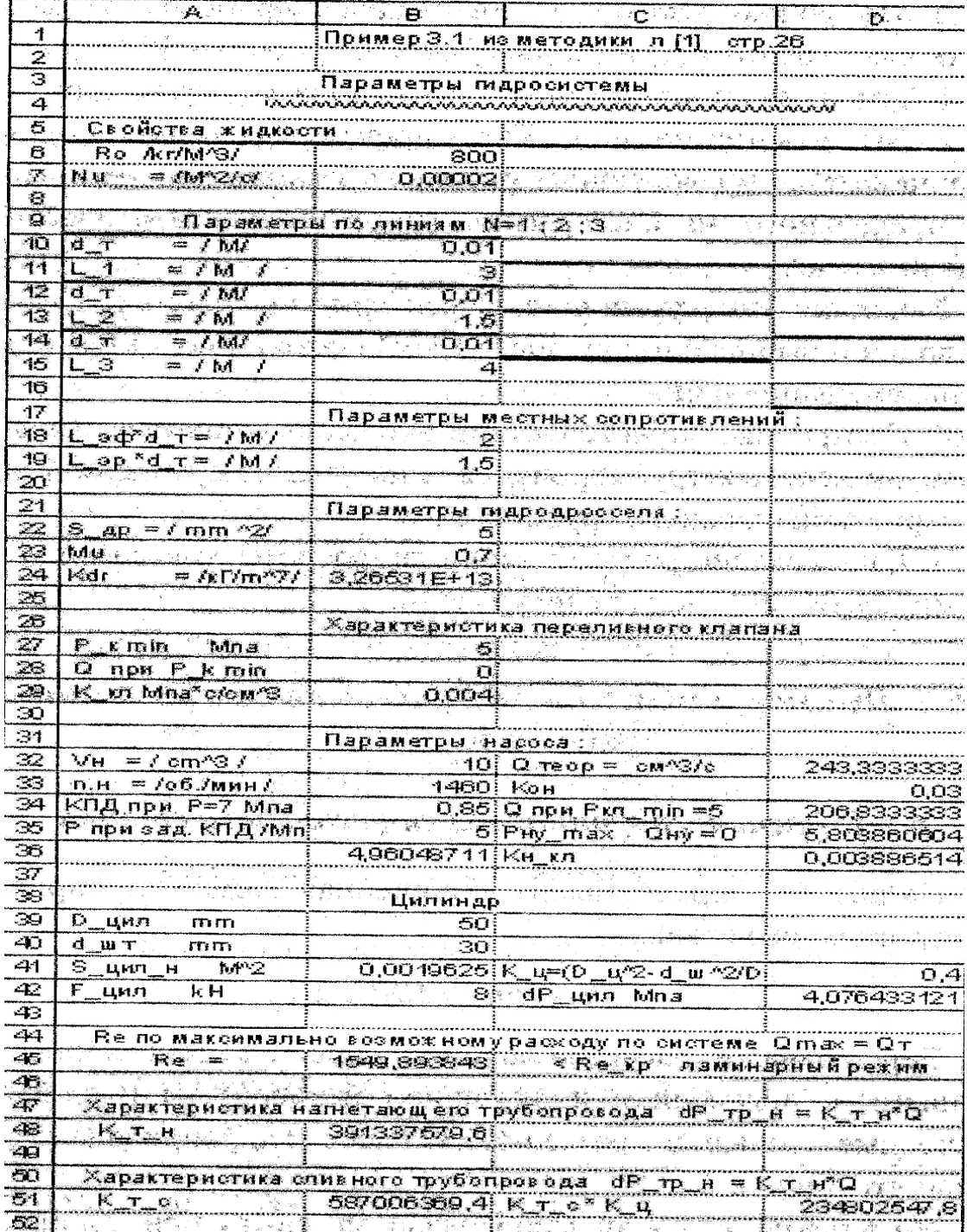

Рис. 7.1. Лист 1 Excel с заполненными исходными данными с пояснением и указанием размерности параметров гидропривода строгального станка

Из эквивалентной схемы (см. рис. 5.2) видно, что поток рабочей жидкости от насосной установки НУ по трубопроводу  $l_1$  подходит к дросселю  $\Box p$ , а затем через один из каналов распределителя  $P$  и трубе  $l_2$  – к гидроцилиндру  $\Gamma u$ . Из гидроцилиндра по такой же трубе  $l_2$  через другой канал распределителя P, трубу  $l_3$  и фильтр  $\Phi$ сливается в гидробак. Таким образом, схема гидропривода представляет собой ряд последовательно соединенных элементов (гидравлических сопротивлений).

На втором этапе следует определить постоянные параметры, определяющие работу насосной установки. Причем в первую очередь следует найти теоретическую подачу насоса  $Q_{\tau}$ , так как эта величина определяет максимально возможный расход. Формулы для вычислений сведены в табл. 7.1.

| Базовая<br>формула        | Расчетная формула                                                                                                    | Формула в обозначениях<br>Excel           |
|---------------------------|----------------------------------------------------------------------------------------------------|-------------------------------------------|
| 6.11                      | $Q_{\rm T} = W_{\rm H} \cdot n_{\rm H}$                                                                                                    | $B32= B32*B33*10^6 - 6/60$                |
| 6.14                      | $K_{\text{OH}} = (1 - \eta_{o})/p'$                                                                                                    | $D33=(1-B34)/B35$                         |
|                           | Подача насосной установки при срабатывании клапана                                                                                                  |                                           |
| 6.12 <sub>h</sub><br>6.10 | $Q_{\text{HV KJ}} = Q_{\text{T}} (1 - K_{\text{OH}} \cdot p_{\text{K}})$                                                                            | $D34=D35*(1-D33*B27)$                     |
| 6.18                      | $p_{\text{HYmax}} = \frac{Q_{\text{T}} \cdot K_{\text{KJ}} + p_{\text{KJ}} \cdot \min}{1 + Q_{\text{H}} \cdot K_{\text{ext}} \cdot K_{\text{ext}}}$ | $D35=(D32*B29+B27)/(1+$<br>$+D32*D33*B29$ |
| 6.19                      | $K_{H K J I} = \frac{K_{K J I}}{1 + Q_{\text{T}} \cdot K_{\text{ou}} \cdot K_{\text{v}} \cdot K_{\text{v}}}.$                                       | $D36 = B29/(1+D32*D33*$<br>*B29)          |

Таблица 7.1. Таблица расчета параметров насосной установки

На третьем этапе вычисляем постоянные коэффициенты и параметры, определяющие потери в трубопроводе. На основании эквивалентной схемы (см. рис. 5.2) уравнение характеристики трубопровода можно представить в следующем виде:

$$
\Delta p_{\Sigma} = \Delta p_{\text{rp1}} + \Delta p_{\text{ap}} + \Delta p_{\text{p}} + \Delta p_{\text{rp2}} +
$$

$$
+ \Delta p_{\text{u}} + \Delta p_{\text{rp2}}' + \Delta p_{\text{p}}' + \Delta p_{\text{rp3}}' + \Delta p_{\text{p}}',
$$

где штрих у величин потерь указывает на то, что эти величины следует определять по расходу рабочей жидкости на выходе из гидроцилиндра. Этот расход, как указывалось, отличается от расхода поступающего в гидроцилиндр (см. раздел 4.2).

Вычисление числа Re по максимальному расходу (при  $Q_{\text{max}} = Q_{\text{r}}$ ), T.e.

$$
R_e = \frac{4 \cdot Q_T}{\pi \cdot d_T \cdot v}, \quad \text{with, B o603HauethuAX Excel:}
$$

#### $B45=4\text{*}D32\text{*}10^{\scriptstyle\wedge} -6/(3,14\text{*}B14\text{*}B7),$

позволяет получить Re = 1550 < Re<sub>кn</sub> (см. рис. 7.1, ячейка **B45).** Следовательно, в трубопроводе будет ламинарный режим течения и поэтому уравнение характеристики трубопровода с учетом формул раздела 1 удобно преобразовать к виду

$$
\Delta p_{\Sigma} = \Delta p_{\rm H} + (K_{\rm Tp1} + K_{\rm Tp2} + K_{\rm H}) \cdot Q + K_{\rm \, \, \, \, \, \, \, Q^2. \tag{7.1}
$$

Формулы для вычисления постоянных коэффициентов и параметров последнего уравнения сведены в табл. 7.2.

| Базовая<br>формула | Расчетная формула                                                                                                    | Формула в обозначениях<br>Excel                                |
|--------------------|----------------------------------------------------------------------------------------------------|----------------------------------------------------------------|
| 6.13               | $\Delta p_{\text{H}} = \frac{1}{\pi \cdot D^2}$ $\pi p_{\text{H}} \eta_{\text{H}} = 1$                                    | $D36=((4*B42*1000)/$<br>$/(3,14*(B39*10^33)^2))$<br>$**10^{6}$ |
| 6.4                | $\frac{128 \cdot v \cdot (l_1 + l_2 + l_{\rm sp}) \cdot \rho}{\pi \cdot d_{\rm r}^4}$<br>$K_{\text{rpl}}$ .               | $B48=(128*B7*(B11+$<br>$+B13+B19$ * B6)/(3,14*<br>$*B10^{4}$   |
| 6.4                | $=\frac{128 \cdot v \cdot (l_2 + l_{\rm sp} + l_3 + l_{\rm sp}) \cdot \rho}{\pi \cdot d_{\rm r}^4}$<br>$K_{\text{rp2}}$ - | $B51=(128*B7*(B13+$<br>$+B19+B18+B15)*B6$<br>$/(3,14*B10^4)$   |

Таблица 7.2. Таблица расчета параметров трубопровода

Окончание табл. 7.2.

![](_page_68_Picture_66.jpeg)

Все вычисления по формулам, приведенные в табл. 7.2, проведены в Exce1 и представлены на листе 1 (см. рис. 7.1).

На четвертом этапе осуществим построение характеристики насосной установки, характеристик простых трубопроводов и получение суммарной характеристики сложного трубопровода. Для этого используем лист 2 (рис. 7.2) и операции проводим в такой послеловательности:

а) вычисляем таблицу для построения характеристики насоса с предохранительным клапаном - столбец С. Вычисление ведем по формуле (6.13) при  $Q < Q_{\text{HV KH}}$  или по формуле (6.17) при  $Q > Q_{\text{HV KH}}$ . В обозначениях Exce1 это будет иметь следующий вид:

# C4=ЕСЛИ(B4<Л1!\$D\$34;(Л1!\$D\$35-Л1!\$D\$36\*B4);  $(J11!\$D\$32-B4)/(J1!\$D\$32*J1!\$D\$33));$

б) вычисляем таблицу для построения суммарной характеристики последовательно соединенных трубопроводов, цилиндра и дросселя. Вычисление ведем по формуле (7.1). В обозначениях Excel это будет иметь следующий вид:

# D4=J1!\$D\$42+((J1!\$B\$48+J1!\$D\$51)\*A4+  $+J1!$ \$B\$24\*A4^2)\*10^-6;

в) копируя на листе 2 (см. рис. 4.16) выражения С4 и D4, получаем таблицы перепадов давлений и характеристику насоса по расходам;

г) строим графики по таблицам листа 2 (см. рис. 4.16).

![](_page_69_Figure_0.jpeg)

Рис. 7.2. Лист 2 Ехсеl с таблицей для построения графиков по результатам расчетов. Характеристики насосной установки, простых трубопроводов и суммарные характеристики сложного трубопровода

На пятом этапе прежде всего найдем рабочую точку. Ее положение будет определяться пересечением характеристики сложного трубопровода с характеристикой насосной установки - точка  $R$  (см. рис. 4.16) с координатами  $p_{\text{\tiny H}} \approx 5.2 \text{ M}$ Па и  $Q_{\text{\tiny Hy}} = 170 \text{ cm}^3$ /с. После определения положения рабочей точки, т.е. режима работы насоса, можно ответить на все поставленные в задании вопросы.

Так как подача насосной установки  $Q_{\text{hv}}$  согласно эквивалентной расчетной схеме целиком поступает в гидроцилиндр, то скорость движения его штока определяем по формуле (4.14), исходя из величины этого расхода  $Q_{\text{hv}}$ . При вычислении объемный КПД гидроцилиндра принимаем  $\eta_{\text{ru}} = 1$ . Тогда

$$
V = \frac{4 \cdot Q_{\text{Hy}}}{\pi \cdot D^2} = 0.0866 \text{ m/c}.
$$

Мощность, потребляемая гидроприводом, равна мощности, потребляемой насосной установкой, и в данном случае определяется по формуле (3.7), т.е.

$$
N_{\text{BX}} = \frac{p_{\text{H}} \cdot Q_{\text{T}}}{\eta_{\text{MH}}} = 1.4 \text{ kBr}.
$$

Для определения КПД гидропривода  $\eta_{\text{r}n}$  вначале необходимо рассчитать полезную мощность на его выходном звене

$$
N_{\text{BbIX}} = F \cdot V = 693 \text{ Br}.
$$

Тогда величина КПД  $\eta_{\text{rr}}$  определится соотношением полезной и потребляемой мощностей:

$$
\eta_{\rm \rm \scriptscriptstyle TI} = \frac{N_{\rm \scriptscriptstyle BBX}}{N_{\rm \scriptscriptstyle BX}} = 0,495.
$$

## 7.2. Расчет гидропривода подъемного механизма

На рис. 6.18 представлена упрощенная схема гидропривода полъемного механизма.

## *Решение в Excel*

Перед началом расчетов заполняем лист 1 Excel исходными данными с пояснением (см. раздел 5.2) и указанием размерности (даны на рис. 7.3).

На первом этапе решения, как и в предыдущем примере, целесообразно заменить принципиальную схему гидропривода эквивалентной схемой (см. рис. 5.5).

Из анализа эквивалентной схемы ясно, что гидропривод подъемного механизма представляет собой сложный трубопровод с последовательно-параллельным соединением отдельных участков (простых трубопроводов). Его целесообразно разбить на четыре простых трубопровода: 1, 2, 3 и 4.

На втором этапе следует определить постоянные параметры, определяющие работу насосной установки и в первую очередь теоретическую подачу насоса  $O<sub>r</sub>$  (она ограничивает максимальное значение расхода во всех дальнейших расчетах). Формулы для вычисления этих величин сведены в табл. 7.3.

Все вычисления по формулам, приведенные в таблице 7.3, проведены в **Excel** и представлены на листе 1 (рис. 7.3).

| Базовая<br>формула | Расчетная формула                                                                              | Формула в обозначениях Excel |
|--------------------|------------------------------------------------------------------------------------------------|------------------------------|
| (6.11)             | $Q_{\rm T} = W_{\rm H} \cdot n_{\rm H}$                                                        | $B26 = B26 * B27 * 10^0 - 6$ |
|                    | Подача насосной установки при срабатывании регулятора                                          |                              |
| (6.12),<br>(6.10)  | $Q_{\rm H\, p} = Q_{\rm T} \cdot (1 - K_{\rm OH} \cdot p_{\rm p\, min})$                       | D27=D26*(1-B28*B29)          |
| (6.22)             | $p_{\text{H max}} = \frac{Q_{\text{H p}} + K_{\text{p}} \cdot p_{\text{p min}}}{K_{\text{p}}}$ | $D28=(D27+B30*B29)/B30$      |
| (6.23)             | $K_{\rm H\, p} = \frac{1}{K_{\rm n}}$                                                          | $D29=1/B30$                  |

Таблица 7.3. Таблица расчета параметров насосной установки
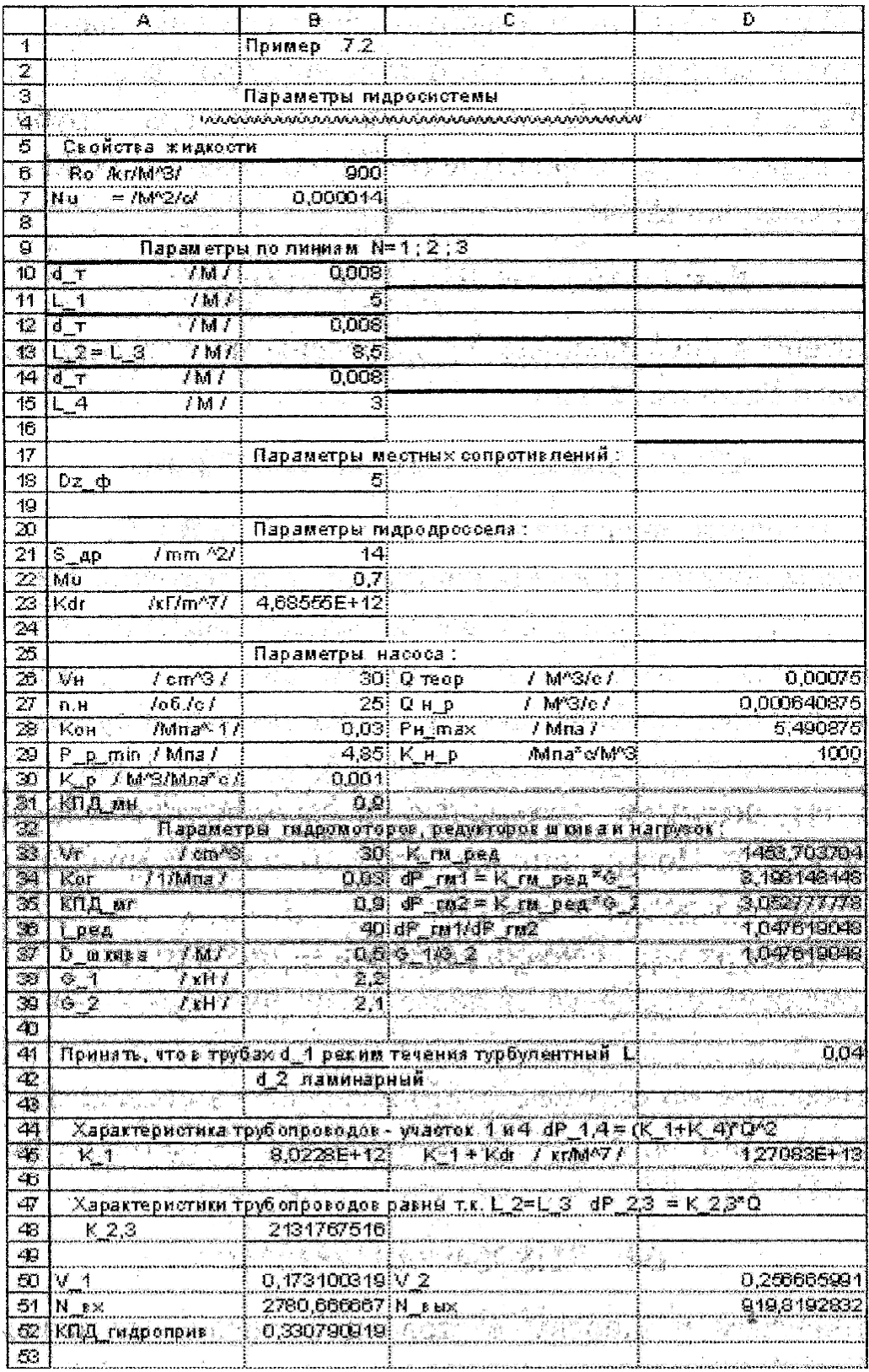

## Рис. 7.3. Параметры гидросистемы, насосной установки, по линиям дросселя, гидромоторов, редукторов шкива и нагрузок

На третьем этапе вычисляем постоянные коэффициенты и параметры, определяющие потери в трубопроводе.

Из анализа эквивалентной схемы (см. рис. 7.2) следует, что характеристики последовательных трубопроводов 1 и 4 можно объединить в одну. При этом необходимо учесть установленные в них дроссель и фильтр. Тогда, с использованием формул раздела 1, уравнение их совместной характеристики будет:

$$
\Delta p_{1+4} = K_{1+4} \cdot Q^2 = (K'_{1+4} \cdot K_{np}) Q^2. \tag{7.2}
$$

Уравнения характеристик 2 и 3 трубопроводов будут подобны уравнению, полученному в разделе 4:

$$
\Delta p_2 = \Delta p_{\text{rm}} + K_{2,3} \cdot Q \tag{7.3}
$$

 $\boldsymbol{M}$ 

$$
\Delta p_3 = \Delta p_{\text{rm}} + K_{2,3} \cdot Q \tag{7.4}
$$

Формулы для вычисления постоянных коэффициентов и параметров уравнений  $(7.2) - (7.4)$  сведены в табл. 7.4.

| Базовая<br>формула | Расчетная формула                                                                                                    | Формула в обозначениях<br>Excel                                      |
|--------------------|----------------------------------------------------------------------------------------------------|----------------------------------------------------------------------|
| (6.6),<br>(6.7)    | $K'_{1+4} = \frac{8 \cdot \rho}{3.14^{2} \cdot d^{4}} \times$<br>$\times \left[ \lambda \cdot \frac{l_1 + l_2}{d} + \xi_{\phi} \right]$ | $B45=(8*B6/(3,14^2*)^2*)$<br>*B10^4)*(D41*((B11+<br>$+B15)/B10)+B18$ |
| (6.8)              | $K_{\text{np}} = \frac{r}{2 \cdot \mu_{\text{np}}^2 \cdot S_{\text{np}}^2}$                                                             | $B23=B6/(2*B22^2*)$<br>* $(B21*10^{\wedge} -6)^{\wedge}2)$           |
|                    | $K_{1+4} = K'_{1+4} + K_{np}$                                                                                                    | $D45 = B23 + B45$                                                    |

Таблица 7.4. Таблица расчета параметров трубопроводов

Окончание табл. 7.4

| Базовая<br>формула                                                            | Расчетная формула                                                                  | Формула в обозначениях<br>Excel               |  |  |
|-------------------------------------------------------------------------------|------------------------------------------------------------------------------------|-----------------------------------------------|--|--|
| $(4.10)$ c<br>учетом,<br>ЧТО МО-<br>мент<br>$M = \frac{G \cdot D}{2 \cdot i}$ | $K_{\text{rm}} = \frac{\pi \cdot D}{W_{\text{rm}} \cdot \eta_{\text{rm}} \cdot i}$ | $D33=(3,14*B37)/(B33*)$<br>*10^-6*B35*B36)    |  |  |
|                                                                               | $\Delta p_{\text{rm}} = K_{\text{em}} \cdot G_1$                                   | $D34=D33*B38*10^{\circ} -3$                   |  |  |
|                                                                               | $\Delta p_{\text{EM2}} = K_{\text{FM}} \cdot G_2$                                  | $D35=D33*B39*10^2-3$                          |  |  |
| (6.4)                                                                         | $K_{2,3} = 2 \cdot \frac{128 \cdot v \cdot l_2 \cdot \rho}{3,14 \cdot d_2}$        | B48= $(2*128*B7*B13*)$<br>$*B6)/(3,14*B10^4)$ |  |  |

Все вычисления по формулам, приведенные в табл. 7.4, проведены в **Excel** и представлены на листе 1 (рис. 7.1).

На четвертом этапе осуществим построение характеристики насосной установки, характеристик простых трубопроводов и получение суммарной характеристики сложного трубопровода.

Следует получить суммарную характеристику параллельных трубопроводов 2 и 3. Это построение приведено на листе 2 Excel (рис. 7.4). Численные значения потерь в трубопроводе 2 определены по формуле (7.3), которая в Excel принимает следующий вид:

#### В2=Л1!\$D\$34+(Л1!\$B\$48\*А2)\*10^6.

Потери в трубопроводе 3 определены по формуле (7.4), которая в Excel имеет вид:

### C2=J1!\$D\$35+(J1!\$B\$48\*A2)\*10^6.

Полученные значения занесены в столбцы В и С.

Таким образом, проведя копирование выражений В2 и С2 по строкам, получаем таблицы перепадов давлений. Строим характеристики параллельных ветвей. Складывая указанные характеристики графическим способом, получаем суммарную характеристику параллельных ветвей  $\Delta p_{2+3}$  (лист 2, рис. 7.4).

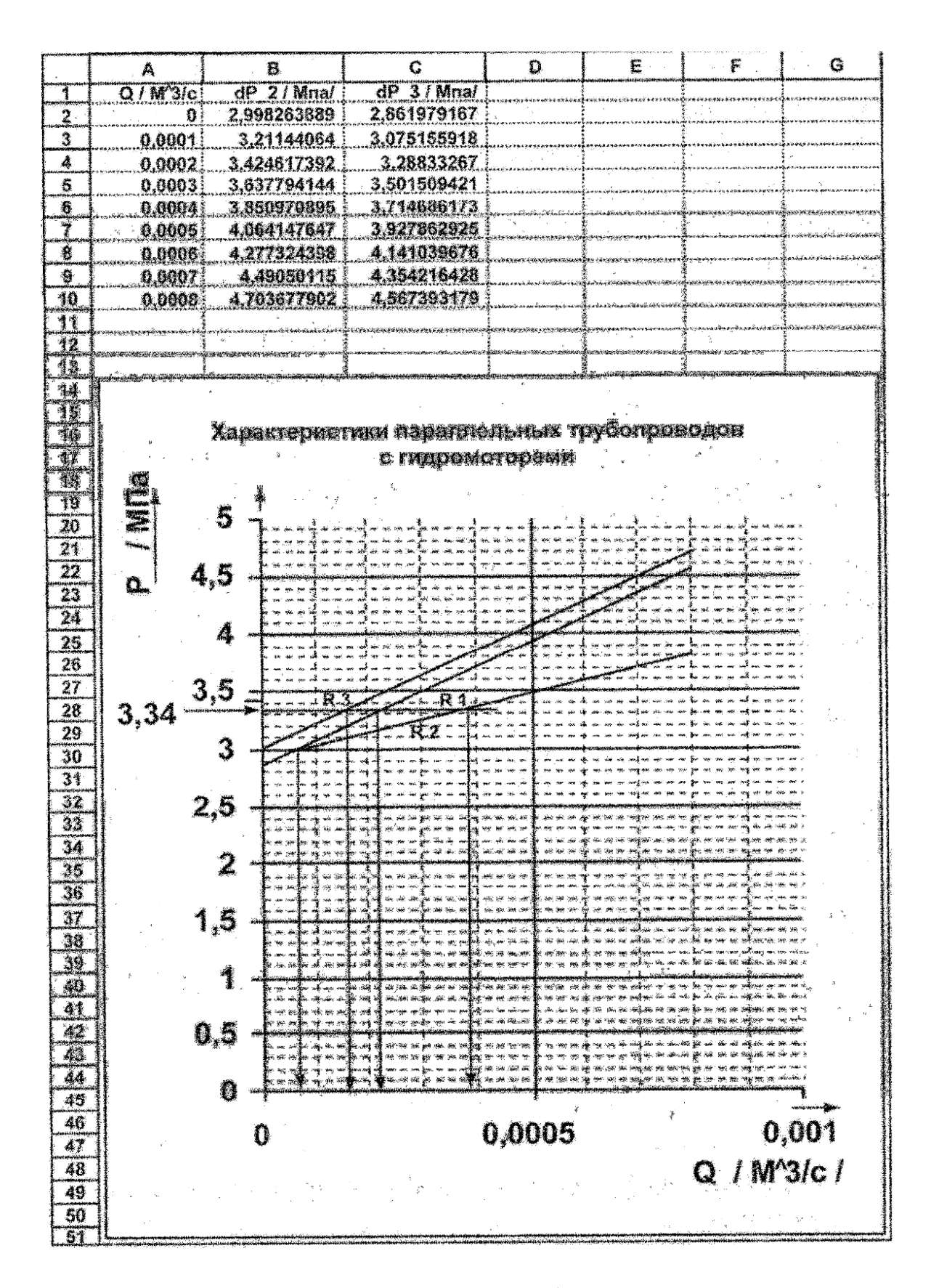

Рис. 7.4. Характеристики параллельных трубопроводов с гидромоторами насосной установки

Затем получаем суммарную характеристику сложного трубопровода. Построения проводим на листе 3 (рис. 7.5) в такой последовательности:

- задаемся рядом значений расходов - столбец А;

- переносим с графика на листе 2 значения  $\Delta p_{2+3}$  – в столбец **B**;

- вычисляем по формуле (7.1) и заносим в столбец **D** суммарные потери в трубопроводах 1 и 4 –  $\Delta p_{1+4}$ . Формула (7.2) в **Excel** принимает следующий вид:

## D4=J1!\$D\$45\*A4^2\*10^6;

- вычисляем и заносим в столбец Е численные значения суммарной характеристики всего сложного трубопровода по формуле

$$
\Delta p_{\Sigma} = \Delta p_{1+4} + \Delta p_{2+3}, \quad \text{with B Excel: E4=B4+D4.}
$$

Далее определяем характеристику насосной установки (см. рис. 7.3, лист 3) с использованием логического оператора ЕСЛИ. При  $Q$  >  $Q_{HD}$  подачу насоса вычисляем по формуле (6.3) или по формуле (3.4), при  $Q < Q_{\text{HD}}$ . Результаты вычислений заносим в столбец С. Эта запись в Excel будет иметь следующий вид:

## С4=ЕСЛИ(А4<Л1!\$D\$27;(Л1!\$D\$28--J1!\$D\$29\*A4);((J1!\$D\$26-A4)/(J1!\$D\$26\*J1!\$B\$28))).

По результатам расчетов (таблица на листе 3) строим графики  $P_{\text{H}}$  $= f(Q)$ ,  $\Delta p_{\Sigma} = f(Q)$ ,  $\mu \Delta p_{2+3} = f(Q)$  (puc. 7.5).

На пятом этапе определяем рабочую точку, которая находится на пересечении суммарной характеристики сложного трубопровода с характеристикой насосной установки (см. рис. 7.5, R) и имеет координаты:

$$
p_{\text{H}} = 5{,}15 \text{ M} \text{ a}
$$
  $u \quad Q_{\text{HV}} = 0{,}35 \cdot 10^{-3} \text{ m}^3/\text{c}.$ 

После определения положения рабочей точки, т.е. режима работы насоса, можно ответить на поставленные в задании вопросы.

Потребляемую гидроприводом мощность определим по методике (см. раздел 3.4) для регулируемого насоса. Для этого найдем  $Q_r$  =  $= 0.485 \cdot 10^{-3}$   $\frac{1}{2}$   $\sqrt{3}/c$  *u* затем получим

$$
N_{\text{BX}} = \frac{p_{\text{H}} \cdot Q'_{\text{T}}}{\eta_{\text{MH}}} = 2{,}78 \cdot 10^3 \text{ Br}.
$$

Для ответа на вопросы о скорости подъема грузов и коэффициенте полезного действия гидропривода необходимо прежде всего найти значения расходов  $Q_2$  и  $Q_3$  в простых трубопроводах 2 и 3.

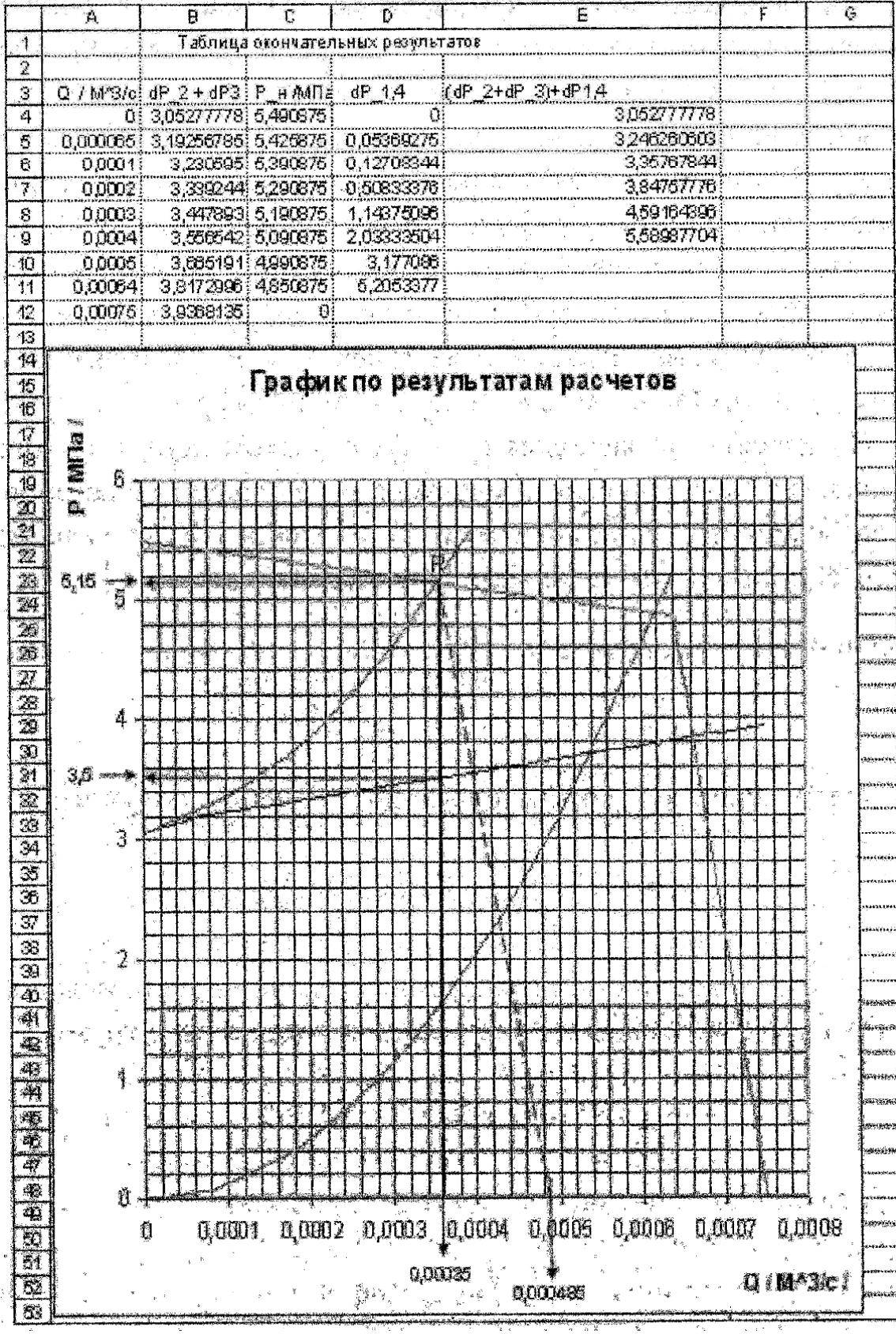

Рис. 7.5. Суммарная характеристика сложного трубопровода

Для определения  $Q_2$  и  $Q_3$  опускаем вертикаль из точки до пересечения с характеристикой  $\Delta p_{2+3} = f(Q)$  (см. рис. 7.5, точка  $R_1$ ). Проведя горизонталь через точку  $R_1$  находим перепад давления на параллельных трубопроводах 2 и 3  $\Delta p_{2+3} = \Delta p_2 = \Delta p_3 = 3.5$  МПа. При этом перепаде давления проводим горизонтальную линию на графике, приведенном на рис. 7.4. Затем находим точки пересечения этой прямой с зависимостям  $\Delta p_2 = f(Q)$  и  $\Delta p_3 = f(Q)$  (соответственно точки  $R_2$  и  $R_3$  на рис. 7.5). Опустив вертикали из точек  $R_2$  и  $R_3$ , на-<br>ходим расходы  $Q_2 \approx 0.145 \cdot 10^{-3}$  м<sup>3</sup>/с и  $Q_3 \approx 0.215 \cdot 10^{-3}$  м<sup>3</sup>/с.

По известным расходам  $Q_2$  и  $Q_3$  с учетом передаточного отношения механического редуктора и размеров шкива определим скорости подъема левого  $V_1$  и правого  $V_2$  грузов. Из анализа кинематики механизма подъема следует:

$$
V_i = \frac{\pi \cdot D \cdot Q_1}{W_{\text{rm}} \cdot i} \cdot \eta_{\text{or}} \,, \text{ The } \eta_{\text{or}} = \frac{1}{1 + K_{\text{or}} \cdot \Delta p_{2+3}},
$$

Тогда, подставив соответствующие значения, получим

$$
V_1 = 0,173
$$
 M/c  $u$   $V_2 = 0,256$  M/c.

Полезная мощность, развиваемая гидроприводом, складывается из мощностей, затрачиваемых на подъем двух грузов:

$$
N_{\text{BHX}} = G_1 \cdot V_1 + G_2 \cdot V_2 = 919 \text{ Br.}
$$

В заключение вычислим КПД гидропривода:

$$
\eta_{\rm rII} = \frac{N_{\rm BLX}}{N_{\rm BX}} = 0.33.
$$

# 8. Задания на расчетно-графические работы

## Задание 1. Гидропривод главного движения токарного станка

На рис. 8.1 изображен гидропривод, насос 1 которого подает рабочую жидкость через фильтр 2 и распределитель 3 к гидромотору *4*, выходной вал которого связан со шпинделем токарного станка *5*. Частота вращения шпинделя, нагруженного моментом М от усилия резания, регулируется за счет изменения площади проходного сечения регулируемого (*S*др) гидродросселя *6*. В гидроприводе используются также предохранительный клапан *7* и гидробак *8*.

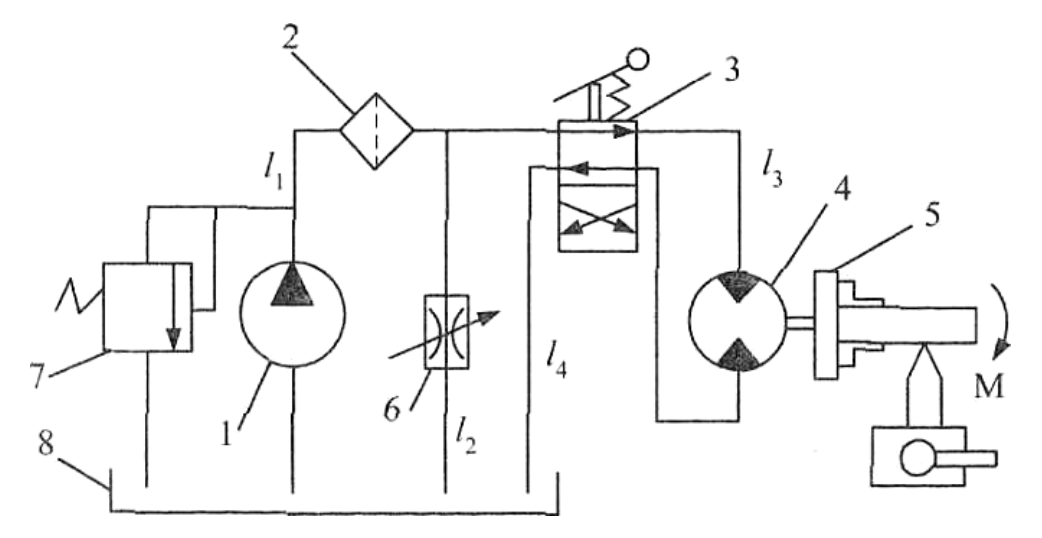

Рис. 8.1. Схема гидропривода главного движения токарного станка

#### Определить**:**

1. Частоту вращения шпинделя (вала гидромотора).

2. Мощность, потребляемую гидроприводом, и его КПД.

3. Максимально возможную при заданном моменте М частоту вращения шпинделя и КПД гидропривода при этом.

<u>Исходные данные для расчета:</u>  $W_{\text{H}} = 20 \text{ cm}^3$ ;  $n_{\text{H}} = 25 \text{ c}^{-1}$ ;  $K_{\text{OH}} =$  $= 0.02 \text{M} \Pi a^{-1}$ ;  $\eta_{\text{m}H} = 0.9$ ;  $V_r = 40 \text{ cm}^3$ ;  $K_{or} = 0.01 \text{ M} \Pi a^{-1}$ ;  $\eta_{\text{m}T} = 0.9$ ;  $d = 8 \text{ mm}$ ;  $l_1 = 3$  м;  $l_2 = 2.5$  м;  $l_3 = 2$  м;  $l_4 = 3$  м;  $l_{3\phi} = 300$  *d*;  $l_{3p} = 200$  *d*;  $\mu_{np} =$  $= 0.65; v = 0.4 \text{ cm}^2/\text{c}; \ \rho = 900 \text{ m/s}^3; M = 35 \text{ H} \cdot \text{m}; S_{ap} = 38 \text{ nm}^2.$ 

### З а д а н и е **2.** Гидропривод строгального станка

На рис. 8.2 изображен гидропривод, насос *1* которого подает рабочую жидкость через гидрораспределитель *2* к гидроцилиндру *3*, шток которого связан со столом строгального станка. Скорость движения стола регулируется за счет изменения площади проходного сечения (*S*др) регулируемого гидродросселя *4*. Сила на штоке гидроцилиндра *F* обусловлена усилием резания и всегда направлена против движения стола. В схему гидропривода также включены: предохранительный клапан *5*, фильтр *6* и гидробак *7*.

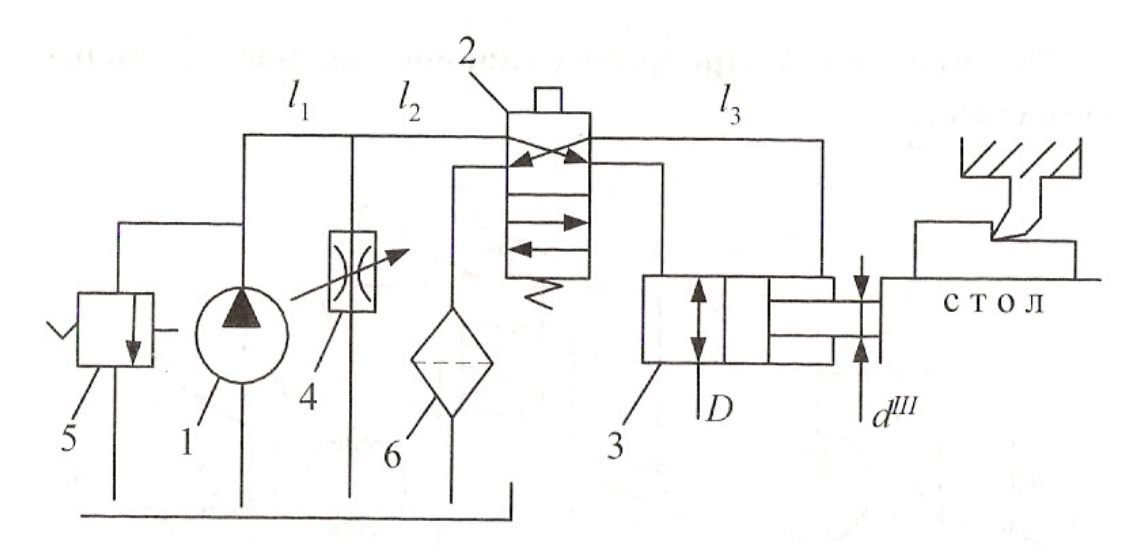

Рис. 8.2. Схема гидропривода строгального станка

1. Скорость движения стола (поршня гидроцилиндра).

2. Мощность, потребляемую гидроприводом, и его КПД.

3. Максимально возможную при заданной силе *F* скорость движения стола и КПД гидропривода при этом.

<u>Исходные данные для расчета:</u>  $W_{\text{H}} = 30 \text{ cm}^3$ ;  $n_{\text{H}} = 16 \text{ c}^{-1}$ ;  $K_{\text{OH}} =$  $= 0.025$  M $\Pi$ a<sup>-1</sup>;  $\eta_{\text{m}} = 0.9$ ;  $D = 60$  mm;  $d_{\text{m}} = 40$  mm;  $\eta_{\text{m}} = 0.9$ ;  $d = 8$  mm;  $l_1 = 5$  м;  $l_2 = 1.5$  м;  $l_3 = 3$  м;  $l_{3\phi} = 200 \cdot d$ ;  $l_{3p} = 150 \cdot d$ ;  $\mu_{np} = 0.65$ ;  $\nu =$ = 0,35 cm<sup>2</sup>/c;  $\rho = 900 \text{ kT/m}^3$ ;  $F = 11 \text{ kH}$ ;  $S_{ap} = 2 \text{ nm}^2$ .

## З а д а н и е **3.** Гидропривод двухкоординатного фрезерного станка

На рис. 8.3 изображены: гидропривод, обеспечивающий одновременную подачу фрезерной головки и стола; насосная установка, состоящая из насоса *1* и переливного клапана *9*, которая подает рабочую жидкость через фильтр *2*; регулируемые гидродроссели *3* и *4*; распределители *5* и *6* к гидроцилиндрам *7* и *8*, связанные соответственно с фрезерной головкой и столом станка. Угол  $\alpha$  обрабатываемой детали А определяется соотношением скоростей фрезерной головки и стола.

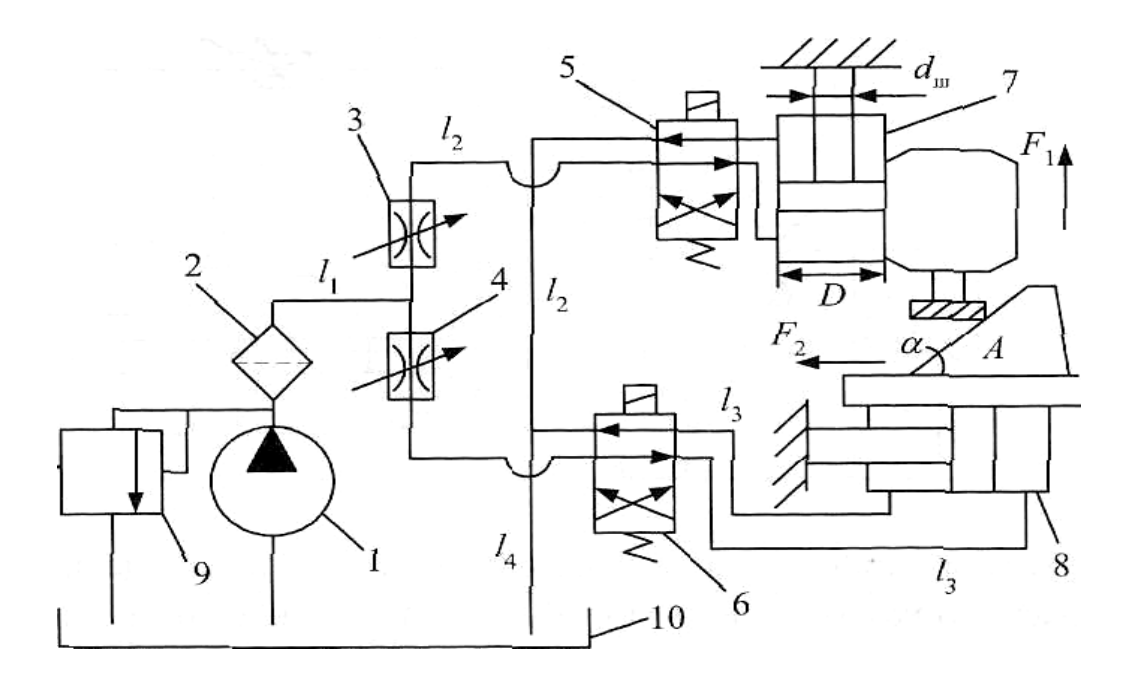

Рис. 8.3. Схема гидропривода двухкоординатного фрезерного станка

1. Угол  $\alpha$  детали  $A$ .

2. Мощность, потребляемую гидроприводом, и его КПД.

<u>Исходные данные для расчета</u>:  $W_{\text{\tiny H}} = 10 \text{ cm}^3$ ;  $n_{\text{\tiny H}} = 16 \text{ c}^{-1}$ ;  $\eta_{\text{\tiny OH}} = 0.85$ при  $p = 7$  МПа;  $l_1 = 2$  м;  $l_2 = 2$  м;  $l_3 = 3$  м;  $l_4 = 4$  м;  $d = 8$  мм;  $l_{3\phi} = 1.5$  м;  $l_{\text{sp}} = 2 \text{ m}; D = 60 \text{ mm}; d_{\text{m}} = 40 \text{ mm}; \eta_{\text{m}} = \eta_{\text{m}} = 0.9; \rho = 900 \text{ m/s}^3; v =$  $= 0.3 \text{ cm}^2/\text{c}; p_{k \text{ min}} = 7 \text{ M}$ Па;  $K_k = 0.004 \text{ M}$ Па·с/см<sup>3</sup>;  $\mu_{\text{np}} = 0.7$ ;  $F_1 = 12 \text{ kH}$ ;  $F_2 = 14$  kH;  $S_{\mu} = 1$  mm<sup>2</sup>;  $S_{\mu} = 1$  mm<sup>2</sup>.

## З а д а н и е **4.** Гидропривод деревообрабатывающего станка

На рис. 8.4 изображен гидропривод, насос *1* которого через фильтр *2* и распределитель *3* подает жидкость к гидромотору *4*, вращающему режущий инструмент, и гидроцилиндру *5*, корпус которого жестко связан со столом станка. Для регулирования частоты вращения режущего инструмента в гидролинии мотора *4* установлен регулируемый гидродроссель *6*. При этом для каждой фиксированной частоты вращения режущего инструмента в гидроприводе автоматически устанавливается соответствующая скорость движения стола с закрепленной на нем деталью А. В гидроприводе имеется переливной клапан *7* и гидробак *8*.

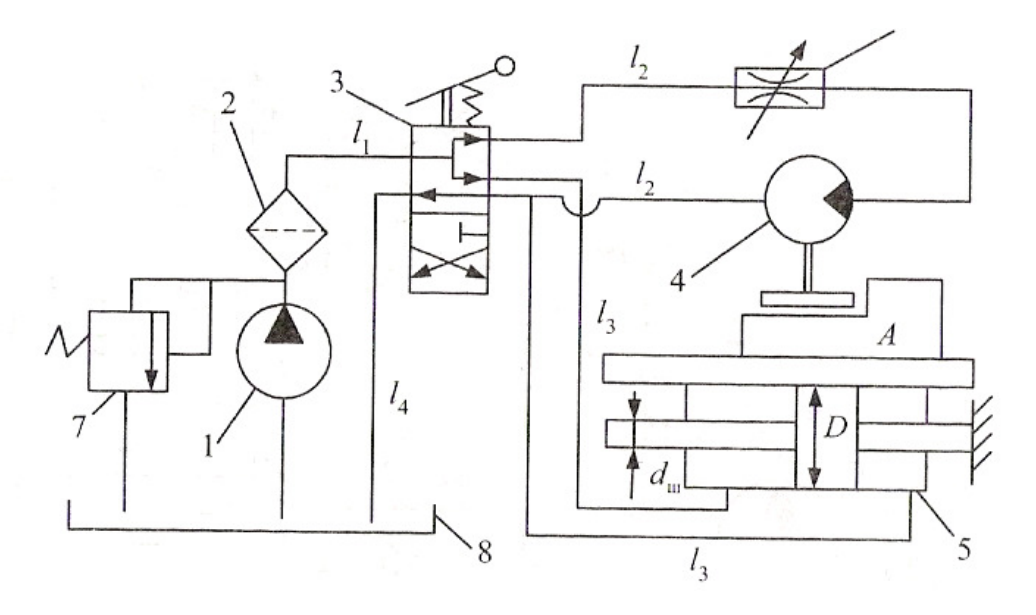

Рис. 8.4. Схема гидропривода деревообрабатывающего станка

1. Частоту вращения режущего инструмента.

2.Скорость движения стола.

3.Мощность, потребляемую гидроприводом, и его КПД.

<u>Исходные данные для расчета</u>:  $W_{\text{H}} = 10 \text{ cm}^3$ ;  $n_{\text{H}} = 32 \text{ c}^{-1}$ ;  $\eta_{\text{OH}} = 0.85$ при  $p = 5$  МПа;  $K_{\kappa} = 0.0015$  МПа·с/см<sup>3</sup>;  $l_1 = l_4 = 4$  м;  $l_2 = 2$  м;  $l_3 = 6$  м;  $d = 8$  мм;  $l_{\text{3}\phi} = 250 \cdot d$ ;  $l_{\text{3}p} = 300 \cdot d$ ;  $D = 60$  мм;  $d_{\text{III}} = 40$  мм;  $\eta_{\text{MH}} = \eta_{\text{MI}} = 0.9$ ;  $\eta_{\text{ML}} = 0.85; \ \rho = 900 \text{ kT/m}^3; v = 0.3 \text{ cm}^2/\text{c}; \mu_{\text{dp}} = 0.7; K_{\text{or}} = 0.01 \text{ M} \Pi \text{a}^{-1}; F =$  $= 5.3$  kH;  $M = 15$  H · M;  $S_{ap} = 3$  MM<sup>2</sup>.

## З а д а н и е **5.** Гидропривод пресса

На рис. 8.5 изображена схема гидропривода пресса. При прессовании рабочая жидкость от регулируемого насоса *1* через гидрораспределитель *2* подается к плунжерному гидроцилиндру *3*, создавая необходимое усилие прессования *F*. При этом из двух одинаковых гидроцилиндров *6* и *7* вытесняемая жидкость сливается в бак *8* через фильтр *9* и регулируемый гидродроссель *4*, площадь проходного сечения которого определяет скорость прессования. Для подъема рабочего оборудования пресса гидрораспределитель *2* переводится в позицию П. При этом жидкость в гидроцилиндры *6* и *7* поступает через обратный клапан *5*, минуя гидродроссель *4*.

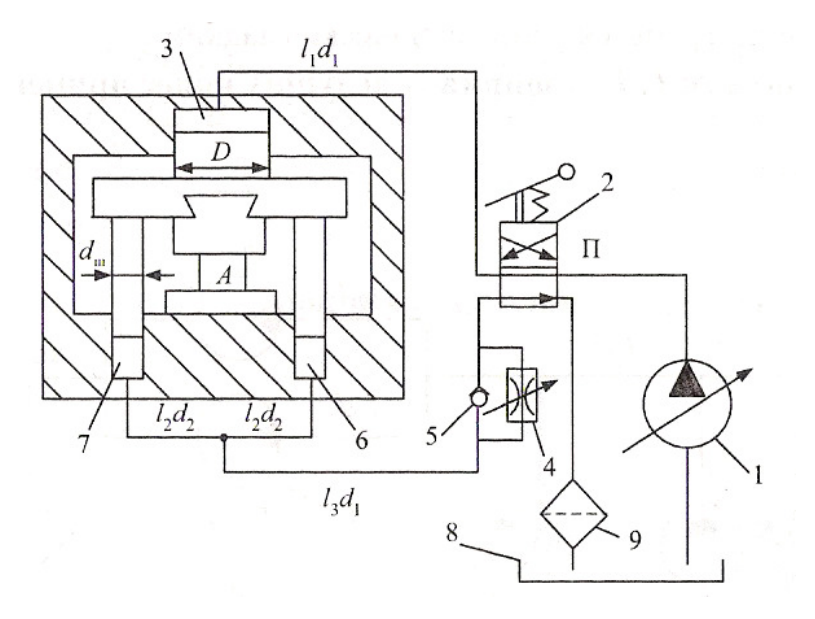

Рис. 8.5. Схема гидропривода пресса

Определить**:** скорости движения подвижных частей пресса и КПД гидропривода при прессовании и подъеме.

Исходные данные для расчета: вес подвижных частей пресса  $G = 65$  KH;  $W_{\text{H max}} = 100 \text{ cm}^3$ ;  $n_{\text{H}} = 25 \text{ c}^{-1}$ ;  $K_{\text{OH}} = 0.015 \text{ M} \text{m} \text{a}^{-1}$ ;  $p_{\text{p min}} =$  $= 10$  MIIa;  $K_p = 0.002$   $\frac{M^3}{M}$  (MIIa·c);  $D = 300$  мм;  $d_{\text{m}} = 200$  мм;  $d_1 = 30$  мм;  $d_2 = 16$  мм;  $l_1 = 8$  м;  $l_2 = 4$  м;  $l_3 = 7$  м;  $\xi_{\Phi} = 5$ ;  $\xi_{\Phi} = 10$ ;  $\mu_{\mu} = 0.65$ ,  $\nu =$ = 0,3 cm<sup>2</sup>/c;  $\rho = 900 \text{ kT/m}^3$ ;  $F = 500 \text{ kH}$ ;  $S_{\text{np}} = 0.25 \text{ cm}^2$ .

Сопротивлением обратного клапана *5*, объемными потерями и силами трения в гидроцилиндрах пренебречь. Трубы считать технически гладкими.

#### З а д а н и е **6.** Гидропривод ведущих колес прицепа

На рис. 8.6 гидронасос *1*, снабженный предохранительным клапаном *2*, подает рабочую жидкость к гидромоторам *3* и *4*, выходные валы которых через механические редукторы *5* с передаточным отношением *i* связаны с осями ведущих колес прицепа, на которых реализуется момент  $M$ , необходимый для движения машины. Частота вращения *n* колес регулируется за счет изменения площади *S*др проходного сечения гидродросселя *6*.

После совершения полезной работы жидкость проходит через фильтр *8* и сливается в гидробак *7*.

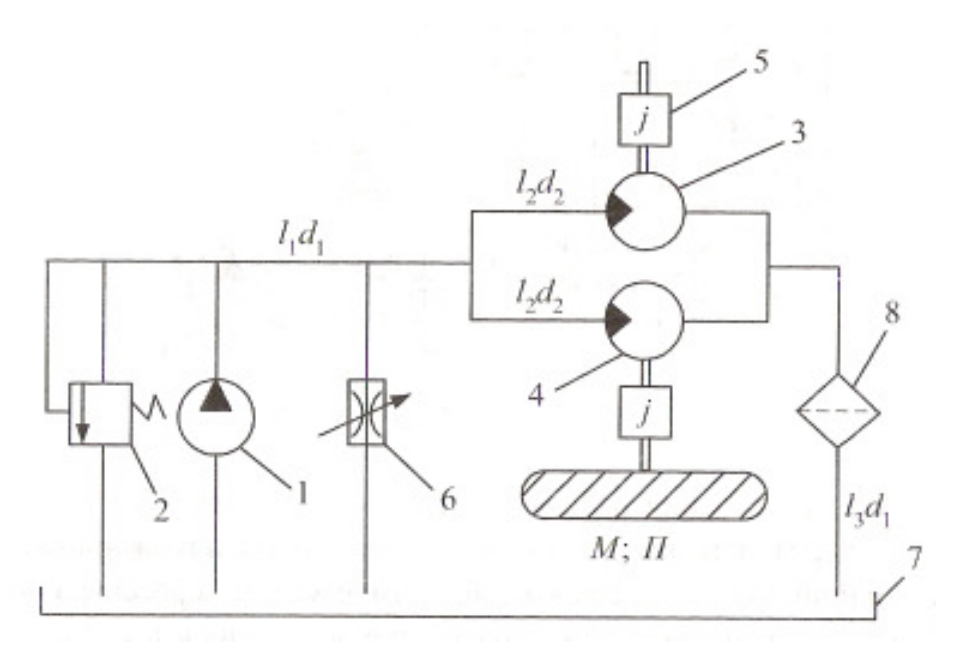

Рис. 8.6. Схема гидропривода ведущих колес прицепа

1. Частоту вращения *n* ведущих колес прицепа.

2. Мощность, потребляемую гидроприводом, и его КПД.

3. Максимально возможную при заданном моменте М частоту вращения ведущих колес и КПД гидропривода при этом.

<u>Исходные данные для расчета</u>:  $W_{\text{H}} = 30 \text{ cm}^3$ ;  $n_{\text{H}} = 40 \text{ c}^{-1}$ ;  $K_{\text{OH}} =$  $= 0.02$  M $\Pi$ a<sup>-1</sup>;  $\eta_{\text{m}} = 0.9$ ;  $W_r = 40$  cm<sup>3</sup>;  $K_{\text{or}} = 0.015$  M $\Pi$ a<sup>-1</sup>;  $\eta_{\text{m}} = 0.9$ ;  $i =$  $= 12$ ;  $d_1 = 16$  мм;  $d_2 = 8$  мм;  $l_1 = l_3 = 10$  м;  $l_2 = 3$  м;  $l_{\vartheta} = 400 \cdot d_1$ ;  $\mu_{\text{np}} =$  $= 0.65$ ;  $v = 0.4$  cm<sup>2</sup>/c;  $\rho = 900$  kr/m<sup>3</sup>;  $M = 0.5$  kH·m;  $S_{\text{up}} = 7$  mm<sup>2</sup>.

## З а д а н и е **7.** Гидропривод ведущих колес гусеничного трактора

На рис. 8.7 изображен насос *1* с приводом от выходного вала коробки передач (КП), подающий жидкость через фильтр *2* и гидрораспределитель *3* к гидромоторам, валы которых связаны с ведущими колесами гусеничного механизма *4* и *5*. В гидропривод также включен теплообменник *6*, предохранительный клапан *7* и гидробак *9*. При прямолинейном движении трактора моменты на ведущих колесах  $M_1 = M_2 = M$ . Для осуществления поворота трактора вал соответствующего гидромотора с помощью тормозного механизма  $T_1$  или  $T_2$  нагружается дополнительным моментом  $M_T$ .

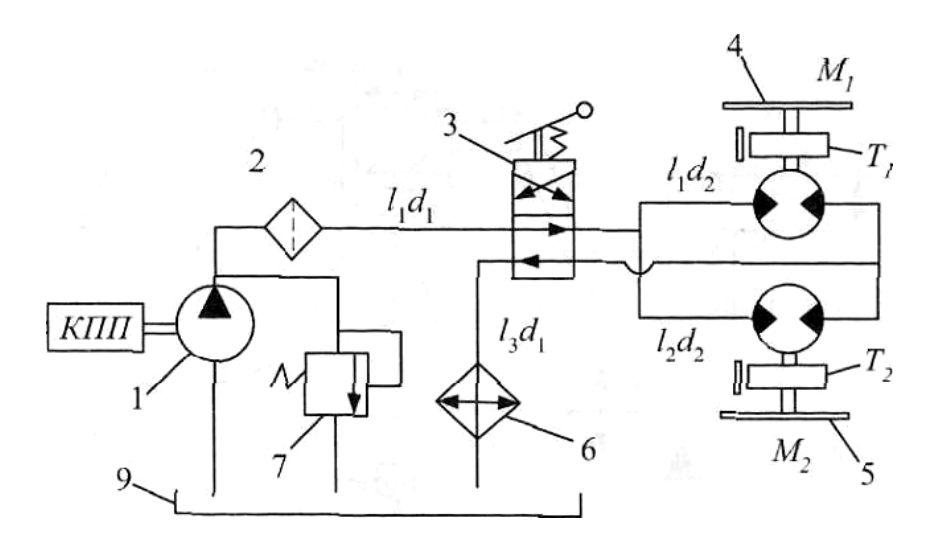

Рис. 8.7. Схема гидропривода ведущих колес гусеничного трактора

- 1. Частоту вращения ведущих колес при прямолинейном движении.
- 2. Мощность, потребляемую гидроприводом, и его КПД.
- 3. Разность частот вращения ведущих колес при повороте.

<u>Исходные данные для расчета</u>:  $W_{\text{H}} = 100 \text{ cm}^3$ ;  $V_{\text{r}} = 300 \text{ cm}^3$ ;  $K_{\text{OH}} =$  $= 0.025$  MHa<sup>-1</sup>;  $K_{\text{or}} = 0.015$  MHa<sup>-1</sup>;  $\eta_{\text{MF}} = \eta_{\text{MH}} = 0.9$ ;  $l_1 = 5$  m;  $l_2 = 10$  m;  $l_3 =$ = 8 м;  $l_{\vartheta\varphi}$  = 300 $\cdot d_1$ ;  $l_{\vartheta p}$  = 400 $\cdot d_1$ ; потери на теплообменнике эквивалентны  $l_{\text{ar}} = 500 \cdot d_1$ ;  $d_1 = 14$  мм;  $d_2 = 10$  мм;  $\rho = 900$  кг/м<sup>3</sup>;  $v = 0.4$  см<sup>2</sup>/с;  $n_{\text{H}} = 12 \text{ c}^{-1}$ ;  $M_{\text{T}} = 25 \text{ H} \cdot \text{m}$ .

#### Задание **8.** Гидросистема смазки ДВС

На рис. 8.8 изображена гидросистема смазки коренных подшипников коленчатого вала ДВС, включающая в себя шестеренный насос *1* с предохранительным клапаном *2*, который через радиатор *3* подает масло из картера двигателя в главную гидролинию. От главной гидролинии отходят три одинаковых канала, подводящих масло к подшипникам. Для регулирования расхода масла через подшипники в систему включен гидродроссель *4*. Контроль за давлением масла в системе смазки осуществляется по манометру М.

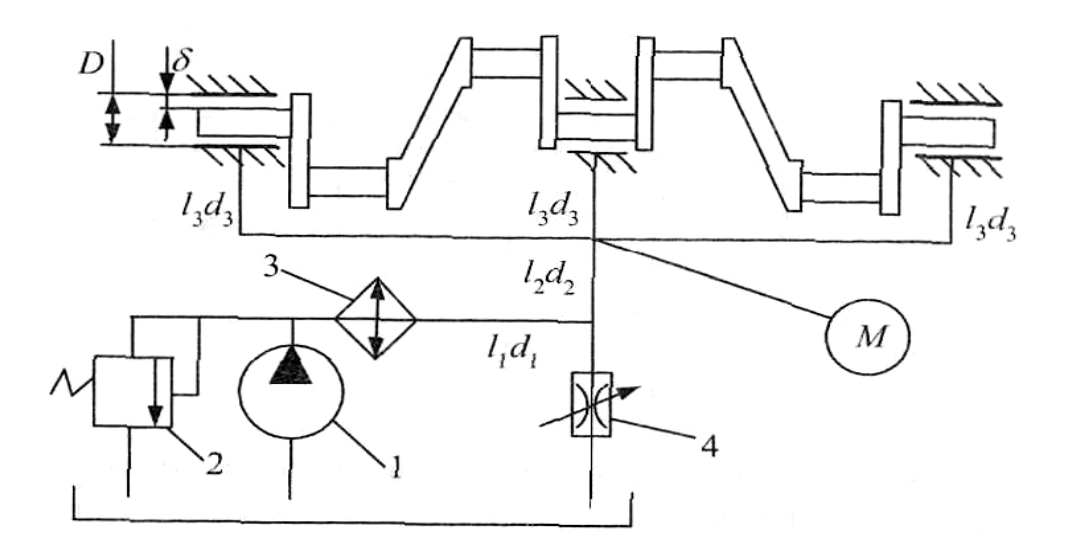

Рис. 8.8. Схема гидросистемы смазки ДВС

1. Расход масла через подшипники.

2. Мощность, потребляемую насосом.

3. Показание манометра М.

<u>Исходные данные для расчета</u>:  $W_{\text{H}} = 10 \text{ cm}^3$ ;  $K_{\text{OH}} = 0.02 \text{ M} \text{H} \text{a}^{-1}$ ;  $\eta_{\text{m}} = 0.9$ ;  $l_1 = 1$  м;  $l_2 = 0.5$  м;  $l_3 = 0.2$  м; потери на радиаторе эквивалентны  $l_{3r} = 1500 \cdot d_1$ ;  $d_1 = 8$  мм;  $d_2 = 6$  мм;  $d_3 = 4$  мм;  $\rho = 900 \text{ кr/m}^3$ ; диаметр подшипника  $D = 50$  мм;  $h = 60$  мм;  $\mu_{ap} = 0.7$ ;  $n_{\text{H}} = 14 \text{ c}^{-1}$ ;  $v =$  $= 0.2 \text{ cm}^2/\text{c}$ ;  $S_{\text{ap}} = 2.7 \text{ mm}^2$ ;  $\delta = 0.07 \text{ mm}$ .

Указание. Считать расположение вала в подшипнике концентричным, вращением вала пренебречь, потери на движение жидкости в зазорах подшипников определять по формуле

$$
\Delta p_{\text{rp}} = \frac{12 \cdot v \cdot \rho \cdot h}{\pi \cdot D \cdot \delta^3},
$$

учитывая, что масло подводится по каналу в середину подшипника и в нем разделяется на два потока.

## З а д а н и е **9.** Гидравлическая система охлаждения ДВС

На рис. 8.9 изображен центробежный насос системы жидкостного охлаждения ДВС, подающий охлаждающую жидкость в рубашку блока цилиндров (БЦ).

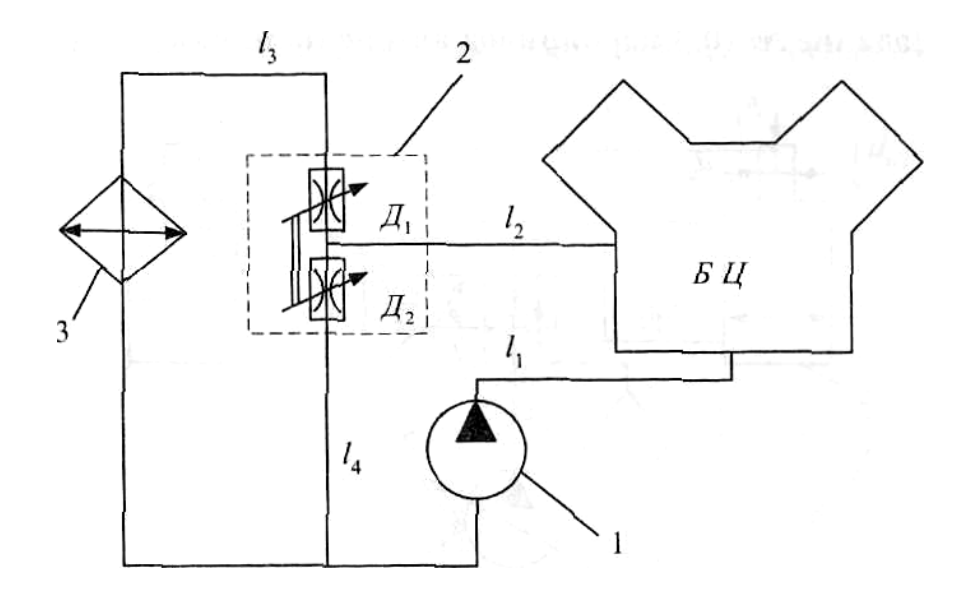

Рис. 8.9. Схема гидравлической системы охлаждения ДВС

Нагретая жидкость из БЦ поступает в термостат 2, где в зависимости от температуры устанавливаются определенные величины площадей проходных сечений гидродросселей  $\mathcal{A}_1$  и  $\mathcal{A}_2$  ( $S_{\text{np1}}$  и  $S_{\text{np2}}$ ), а значит и определенный расход жидкости через радиатор 3.

## Определить:

- 1. Расход охлаждающей жидкости через БЦ и радиатор при заданных значениях  $S_{\text{ap1}}$  и  $S_{\text{ap2}}$ .
- 2. Мощность, потребляемую насосом.

<u>Исходные данные для расчета</u>:  $l_1 = 0.5$  м;  $l_2 = 1.2$  м,  $l_3 = 1$  м;  $l_4 =$ = 1,5 м;  $d = 35$  мм;  $\rho = 950$  кг/м<sup>3</sup>;  $\mu_{\text{np1}} = \mu_{\text{np2}} = 0.7$ ; режим течения принять турбулентным,  $\lambda_r = 0.03$ ;  $S_{m01} = 5$  см<sup>2</sup>;  $S_{m02} = 5$  см<sup>2</sup>;  $\zeta_0 = 7$ ;  $\zeta_n = 4$ . Характеристики насоса  $H = f(Q)$  и  $\eta_{\text{H}} = \varphi(Q)$  заданы табл. 8.1.

| <b>Tuonnan O.I.</b>              |      | Tawihiya xapantephethn hacoca |      |      |      |         |      |     |     |
|----------------------------------|------|-------------------------------|------|------|------|---------|------|-----|-----|
| $\lceil \pi/c \rceil$            |      |                               |      |      |      |         |      |     |     |
| H<br>$\lceil M \rceil$           | 6,26 | 6,35                          | 6,2  | 0,1  | 5,95 | 5,5     | J,1J |     | J.V |
| $\eta_{\scriptscriptstyle\rm H}$ |      | ∪.∠+                          | U.JJ | 0,39 |      | 0, 0, 1 | U.J  | v.∠ |     |

 $Ta\delta$ mua 8.1 Таблина характеристик насоса

## Задание 10. Гидропривод автоподъемника

На рис. 8.10 изображен регулируемый насос 1, снабженный регулятором подачи, который подает жидкость через распределитель З в гидроцилиндры 4 и 5, штоки которых преодолевают соответственно

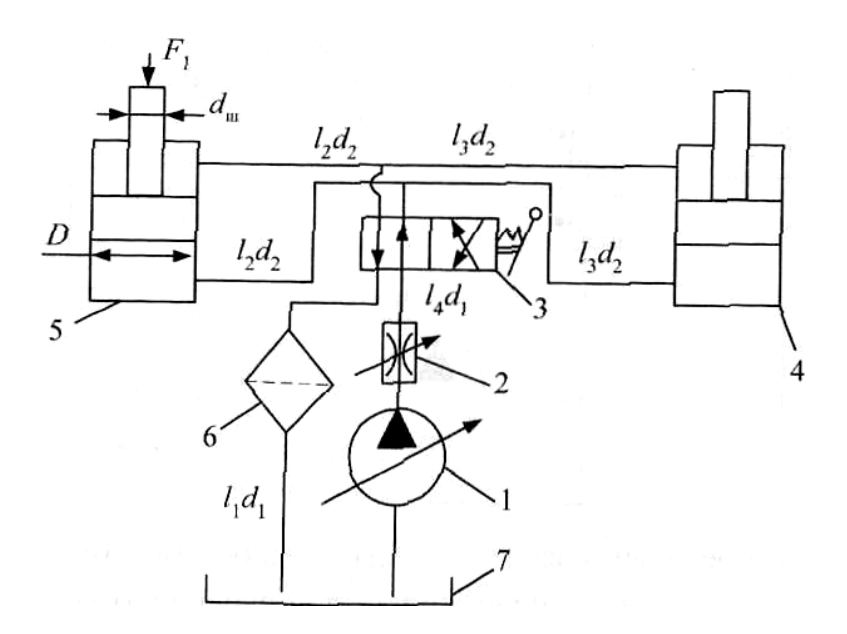

Рис. 8.10. Схема гидропривода автоподъемника

усилия *F*<sup>1</sup> и *F*2. Скорость подъема регулируется за счет изменения площади проходного сечения гидродросселя *2*. Слив жидкости в гидробак *7* происходит через фильтр *6*.

#### Определить**:**

1. Скорости движения поршней гидроцилиндров.

2. Мощность, потребляемую гидроприводом, и его КПД.

<u>Исходные данные для расчета:</u>  $W_{\text{H max}} = 60 \text{ cm}^3$ ;  $n_{\text{H}} = 20 \text{ c}^{-1}$ ;  $\eta_{\text{m}} =$  $= 0.9; K_{\text{OH}} = 0.02 \text{ M} \Pi \text{a}^{-1}; p_{\text{p min}} = 10 \text{ M} \Pi \text{a}; K_{\text{p}} = 0.001 \text{ m}^{3} / (\text{M} \Pi \text{a} \cdot \text{c}); D = 0.001 \text{ m}^{3}$ = 80 мм;  $d_{\text{III}}$  = 40 мм;  $\eta_{\text{MI}}$  = 0,9;  $l_1$  = 3 м;  $d_1$  = 16 мм;  $l_2$  = 6 м;  $d_2$  = 8 мм;  $l_3 = 10$  м;  $l_4 = 2.5$  м;  $l_{90} - 500 \cdot d_1$ ; для каждого канала распределителя  $l_{\text{sp}} = 300 \cdot d_1$ ;  $\mu_{\text{ap}} = 0.75$ ;  $v = 0.4 \text{ cm}^2/\text{c}$ ;  $\rho = 900 \text{ sr/m}^3$ ;  $F_1 = 33 \text{ srH}$ ;  $F_2 = 29$  kH;  $S_{\text{ap}} = 15$  mm<sup>2</sup>.

## З а д а н и е **11.** Гидропривод оборудования экскаватора

На рис. 8.11 изображена насосная установка, состоящая из насоса *1* и переливного клапана *2*, подающая жидкость через фильтр *3* и гидрораспределитель *4* к гидроцилиндру *5* подъема ковша и гидроцилиндру *6* опрокидывания ковша, штоки которых преодолевают соответственно силы  $F_1$  и  $F_2$ . Слив рабочей жидкости в гидробак *7* происходит через регулируемый гидродроссель *8*.

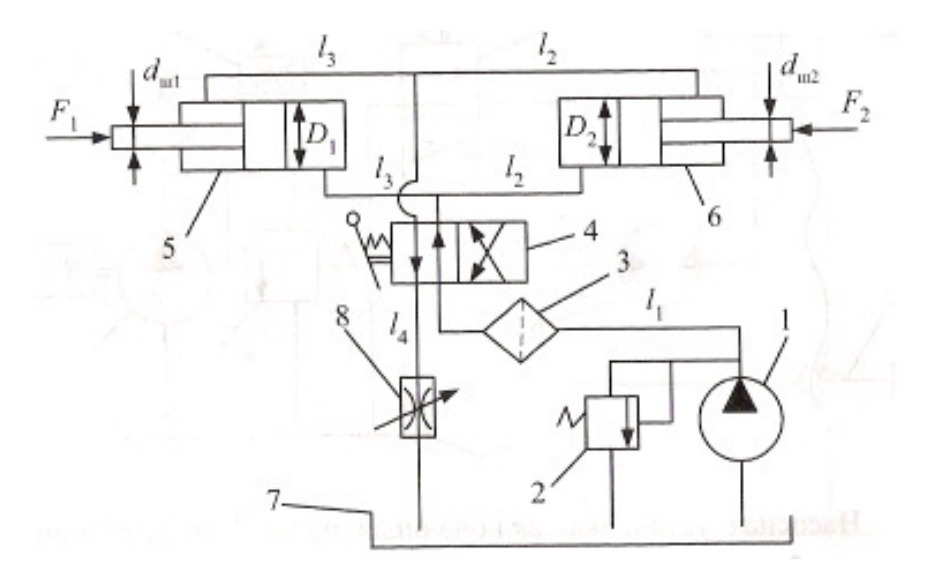

Рис. 8.11. Схема гидропривода оборудования экскаватора

1. Скорости движения поршней гидроцилиндров.

2. Мощность, потребляемую гидроприводом, и его КПД.

<u>Исходные данные для расчета:</u>  $W_{\text{\tiny H}} = 60 \text{ cm}^3$ ;  $n_{\text{\tiny H}} = 30 \text{ c}^{-1}$ ;  $K_{\text{\tiny OH}} = 1$  $= 0.02 \text{ M} \Pi a^{-1}$ ;  $\eta_{\text{m}H} = 0.9$ ;  $p_{\text{k min}} = 7 \text{ M} \Pi a$ ;  $K_{\text{k}} = 0.001 \text{ (M} \Pi a \cdot c) / \text{cm}^3$ ;  $D_1 =$  $= 70$  мм;  $d_{\text{m1}} = 50$  мм;  $D_2 = 30$  мм;  $d_{\text{m2}} = 21,4$  мм;  $\eta_{\text{m1}} = 0,9$ ;  $d = 10$  мм; *l*1 = 2 м; *l*2 = 5 м; *l*3 = 3 м; *l*4 = 1,5 м; для каждого канала гидрораспределителя  $\zeta_{\rm p}=0.5; \, \zeta_{\rm \varphi}=1; \, \mu_{\rm \scriptscriptstyle A\!P}=0.75; \, \, \rho\, \,=900\,$  кг/м $^3;$  режим течения в трубопроводах принять турбулентным  $\lambda_{\rm r} = 0.03; F_1 = 15.5 \text{ kHz};$  $F_2 = 2.8$  kH;  $S_{ap} = 15$  mm<sup>2</sup>.

#### З а д а н и е **12.** Гидропривод винтового подъемника

На рис. 8.12 изображена насосная установка, включающая насос *1* и переливной клапан *2*, подающая рабочую жидкость через фильтр *3*, регулируемый гидродроссель *4* и гидрораспределитель *5* к гидромотору *6*, который вращает гайку *7* винтового подъемника. Скорость подъема груза, связанная с частотой вращения вала гидромотора, регулируется за счет изменения площади проходного сечения дросселя *S*др.

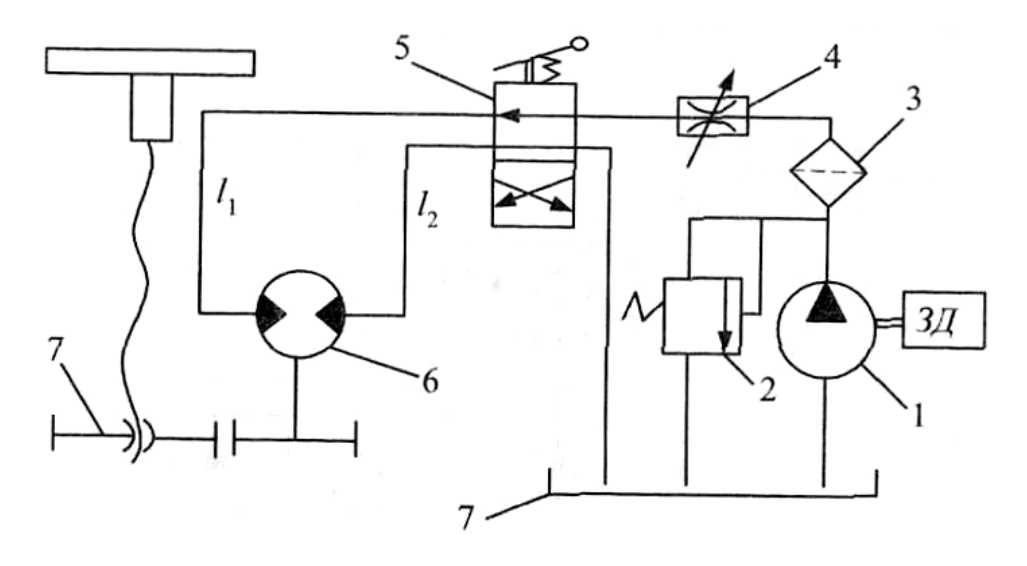

Рис. 8.12. Схема гидропривода винтового подъемника

1. Частоту вращения вала гидромотора при заданном  $S_{nn}$ .

2. Мощность, потребляемую гидроприводом, и его КПД.

3. Максимально возможную частоту вращения вала гидромотора.

<u>Исходные данные:</u>  $W_{\text{H}} = 30 \text{ cm}^3$ ;  $n_{\text{H}} = 16 \text{ c}^{-1}$ ;  $\eta_{\text{OH}} = 0.85 \text{ при } p = 10 \text{ M}$ Па;  $\eta_{\text{mH}} = 0.9; V_{\text{r}} = 28 \text{ cm}^3; K_{\text{or}} = 0.015 \text{ M} \Pi \text{a}^{-1}; \eta_{\text{m} \text{r}} = 0.9; d = 10 \text{ mm}; l_1 = 6 \text{ m};$  $l_2 = 5$  м;  $l_{\text{3}\phi} = 300 \cdot d$ ;  $l_{\text{3}p} = 200 \cdot d$ ;  $\mu_{\text{np}} = 0.65$ ;  $v = 0.35$  cm<sup>2</sup>/c;  $\rho = 850$  km/m<sup>3</sup>;  $p_{\text{\tiny K}}$  min = 12 MIIa;  $K_{\text{\tiny K}}$  = 0,003 MIIa · c/cm<sup>3</sup>;  $M$  = 35 H · m;  $S_{\text{np}}$  = 0,05 cm<sup>2</sup>.

Потерями на полностью открытом дросселе *4* пренебречь.

#### З а д а н и е **13.** Гидропривод телескопического подъемника

На рис. 8.13 изображен насос *1* подающий рабочую жидкость через фильтр *2* и гидрораспределитель *3* к телескопическому гидроцилиндру с поршнями *4* и *5*, каждый из которых имеет максимальный ход *h* = 1 м. Скорость подъема регулируется за счет изменения площади проходного сечения гидродросселя *6* (*S*др). В гидроприводе также имеются предохранительный клапан *7* и гидробак *8*.

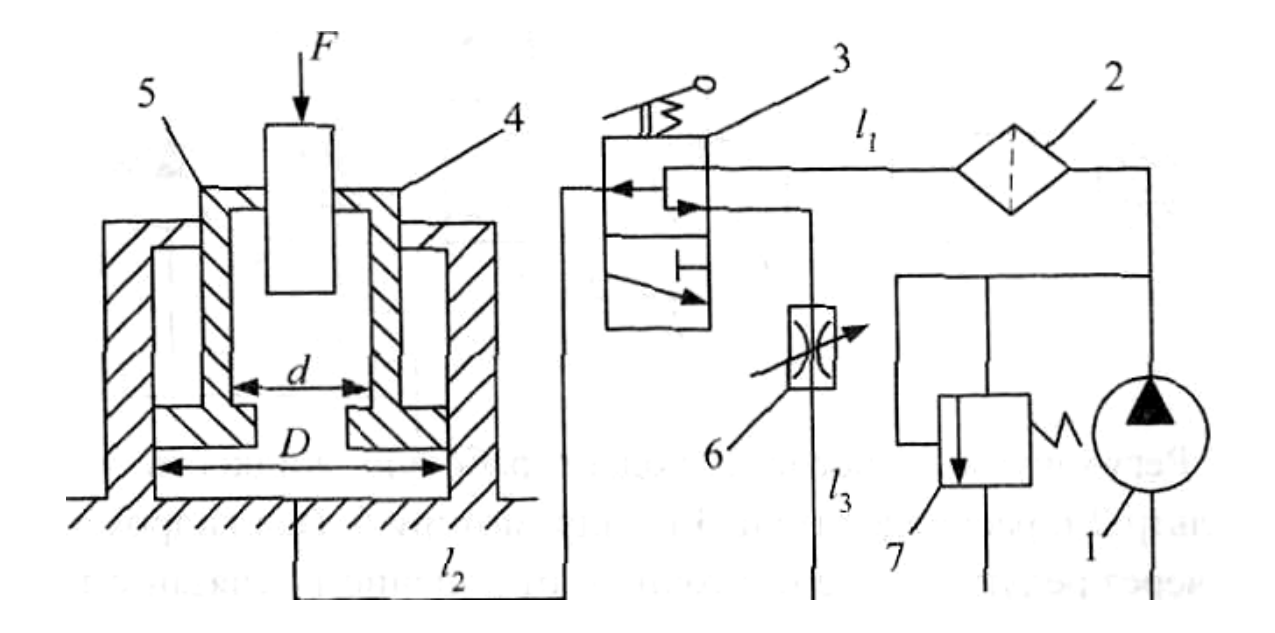

Рис. 8.13. Гидропривод телескопического подъемника

1. Время подъема груза на максимальную высоту при заданной  $S_{nn}$ .

- 2. Минимально возможное время подъема.
- 3. Требуемую мощность приводного электродвигателя.

<u>Исходные данные:</u>  $W_{\text{H}} = 100 \text{ cm}^3$ ;  $n_{\text{H}} = 25 \text{ c}^{-1}$ ;  $K_{\text{OH}} = 0.025 \text{ M} \text{H} \text{a}^{-1}$ ;  $\eta_{\text{mH}} = 0.9$ ;  $D = 200$  mm;  $D_1 = 150$  mm;  $\eta_{\text{mH}} = 0.9$ ;  $d = 12$  mm;  $l_1 = 8$  m;  $l_2 =$ = 3 м;  $l_3$  = 2 м;  $\zeta_{\phi}$  = 1,5;  $\zeta_{\phi}$  = 2 (для каждого канала распределителя);  $\mu_{\text{np}} = 0.6; v = 0.3 \text{ cm}^2/\text{c}; \ \rho = 900 \text{ m/s}^3; F = 20 \text{ m/s}; S_{\text{np}} = 0.05 \text{ cm}^2.$ 

Трубопроводы считать технически гладкими.

### З а д а н и е **14.** Гидропривод автомобильной лебедки

На рис. 8.14 изображен регулируемый насос *1* подающий рабочую жидкость через фильтр *2* и распределитель *3* к гидромотору *4*. Вал гидромотора через редуктор с передаточным отношением *i* связан с тросовым барабаном (ТБ) лебедки. Скорость вращения ТБ регулируется гидродросселем *5*.

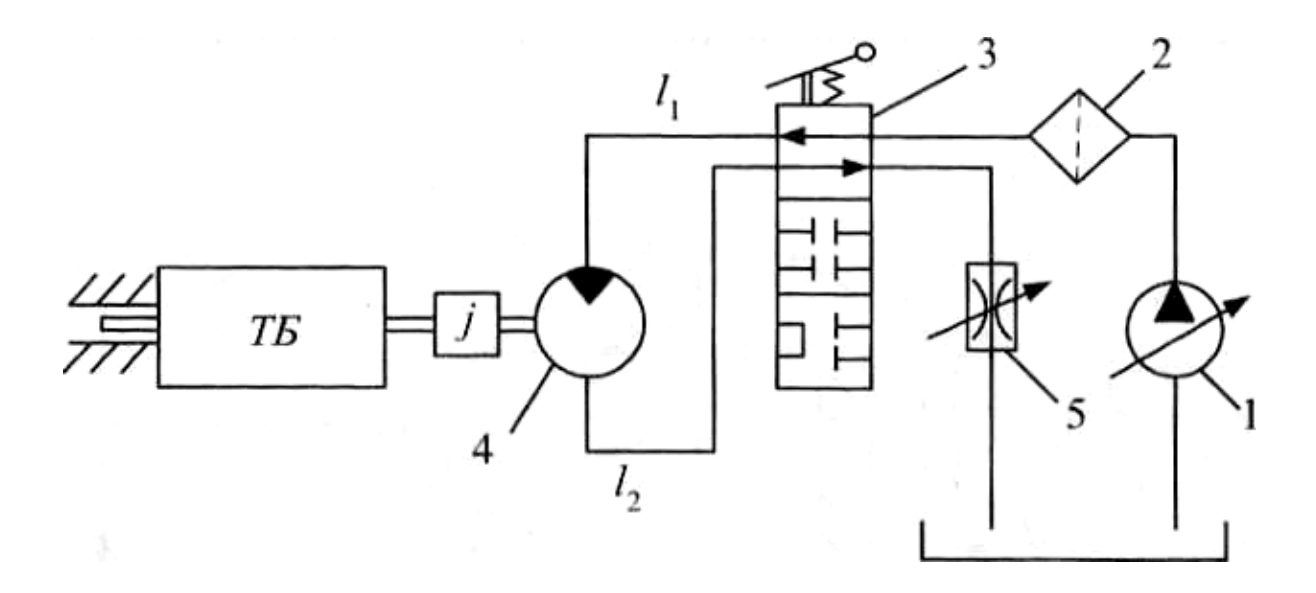

Рис. 8.14. Схема гидропривода автомобильного крана

1. Частоту вращения ТБ при заданном значении *S*др.

- 2. Мощность, потребляемую гидроприводом и его КПД.
- 3. Максимально возможную частоту вращения ТБ.

<u>Исходные данные для расчета:</u>  $V_{\text{H max}} = 20 \text{ cm}^3$ ;  $n_{\text{H}} = 30 \text{ c}^{-1}$ ;  $K_{\text{OH}} =$  $= 0.02 \text{ M} \Pi a^{-1}$ ;  $\eta_{\text{m}} = \eta_{\text{m}} = 0.9$ ;  $p_{\text{p}}$  min = 10 M $\Pi a$ ;  $K_p = 0.0005 \text{ m}^3/(\text{M} \Pi a \cdot c)$ ;  $V_r = 30 \text{ cm}^3$ ;  $K_{or} = 0.015 \text{ M} \text{H} \text{a}^{-1}$ ;  $d = 10 \text{ mm}$ ;  $l_1 = 3 \text{ m}$ ;  $l_2 = 2 \text{ m}$ ;  $l_{\text{p}} = 200 \cdot d$ ;  $l_{\rm sp} = 300 \cdot d; \mu_{\rm ap} = 0.7; \nu = 0.3 \text{ cm}^2/\text{c}; \ \rho = 900 \text{ m/s}^3; i = 18; M_{\text{\tiny Ha TB}} = 700 \text{ H} \cdot \text{m};$  $S_{\text{ap}} = 5,81 \text{ mm}^2$ .

Сопротивлением полностью открытого гидродросселя пренебречь.

## Библиографический список

1. Башта**,** Т**.**М**.** Гидравлика, гидромашины и гидроприводы / Т.М. Башта [и др.] – М. : Машиностроение, 1982. – 418 с.

2. Башта**,** Т**.**М**.** Машиностроительная гидравлика / Т.М. Башта. – М. : Машиностроение, 1971. – 672 с.

3. Башта**,** Т**.**М**.** Гидроприводы и гидропневмоавтоматика / Т.М. Башта. – М. : Машиностроение, 1972. – 320 с.

4. Идельчик**,** И**.**Е**.** Справочное пособие по гидравлическим сопротивлениям / И.Е. Идельчик. – М. : Машиностроение, 1975. – 559 с.

5. Некрасов**,** Б**.**Б**.** Гидравлика и ее применение на летательных аппаратах / Б.Б. Некрасов. – М. : Машиностроение, 1967. – 368 с.

6. Некрасов**,** Б**.**Б**.** Насосы, гидроприводы, гидропередачи / Б.Б. Некрасов, Ю.А. Беленков. – М. : МАМИ, 1976. – 128 с.

7. Справочное пособие по гидравлике, гидромашинам и гидроприводам / под ред. Б.Б. Некрасова. – Минск, Висшая школа, 1985. – 378 с.

8. Задачник по гидравлике, гидромашинам и гидроприводу : учеб. пособие для машиностроит. специальностей вузов / Б.Б. Некрасов [и др.] ; под ред. Б.Б. Некрасова. – М. : Высшая школа, 1989. – 192 с.

9. Лепешкин**,** А**.**В**.** Гидравлические и пневматические системы : учебник для сред. проф. образования / А.В. Лепешкин, А.А. Михайлин ; под ред. Ю.А. Беленкова. – М. : Изд. центр «Академия», 2004. – 336 с.

10. Лепешкин**,** А**.**В**.** Гидравлика и гидропневмопривод. Ч. 2. Гидравлические машины и гидропневмопривод : учебник / А.В. Лепешкин, А.А. Михайлин, А.А. Шейпак ; под ред. А.А. Шейпака. – М. : МГИУ, 2003. – 352 с.

11. Шейпак**,** А**.**А**.** Гидравлика и гидропневмопривод. Ч. 1. Основы механики жидкости и газа : учеб. пособие / А.А. Шейпак. – М. : МГИУ, 2003. – 192 с.

# Оглавление

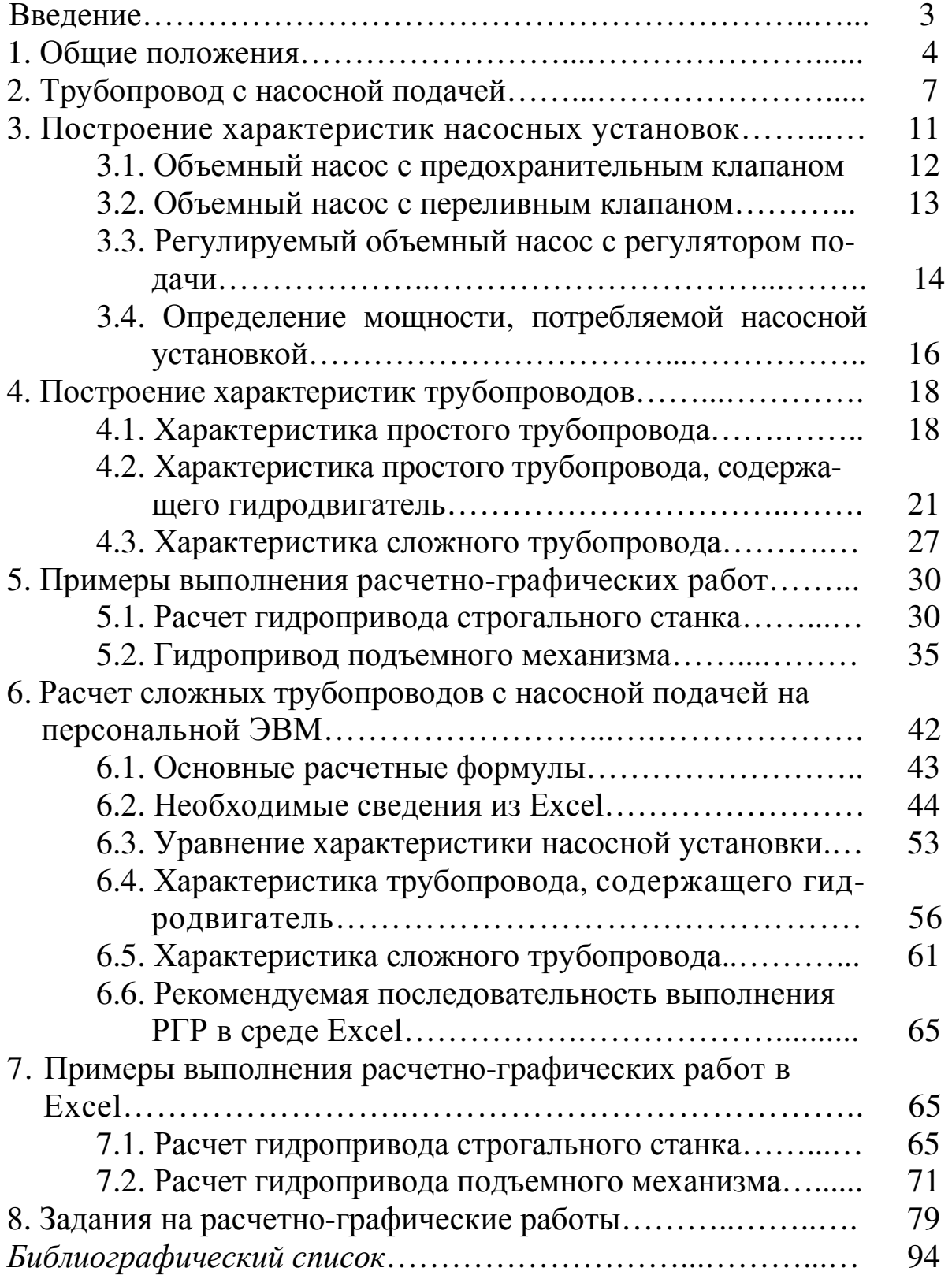

Костюничев Денис Николаевич Никитаев Игорь Владимирович Цветкова Елена Валерьевна

# Основы расчёта объёмного гидропривода

Методическое пособие

Редактор Н*.*С*.* Алёшина Корректор Д*.*В*.* Богданов Компьютерная вёрстка Л*.*М*.* Ступина

Подписано в печать 02.03.11. Формат  $60 \times 84^{-1}$ /<sub>16</sub>. Гарнитура «Таймс». Ризография. Усл. печ. л. 5,7. Уч.-изд. л. 6,0. Тираж 200 экз. Заказ 017.

Издательско-полиграфический комплекс ФГОУ ВПО «ВГАВТ» 603950, Нижний Новгород, ул. Нестерова, 5а